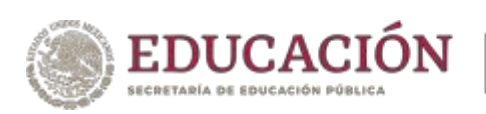

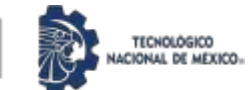

## "TIREWOOD HOUSE: VIVIENDA EMERGENTE"

BAJO LA OPCIÓN: I TESIS PROFESIONAL

PARA OBTENER EL TÍTULO DE: ARQUITECTA

PRESENTA: ALI MARIANA ORTEGA HERNÁNDEZ

ASESOR: ARQ. LUZ MARÍA GUADALUPE CHÁVEZ RAMÍREZ

SINODALES: DR. JESÚS BENJAMÍN ORTEGA LAZCANO ARQ. VELIA TREJO BRAVO

Pachuca de Soto, Hgo. MAYO 2024

103 páginas

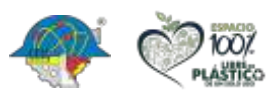

**Carretera México – Pachuca Km. 87.5, Col. Venta Prieta C.P. 42083 Pachuca de Soto, Hidalgo. Tels. 771 7113073, 771 7113596, 771 7113140, 771 7115119 y 771 7113399**

**ARRAIGHT TO SANTON DE LA PARTIE DE LA PARTIE DE LA PARTIE DE LA PARTIE DE LA PARTIE DE LA PARTIE DE LA PARTIE D** 

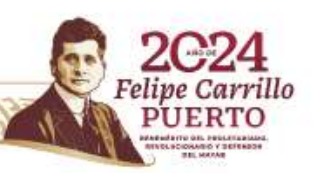

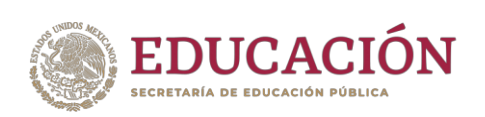

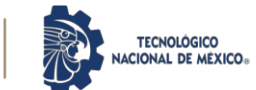

Pachuca de Soto, Hidalgo, 02/febrero/2023 Oficio No. 063/2023 ASUNTO: ACEPTACIÓN DE TEMA

#### **ALÍ MARIANA ORTEGA HERNÁNDEZ P R E S E N T E**

Con el presente me permito informarle que el Tema "TIREWOOD HOUSE: VIVIENDA EMERGENTE" comprendido dentro de la Opción: I TESIS PROFESIONAL el cual fue solicitado por usted para obtener el Título Profesional, con esta fecha le ha sido ACEPTADO por este Departamento.

Para tal efecto le informo que a propuesta de la Academia de ARQUITECTURA se le han designado como Asesor al ARQ. LUZ MARÍA GUADALUPE CHÁVEZ RAMÍREZ, como Comisión Revisora a los DR. JESÚS BENJAMÍN ORTEGA LAZCANO, ARQ. VELIA TREJO BRAVO; sugiriéndole se coordine con ellos a la brevedad posible para la optimización de tiempo en su proceso de Titulación.

#### **A T E N T A M E N T E**

*Excelencia en Educación Tecnológica® "El Hombre Alimenta el Ingenio en Contacto con la Ciencia" ®*

ARQ. EZEQUIEL HERNÁNDEZ PÉREZ JEFE DEL DEPTO. DE CIENCIAS DE LA TIERRA

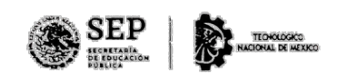

INSTITUTO TECNOLÓGICO DE PACHUCA **DEPARTAMENTO DE CIENCIAS DE LATIERRA** 

ccp. Archivo

EHP/mdm

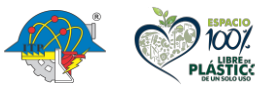

**Carretera México – Pachuca Km. 87.5, Col. Venta Prieta C.P. 42083 Pachuca de Soto, Hidalgo. Tels. 771 7113073, 771 7113596, 771 7113140, 771 7115119 y 771 7113399 e-mail: cienciasdelatierra@pachuca.tecnm.mx | tecnm.mx**

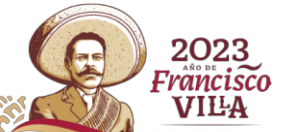

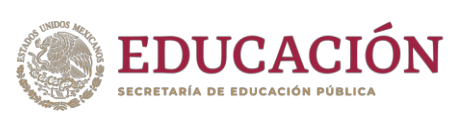

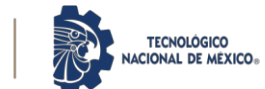

 Pachuca de Soto, Hidalgo, 06/MAYO/2024 Oficio No. DCT/501/2024 ASUNTO: LIBERACIÓN DE PROYECTO

#### **MTRA. ELSA FABIOLA PÉREZ CERÓN JEFA DE LA DIVISIÓN DE ESTUDIOS PROFESIONALES P R E S E N T E**

Por este medio informo que ha sido liberado el siguiente proyecto para Titulación Integral:

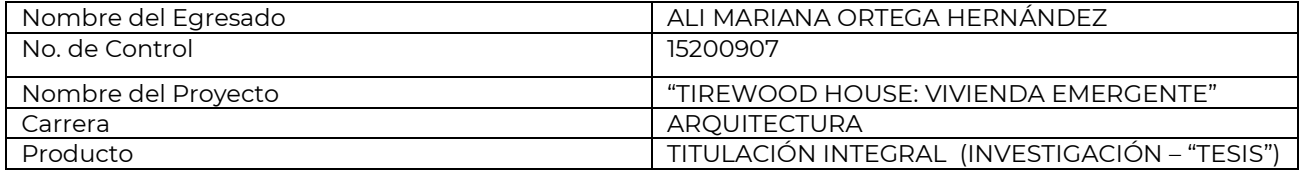

Agradezco de antemano su valioso apoyo en esta importante actividad para la formación profesional de nuestros egresados.

#### **A T E N T A M E N T E**

*Excelencia en Educación Tecnológica® "El Hombre Alimenta el Ingenio en Contacto con la Ciencia" ®*

ARQ. EZEQUIEL HERNÁNDEZ PÉREZ JEFE DEL DEPTO. DE CIENCIAS DE LA TIERRA

**DATE OF STRAN** 

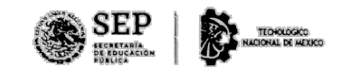

**INSTITUTO TECNOLÓGICO DE PACHUCA DEPARTAMENTO DE CIENCIAS DE LATIERRA** 

ccp. Archivo

EHP/mdm

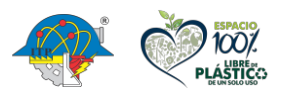

**Carretera México – Pachuca Km. 87.5, Col. Venta Prieta C.P. 42083 Pachuca de Soto, Hidalgo. Tels. 771 7113073, 771 7113596, 771 7113140, 771 7115119 y 771 7113399 e-mail: cienciasdelatierra@pachuca.tecmn.mx**

全能分析的理

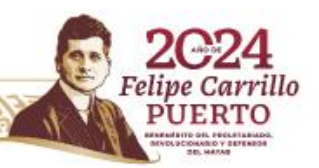

 $\overline{\phantom{a}}$ 

rillo

Ο

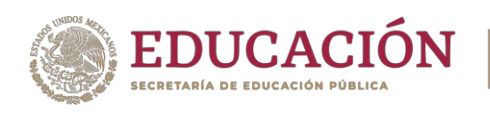

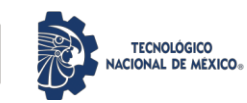

# Índice

<span id="page-3-0"></span>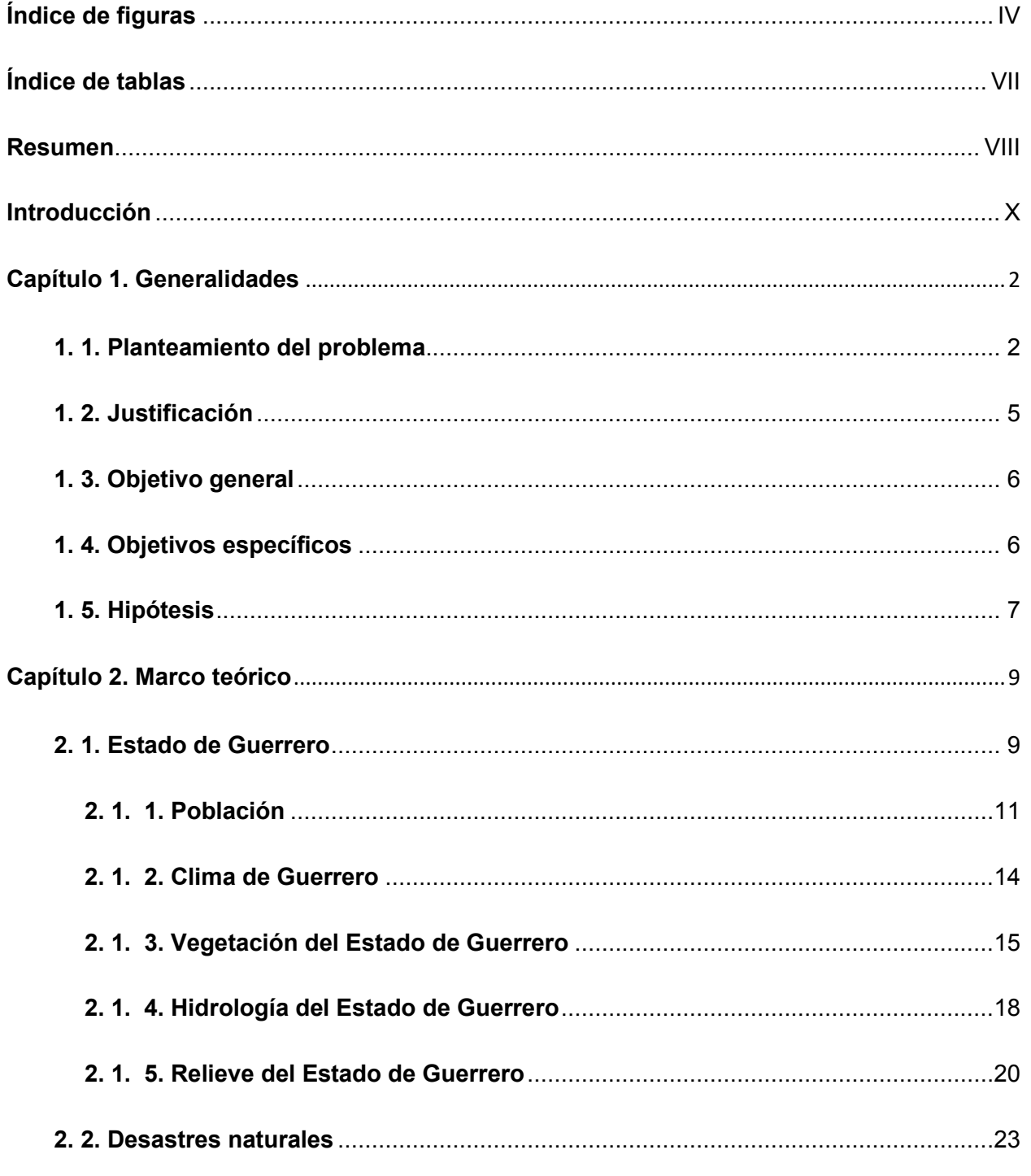

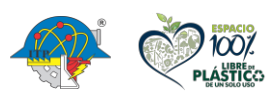

**ASSAM BREET DESCRIPTIONS** 

Carretera México - Pachuca Km. 87.5, Col. Venta Prieta C.P. 42083 Pachuca de Soto, Hidalgo. Tels. 771 7113073, 771 7113596, 771 7113140, 771 7115119 y 771 7113399

うりうち

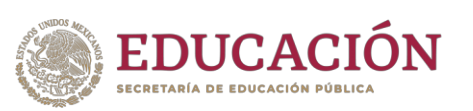

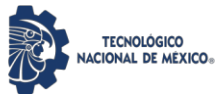

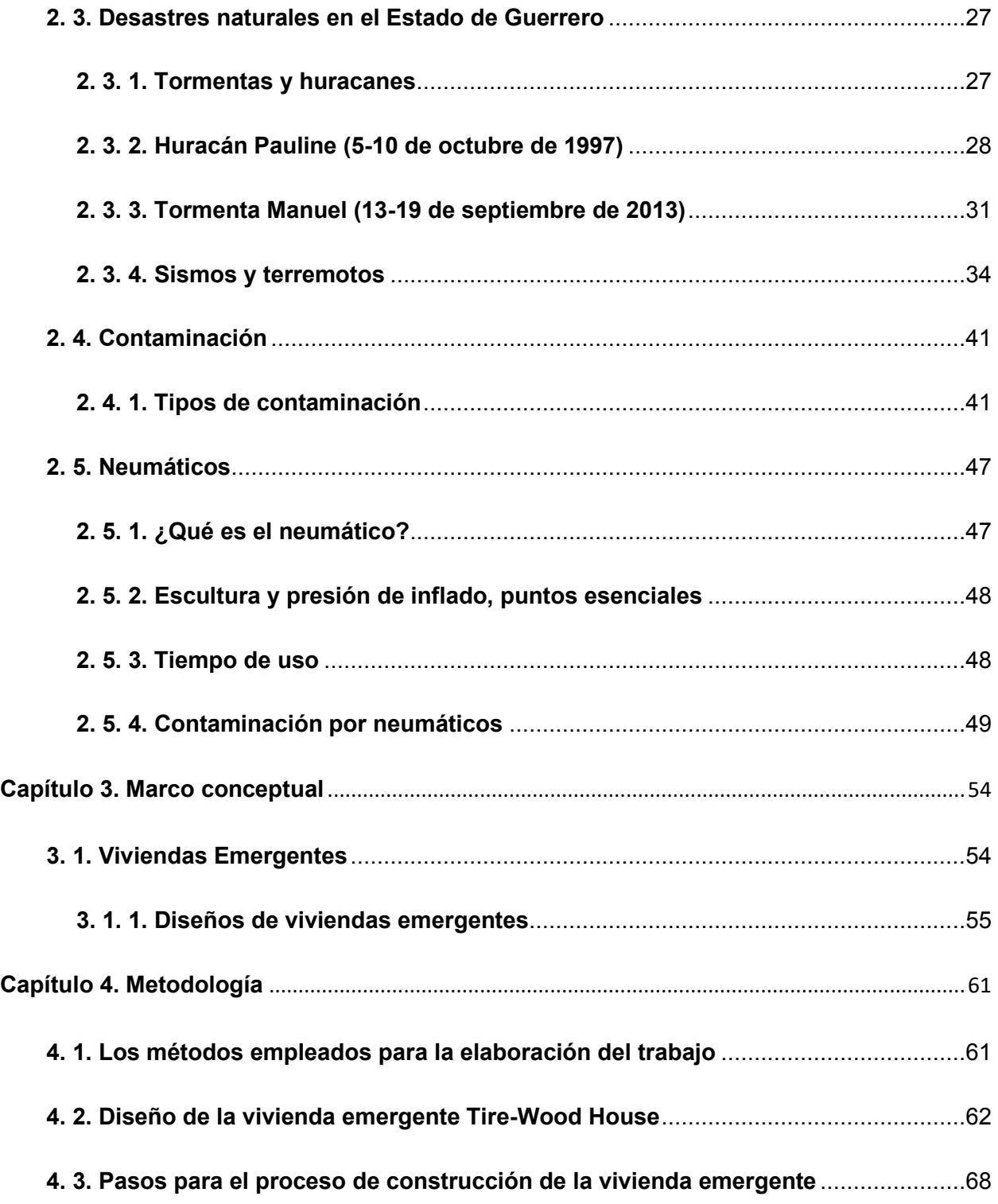

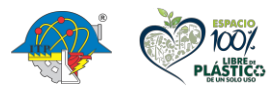

**ARANDADE STRAND** 

**Carretera México – Pachuca Km. 87.5, Col. Venta Prieta C.P. 42083 Pachuca de Soto, Hidalgo. Tels. 771 7113073, 771 7113596, 771 7113140, 771 7115119 y 771 7113399**

**君林教训的事** 

-71113

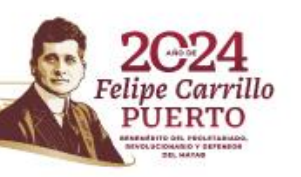

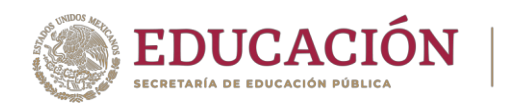

**TECNOLÓGICO<br>NACIONAL DE MÉXICO®** 

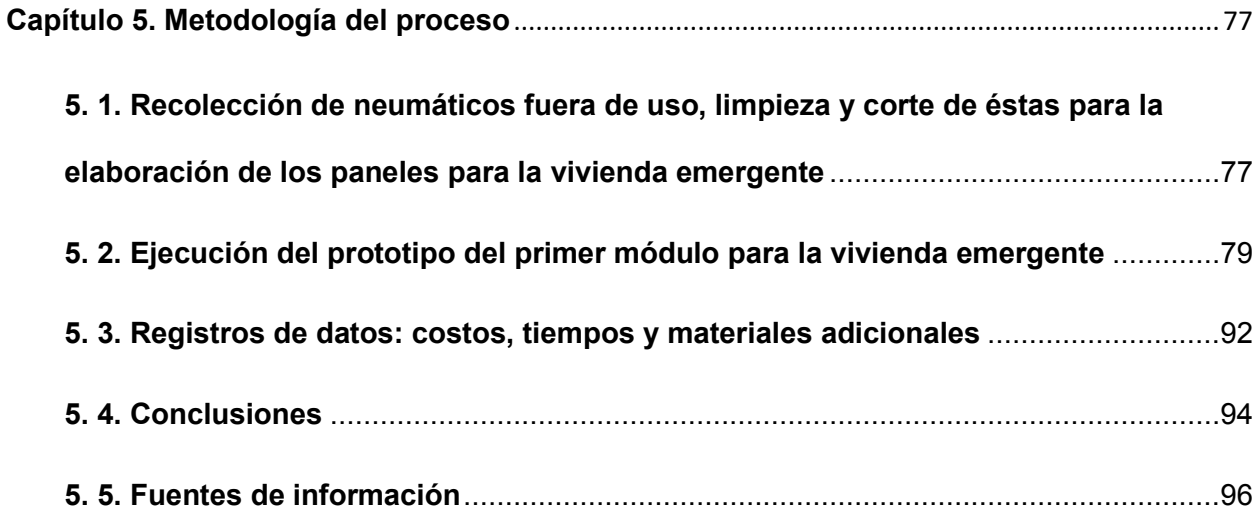

<span id="page-5-0"></span>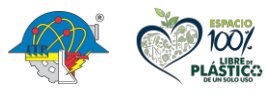

冷寒多加久热

**Carretera México – Pachuca Km. 87.5, Col. Venta Prieta C.P. 42083 Pachuca de Soto, Hidalgo. Tels. 771 7113073, 771 7113596, 771 7113140, 771 7115119 y 771 7113399**

わらく

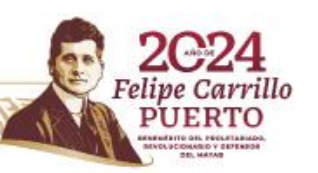

III

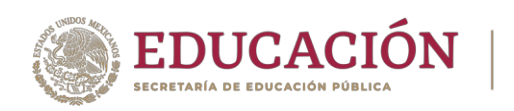

# **Índice de figuras**

**TECNOLÓGICO<br>NACIONAL DE MÉXICO®** 

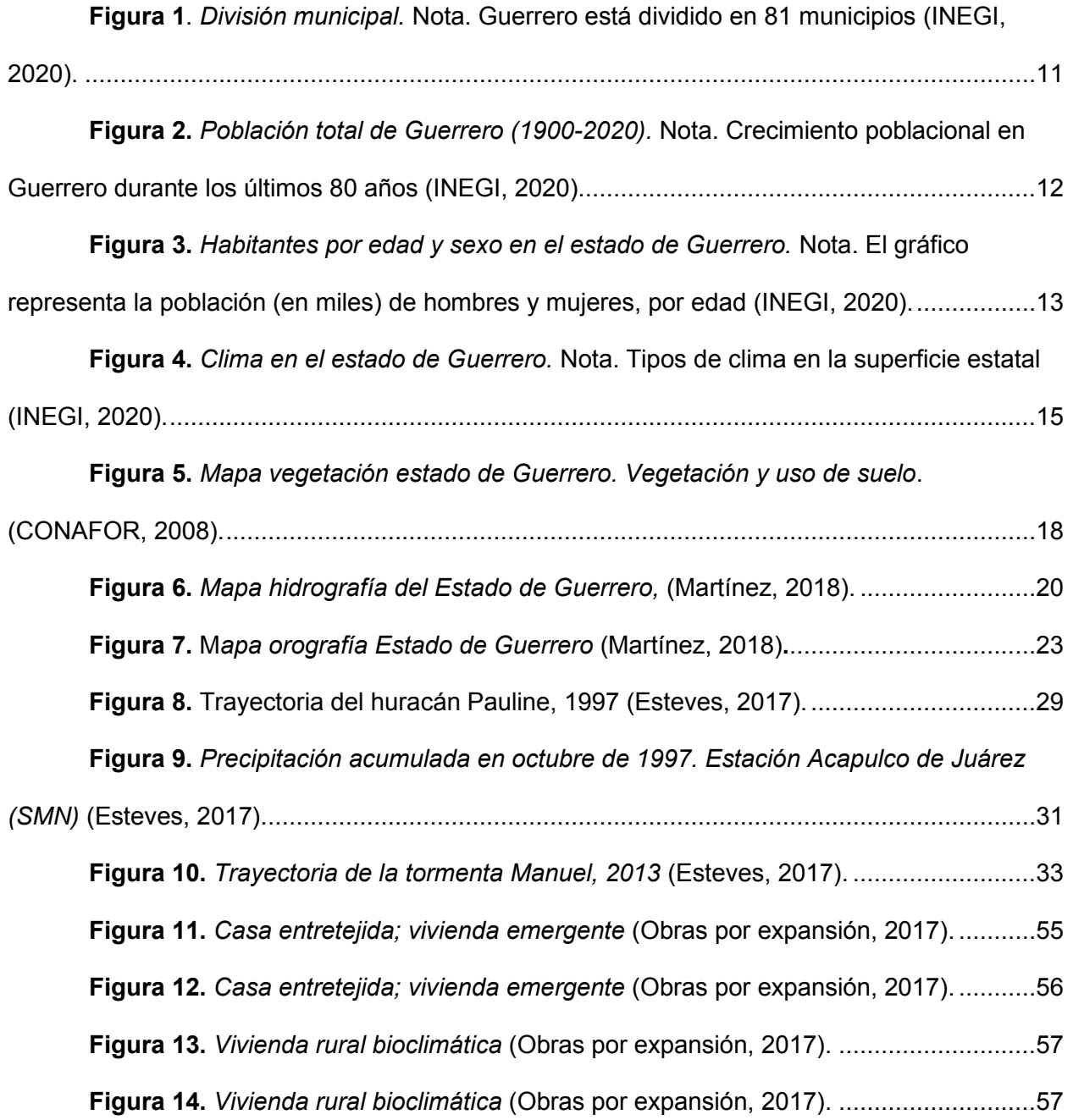

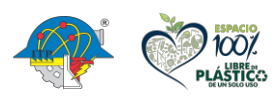

治理学 机火焰

**Carretera México – Pachuca Km. 87.5, Col. Venta Prieta C.P. 42083 Pachuca de Soto, Hidalgo. Tels. 771 7113073, 771 7113596, 771 7113140, 771 7115119 y 771 7113399**

ana

IV

rillo 0

V

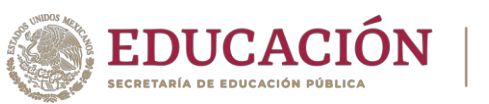

**Figura 15.** *[Casa de los Sánchez, Izúcar de Matamoros, Puebla, 2013.](#page-71-0)* Nota. Una casa [de 97 metros cuadrados totales, dividida en dos volúmenes. Construida en 18 días por 18](#page-71-0)  [voluntarios y 3 profesores para una familia de 11 personas \(Obras por expansión, 2017\)........58](#page-71-0)

**TECNOLÓGICO<br>NACIONAL DE MÉXICO®** 

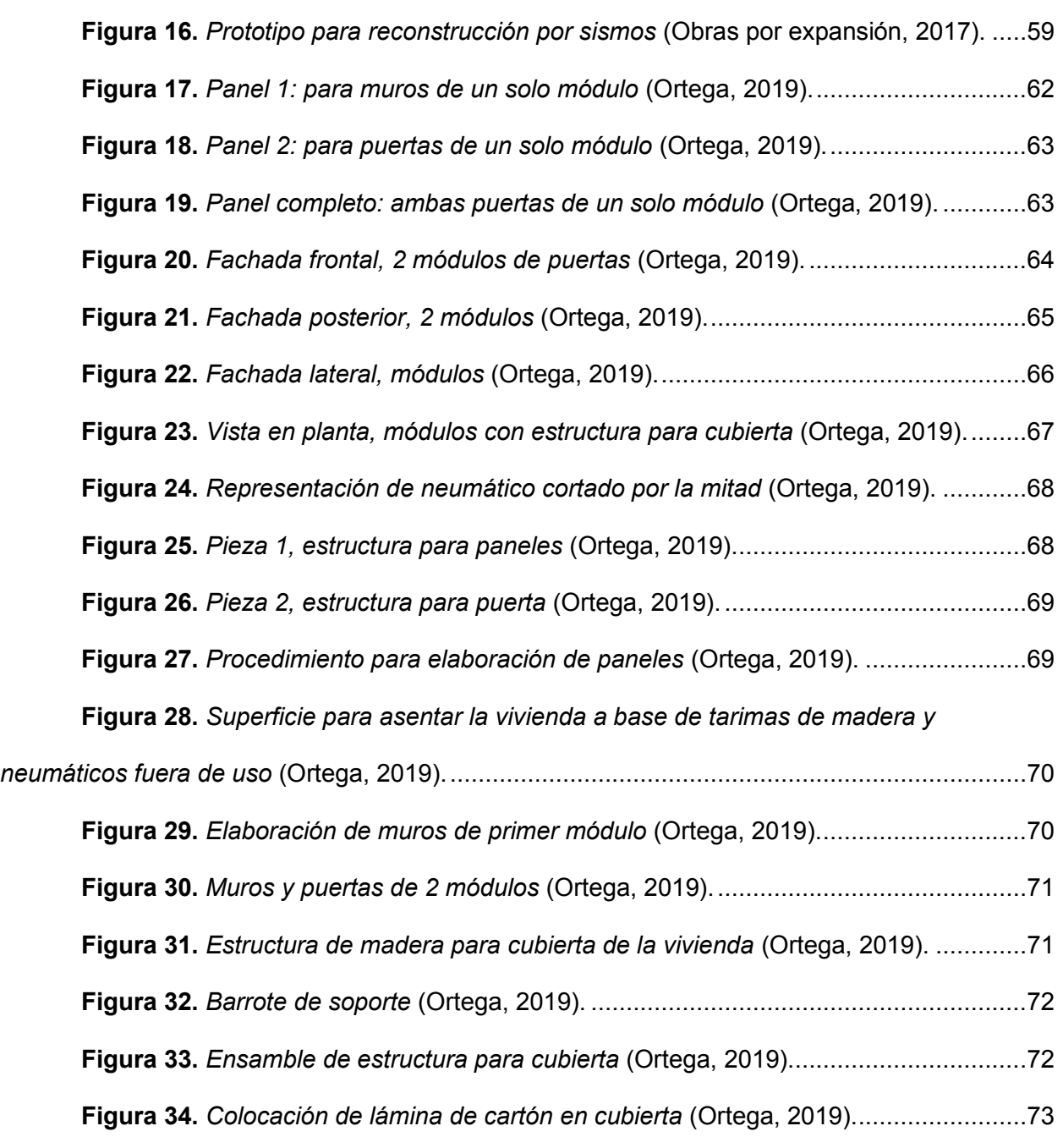

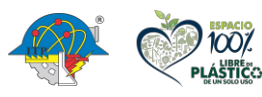

りつうき

**Carretera México – Pachuca Km. 87.5, Col. Venta Prieta C.P. 42083 Pachuca de Soto, Hidalgo. Tels. 771 7113073, 771 7113596, 771 7113140, 771 7115119 y 771 7113399**

<u>דוק</u>

VI

**1927/1** 

rillo

O.

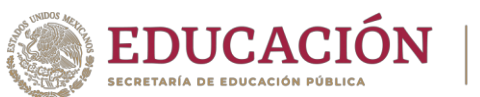

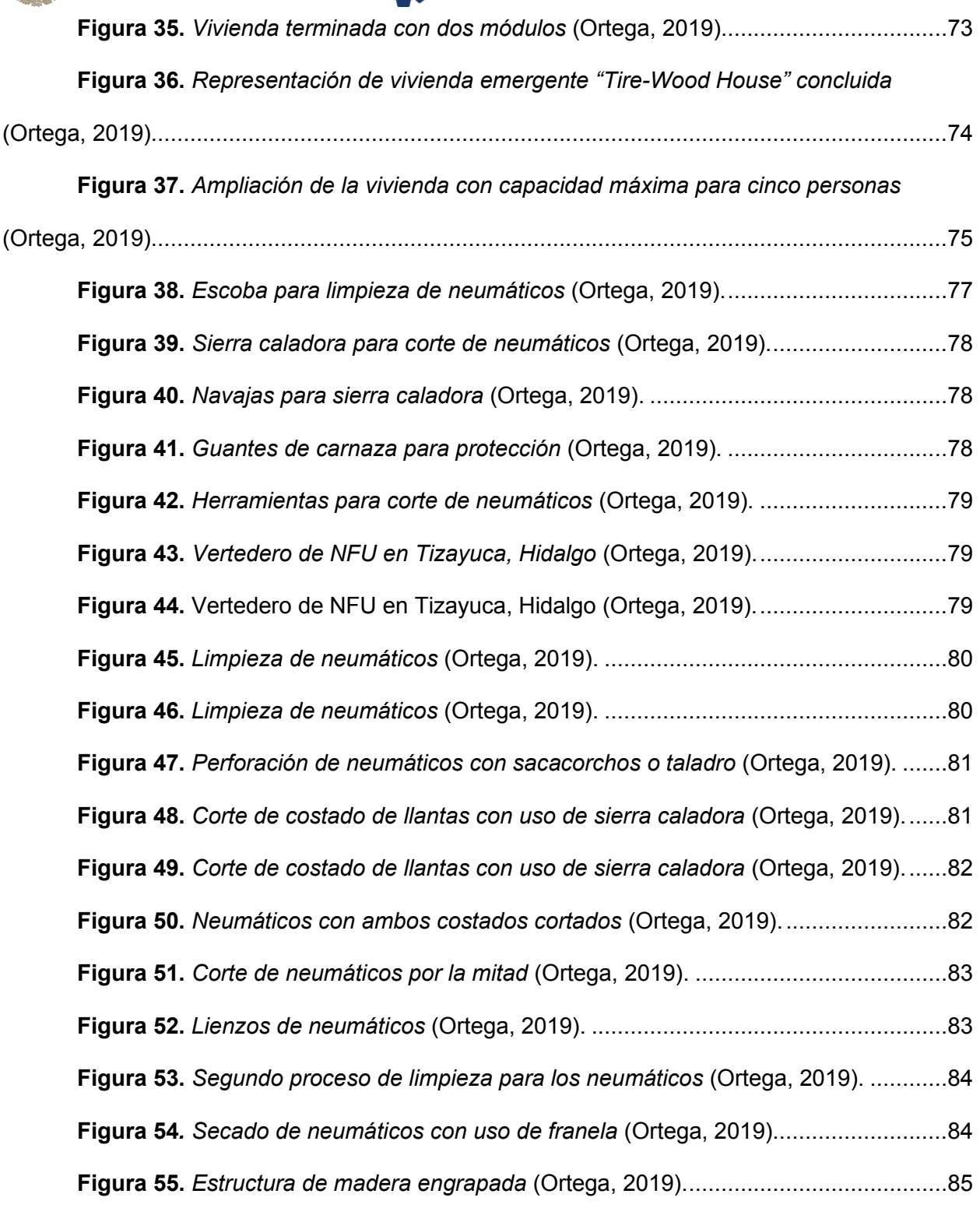

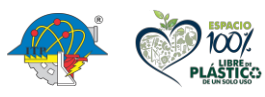

**ASSANDS PRESENTED** 

**Carretera México – Pachuca Km. 87.5, Col. Venta Prieta C.P. 42083 Pachuca de Soto, Hidalgo. Tels. 771 7113073, 771 7113596, 771 7113140, 771 7115119 y 771 7113399**

ジックちる

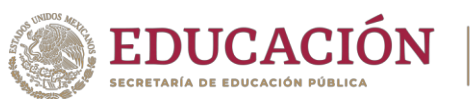

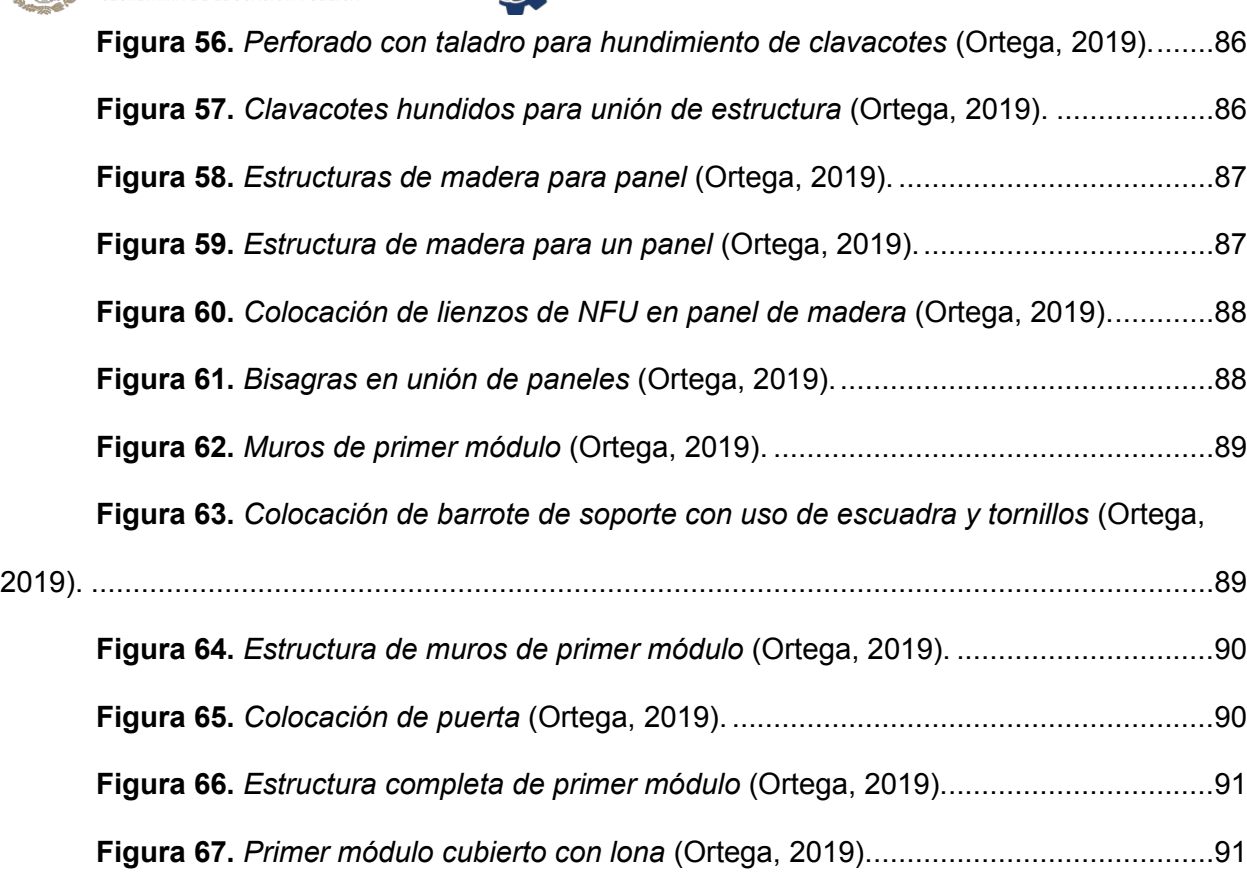

TECNOLÓGICO<br>NACIONAL DE MÉXICO®

## **Índice de tablas**

<span id="page-9-0"></span>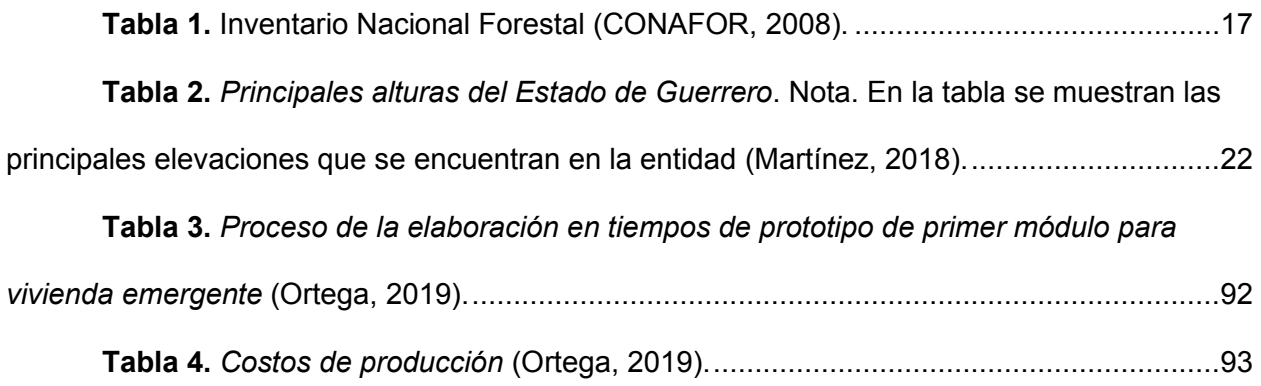

清理

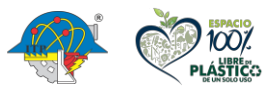

第12号 神久な

**Carretera México – Pachuca Km. 87.5, Col. Venta Prieta C.P. 42083 Pachuca de Soto, Hidalgo. Tels. 771 7113073, 771 7113596, 771 7113140, 771 7115119 y 771 7113399**

VII

rrillo 'n

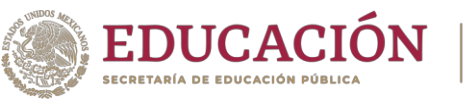

# **TECNOLÓGICO**

#### <span id="page-10-0"></span>**Resumen**

A lo largo del tiempo, en la República Mexicana se han registrado cientos de desastres naturales; por su ubicación geográfica, gran parte del país colinda con el Golfo de México y el Océano Pacifico, contando con una gran cantidad de costas y estando así expuesto a los desastres más comunes en ese tipo de regiones como lo son, tormentas tropicales, huracanes e inundaciones.

El estado de Guerrero, es uno de los estados del país en dónde se pueden registrar diversos tipos de desastres naturales, ya que está ubicado en la costa sur del Pacifico Mexicano, contando con playas, ríos, clima cálido y temperaturas que pueden llegar a superar los 40ºC, y es uno de los estados ubicados entre la placa de Cocos (placa oceánica) por debajo de la placa de Norteamérica (placa continental), generando que Guerrero registre alrededor del 25% de la sismicidad que se presenta en el país. Al estar expuesto, en Guerrero se han presentado desastres naturales que han provocado devastación, dejando a cientos de personas damnificadas, sin un hogar en dónde puedan refugiarse y dónde puedan salvaguardar su vida.

Las viviendas emergentes son una alternativa de vivienda elaboradas a base de materiales que puedan ser económicos, reutilizados, de fácil manejo y de rápida ejecución, se les ofrece a las personas que se encuentren damnificadas, mientras se recuperan de sus pérdidas y reconstruyen su patrimonio, cabe resaltar que no es una solución permanente, pero da a las personas un techo que resguarda su privacidad, dignidad y sanidad en su núcleo familiar. Tire-Wood House, es una alternativa de vivienda emergente (temporal) elaborada a base de madera y neumáticos fuera de uso, que tiene como propósito dar un techo a las personas que

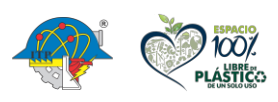

VIII

**[INDICE](#page-3-0)** 

**Carretera México – Pachuca Km. 87.5, Col. Venta Prieta C.P. 42083 Pachuca de Soto, Hidalgo. Tels. 771 7113073, 771 7113596, 771 7113140, 771 7115119 y 771 7113399**

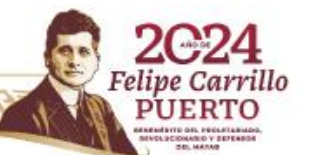

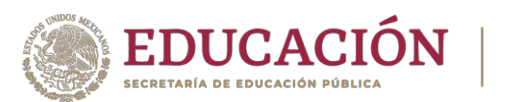

**TECNOLÓGICO<br>NACIONAL DE MÉXICO®** 

permanecen damnificadas o puedan llegar a estarlo, en este caso en los municipios más afectados del Estado de Guerrero.

El objetivo de esta investigación es contribuir como una solución frente dos problemas graves que se presentan en México, la damnificación por desastres naturales y la contaminación por neumáticos fuera de uso. En esta investigación se muestra el proceso de cómo se elaboró el primer prototipo de Tire-Wood House, el tiempo estimado de ejecución, los costos y los resultados, demostrando que sí puede ser una buena alternativa para vivienda emergente.

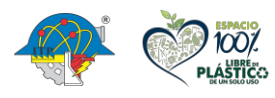

沙路

**Carretera México – Pachuca Km. 87.5, Col. Venta Prieta C.P. 42083 Pachuca de Soto, Hidalgo. Tels. 771 7113073, 771 7113596, 771 7113140, 771 7115119 y 771 7113399**

IX

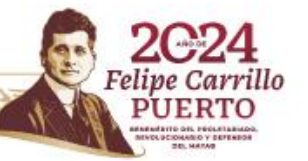

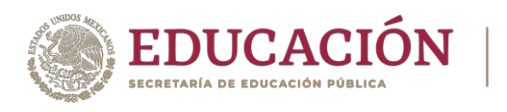

# **TECNOLÓGICO**

#### **Introducción**

<span id="page-12-0"></span>A lo largo de la historia, en el mundo se han presentado una gran cantidad de situaciones que ponen en riesgo a la población del planeta, algunos provocados por obra de la naturaleza, cómo lo son los desastres naturales y otros provocados por consecuencia del ser humano, como lo es la contaminación. Ambos factores representan un riesgo para la población del planeta, no de la misma manera, ya que la exposición de los seres vivos ante estos se presenta de manera distinta. Un desastre natural es consecuencia de un cambio en el medio ambiente de manera imprevista que provoca daños al instante, destrucción, pérdidas materiales y humanas, y del cuál los estragos pueden durar días incluso años. Por otro lado, la contaminación, es la presencia de componentes nocivos en el ambiente, y que representan ser un perjuicio para los seres vivos que habitan un espacio, ésta puede ser perjudicial de manera inmediata o puede afectar de manera constante al ambiente y a los seres que lo habitan causando un daño lento que puede llegar a ser incluso letal. Un tipo de contaminación es la provocada por neumáticos fuera de uso ya que al ser desechados pueden permanecer en el ambiente por miles de años sin degradarse, un solo neumático no es problema, pero si se considera que al año se desechan millones de neumáticos, se considera éste como un fuerte problema de contaminación.

En este proyecto de investigación, se busca contribuir con una solución que beneficie a la población que pueda estar o esté en condiciones de damnificación por desastres naturales, con la creación de una vivienda emergente, la cual tendrá la función de dar a las personas un espacio para resguardarse y permanecer seguros mientras se recuperan de sus pérdidas y reconstruyen su patrimonio.

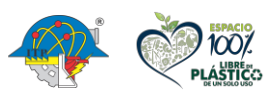

**Carretera México – Pachuca Km. 87.5, Col. Venta Prieta C.P. 42083 Pachuca de Soto, Hidalgo. Tels. 771 7113073, 771 7113596, 771 7113140, 771 7115119 y 771 7113399**

X

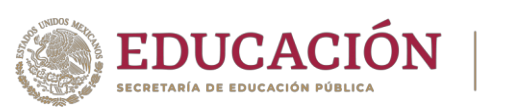

La vivienda emergente será creada a base de neumáticos fuera de uso, contribuyendo también como una solución a la contaminación provocada por neumáticos desechados a la intemperie, dándoles un segundo uso. Aquí se hablará sobre los neumáticos, cómo están elaborados y por qué son un buen elemento para crear una vivienda emergente. Además, mostrarán los pasos y el proceso para la construcción de la vivienda. Además de los costos y el tiempo de ejecución. Presentando al último, las conclusiones acerca de la vivienda emergente.

**TECNOLÓGICO<br>NACIONAL DE MÉXICO®** 

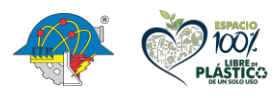

りろう

**Carretera México – Pachuca Km. 87.5, Col. Venta Prieta C.P. 42083 Pachuca de Soto, Hidalgo. Tels. 771 7113073, 771 7113596, 771 7113140, 771 7115119 y 771 7113399**

XI

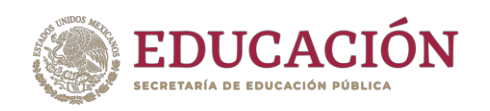

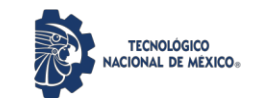

# CAPITULO I GENERALIDADES

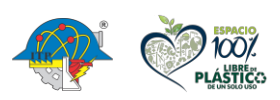

**Carretera México – Pachuca Km. 87.5, Col. Venta Prieta C.P. 42083 Pachuca de Soto, Hidalgo. Tels. 771 7113073, 771 7113596, 771 7113140, 771 7115119 y 771 7113399**

1

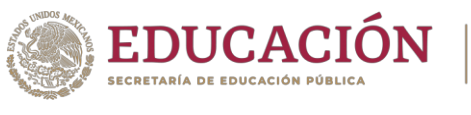

# **TECNOLÓGICO**

#### **Capítulo 1. Generalidades**

<span id="page-15-0"></span>En el presente capitulo se presentan: el planteamiento del problema, justificación, objetivos e hipótesis.

#### **1. 1. Planteamiento del problema**

<span id="page-15-1"></span>Los desastres asociados a fenómenos naturales en el mundo representan un importante desafío para los países están más expuestos a dichos fenómenos. El impacto que provocan se puede medir en términos de pérdidas de vidas humanas, personas heridas, viviendas e infraestructura destruida o pérdidas económicas totales. Debido al aumento de los daños que provocan, algunos expertos señalan que se debe a un incremento en la intensidad de las tormentas, huracanes, sequías, inundaciones, etc. (perspectiva tecnocrática). Sin embargo, hay otros expertos que señalan que este incremento se debe no solo a la intensidad del fenómeno natural que los desencadena sino, principalmente, a la construcción social del riesgo cuyos factores están relacionados con el aumento de la vulnerabilidad social y con la exposición de las comunidades a dichos fenómenos (perspectiva de la vulnerabilidad). (Esteves, 2017).

Por su ubicación geográfica y poseer costas tanto en el Golfo de México como en el Océano Pacífico, México se encuentra expuesto a la influencia de los ciclones tropicales, huracanes, inundaciones, sismos y terremotos. En específico, el estado de Guerrero, al estar ubicado en la costa sur del Pacífico mexicano, ha sido afectado por un número significativo de tormentas tropicales en los últimos años. Además, en esta región los sismos o temblores se presentan con mucha frecuencia, debido a que se ubica en una parte de la corteza terrestre que continuamente está en movimiento. Esta región del país es una zona de riesgo y es una de las menos desarrolladas y más pobre del país, situación que se refleja particularmente en el amplio

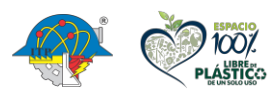

**[INDICE](#page-3-0)** 

**Carretera México – Pachuca Km. 87.5, Col. Venta Prieta C.P. 42083 Pachuca de Soto, Hidalgo. Tels. 771 7113073, 771 7113596, 771 7113140, 771 7115119 y 771 7113399**

2

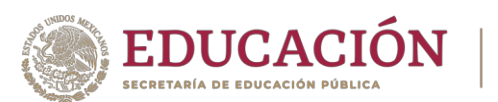

**TECNOLÓGICO** 

sector de indígenas, de los cuáles en su mayoría, no cuentan con los servicios básicos de bienestar, y menos aún con programas de apoyo a la producción y demás actividades económicas.

Por otro lado, en México es casi nulo el reciclado de neumáticos fuera de uso, por lo mismo es casi inexistente un sistema de control y de mecanismos necesarios para el correcto tratamiento de recuperación de neumáticos fuera de uso. La cantidad de neumáticos que se desechan anualmente en México es de millones, y un gran porcentaje de ellos terminan en lotes baldíos, ríos, carreteras, mares, etc., dicha situación no solo arruina nuestros paisajes, sino que se convierte en un factor grave de contaminación.

Las llantas están compuestas por 3 materiales los cuales son: alambres de acero "armónico", elastómeros mejor conocidos como goma, y fibras textiles, todos estos son materiales que, a partir de su reducción, pueden ser reutilizados en nuevos procesos productivos. Para poder reciclar los materiales que conforman las llantas, es necesario que estas se sometan a un proceso que desafortunadamente sólo puede darse una vez, de manera que el caucho de una llanta no puede volverse a someter a un proceso de vulcanización, sus enlaces químicos simplemente no pueden formarse de nuevo. Es difícil dimensionar el daño que una sola llanta podría producirle al ambiente, nuestra calidad de vida y la salud del planeta. Si bien el caucho vulcanizado de una llanta por sí solo no es tóxico, y la perspectiva cambia si consideramos que en el país se desechan millones de llantas al año, y no es solo eso, al tener que realizar un proceso químico este asegura gastos, que en este caso hablando de millones de llantas, no resultaría para nada económico (Dorantes & Osuna, 2017).

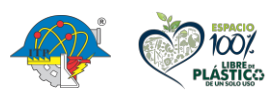

**Carretera México – Pachuca Km. 87.5, Col. Venta Prieta C.P. 42083 Pachuca de Soto, Hidalgo. Tels. 771 7113073, 771 7113596, 771 7113140, 771 7115119 y 771 7113399**

3

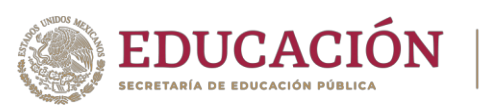

En las construcciones tradicionales los costos siempre son elevados, y si se necesita buscar construcciones de sistema no tradicionales y temporales en situaciones de emergencia ya sean causadas por diferentes factores naturales, se deben hacer diseños apropiados, con materiales que sean adecuados para una vivienda temporal y que resulten económicas, pero de calidad.

**TECNOLÓGICO<br>NACIONAL DE MÉXICO®** 

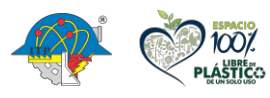

沙路

**Carretera México – Pachuca Km. 87.5, Col. Venta Prieta C.P. 42083 Pachuca de Soto, Hidalgo. Tels. 771 7113073, 771 7113596, 771 7113140, 771 7115119 y 771 7113399**

4

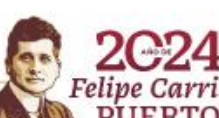

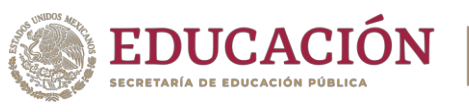

#### **1. 2. Justificación**

<span id="page-18-0"></span>En este proyecto se establece una línea de investigación buscando una solución idónea a los problemas anteriormente planteados, en donde se propone el desarrollo y diseño de una vivienda emergente elaborada a base de neumáticos fuera de uso (NFU), vigas de madera, y paneles de madera. Una vez terminada su vida útil, los NFU son un residuo que bien gestionados, pueden ser aprovechados (si se reutilizan con otros fines). Este material, es una alternativa económica, de fácil manejabilidad, resistente a humedad, ambientes salinos, hongos, luz solar, rayos ultravioletas, algunos aceites, y a muchos disolventes. También resulta ser un material no toxico, y retarda el desarrollo bacteriológico.

**TECNOLÓGICO** 

Con la implementación de las viviendas emergentes realizadas a base neumáticos fuera de uso (NFU) y madera, se puede contribuir a la solución del problema derivado por la destrucción masiva de viviendas en los municipios marginados del Estado de Guerrero afectadas por desastres naturales. Así como también, se contribuye a la reutilización de neumáticos fuera de uso, como iniciativa para reducir la contaminación causada por estos mismos.

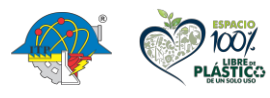

**Carretera México – Pachuca Km. 87.5, Col. Venta Prieta C.P. 42083 Pachuca de Soto, Hidalgo. Tels. 771 7113073, 771 7113596, 771 7113140, 771 7115119 y 771 7113399**

5

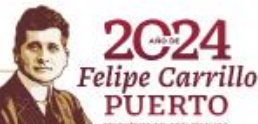

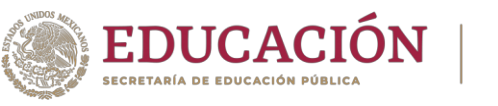

#### **1. 3. Objetivo general**

<span id="page-19-1"></span><span id="page-19-0"></span>Diseñar y llevar a cabo la construcción de una vivienda emergente realizada a base de neumáticos fuera de uso.

**TECNOLÓGICO** 

#### **1. 4. Objetivos específicos**

- Diseñar una vivienda emergente para otorgar un espacio de refugio a personas que se encuentren damnificadas por algún desastre natural en el Estado de Guerrero.
- Reutilizar los neumáticos fuera de uso, para contribuir a la contaminación provocada por estos mismos.
- Realizar un análisis económico para documentar, validar la inversión y rentabilidad al crear una vivienda emergente a base de neumáticos.
- Crear una vivienda emergente que pueda ser reutilizable.

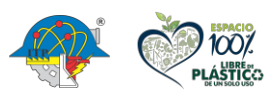

**Carretera México – Pachuca Km. 87.5, Col. Venta Prieta C.P. 42083 Pachuca de Soto, Hidalgo. Tels. 771 7113073, 771 7113596, 771 7113140, 771 7115119 y 771 7113399**

6

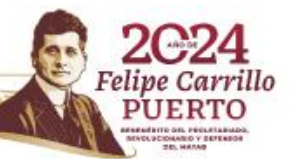

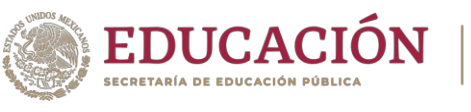

#### **1. 5. Hipótesis**

<span id="page-20-0"></span>La elaboración de la vivienda emergente a base de neumáticos fuera de uso es una buena alternativa como espacio temporal para personas que se encuentren damnificadas por desastres naturales en el estado de Guerrero.

**TECNOLÓGICO<br>NACIONAL DE MÉXICO®** 

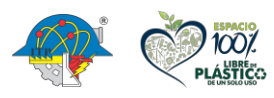

ana≡

**Carretera México – Pachuca Km. 87.5, Col. Venta Prieta C.P. 42083 Pachuca de Soto, Hidalgo. Tels. 771 7113073, 771 7113596, 771 7113140, 771 7115119 y 771 7113399**

an

7

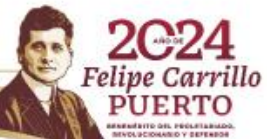

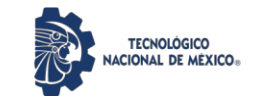

# CAPITULO II MARCO TEÓRICO

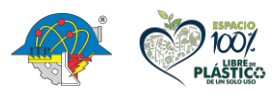

**Carretera México – Pachuca Km. 87.5, Col. Venta Prieta C.P. 42083 Pachuca de Soto, Hidalgo. Tels. 771 7113073, 771 7113596, 771 7113140, 771 7115119 y 771 7113399**

8

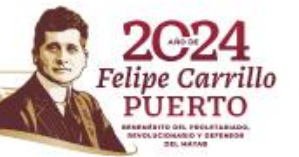

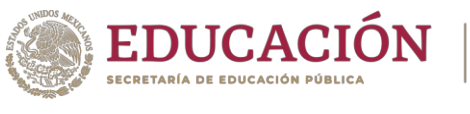

#### **Capítulo 2. Marco teórico**

<span id="page-22-0"></span>En este capítulo se habla acerca del Estado de Guerrero, sobre su población, clima, hidrología, vegetación, pero principalmente se abarca el tema acerca de los desastres naturales que han acontecido en el estado y cómo estos han afectado a su población a través del tiempo.

**TECNOLÓGICO** 

#### **2. 1. Estado de Guerrero**

<span id="page-22-1"></span>Guerrero, oficialmente llamado Estado Libre y Soberano de Guerrero, es uno de los treinta y un estados que, junto con la Ciudad de México, forman los Estados Unidos Mexicanos. Su capital es Chilpancingo de los Bravo y su ciudad más poblada, Acapulco de Juárez. Está ubicado en la región suroeste del país, limitando al norte con el Estado de México, Morelos y Puebla, al sureste con Oaxaca, al suroeste con el océano Pacífico y al noroeste con el río Balsas que lo separa de Michoacán. La geomorfología del estado es una de las más accidentadas y complejas de México; su relieve es atravesado por la Sierra Madre del Sur y las Sierras del Norte. En términos cartográficos, se suele llamar Sierra al sector occidental y Montaña al oriental. Entre ambas formaciones se ubica la depresión del río Balsas. Las lagunas más importantes del estado son la laguna negra, la laguna de Coyuca y la laguna de Tres Palos. (Diario Alternativo , 2019)

Tiene una superficie territorial de 64.281 km² (aprox. 38.000 mi²), representando el 3,2% del territorio nacional, en la cual viven 3,533,251 habitantes, de acuerdo con el último conteo oficial realizada en 2015 en conjunto por el Instituto Nacional de Estadística y Geografía, el Consejo Nacional de Población y la Secretaría de Desarrollo Social, lo que hace que se clasifique como la 12ª entidad más poblada de México; la mayoría de la población se concentra en la Zona Metropolitana de Acapulco, específicamente en el municipio de Acapulco.

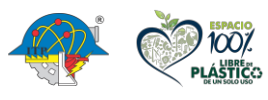

**Carretera México – Pachuca Km. 87.5, Col. Venta Prieta C.P. 42083 Pachuca de Soto, Hidalgo. Tels. 771 7113073, 771 7113596, 771 7113140, 771 7115119 y 771 7113399**

9

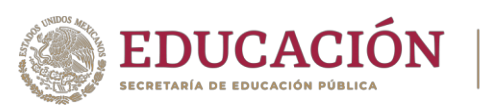

**TECNOLÓGICO** 

El entonces presidente de México, José Joaquín de Herrera, envió al Congreso la iniciativa para crear el estado de Guerrero el 15 de mayo de 1849, con territorio de los estados de Michoacán, Puebla y México. La iniciativa fue aprobada por la Cámara de Diputados el 20 de octubre y por el Senado el 26 de octubre. Pero fue hasta el 27 de octubre de 1849 cuando fue declarado constituido legalmente el Estado Libre y Soberano de Guerrero, y se nombró al general Juan Álvarez como comandante general interino. Desde entonces el estado de guerrero tiene ese nombre. (EcuRed, 2019)

Las principales actividades económicas de Guerrero son la agricultura, en donde se producen importantes cantidades de maíz ajonjolí, sorgo, soya, arroz, jitomates, limones, café, melones, toronjas, sandías, cacahuates y mangos; en el turismo destaca el denominado Triángulo del Sol, al cual se le considera el primer destino turístico por el que México se dio a conocer en el mundo. En tiempos pasados fue un punto importante para el turismo internacional, hoy en día es uno de los primeros y más importantes destinos de México y está conformado por tres ciudades: el puerto de Acapulco de Juárez, el binomio de playa Ixtapa-Zihuatanejo y el pueblo mágico de Taxco de Alarcón. (Conece Guerrero, 2019)

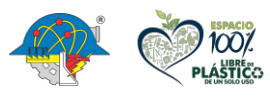

**Carretera México – Pachuca Km. 87.5, Col. Venta Prieta C.P. 42083 Pachuca de Soto, Hidalgo. Tels. 771 7113073, 771 7113596, 771 7113140, 771 7115119 y 771 7113399**

10

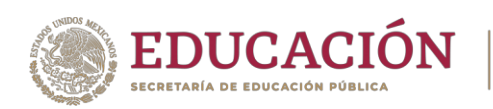

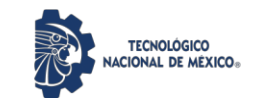

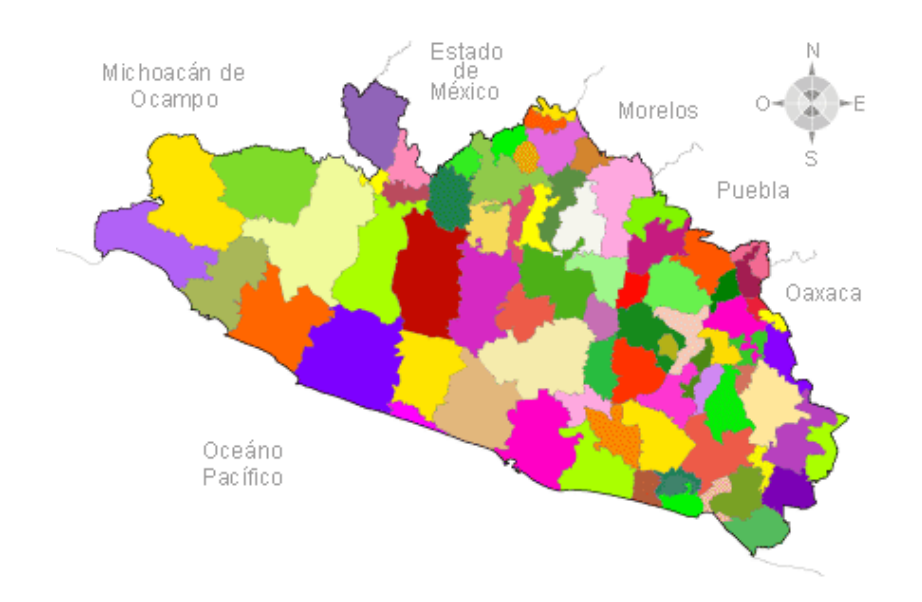

<span id="page-24-1"></span><span id="page-24-0"></span>**Figura 1**. *División municipal.* Nota. Guerrero está dividido en 81 municipios (INEGI, 2020). **2. 1. 1. Población**

El estado de Guerrero ha mantenido su población en un crecimiento medio, esto debido a factores como la migración. Durante el año 2020 el estado ocupó el cuarto lugar a nivel nacional en número de inmigrantes, entre el año 2015 y 2020, salieron de Guerrero 192,761 personas para radicar en otra entidad del país y 29,235 personas salieron del estado para radicar fuera del país; durante ese periodo llegaron a vivir 58,096 personas a Guerrero, procedentes de otras entidades del país, siendo así menor el porcentaje de personas que salieron del estado a las que llegaron a radicar en él. Del año 1940 al 2000, la entidad aumentó su población en 2.3 millones de habitantes. A partir de la década de 1970 la población comenzó a crecer y registró la tasa de

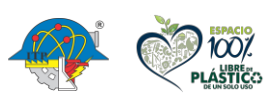

**Carretera México – Pachuca Km. 87.5, Col. Venta Prieta C.P. 42083 Pachuca de Soto, Hidalgo. Tels. 771 7113073, 771 7113596, 771 7113140, 771 7115119 y 771 7113399**

11

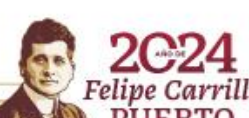

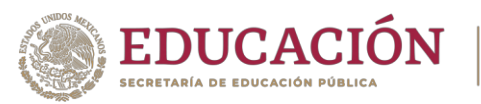

crecimiento más alta de su historia. Entre el año 2010 al año 2020, fue cuando se presentó el

**TECNOLÓGICO** 

menor aumento en la tasa de crecimiento poblacional.

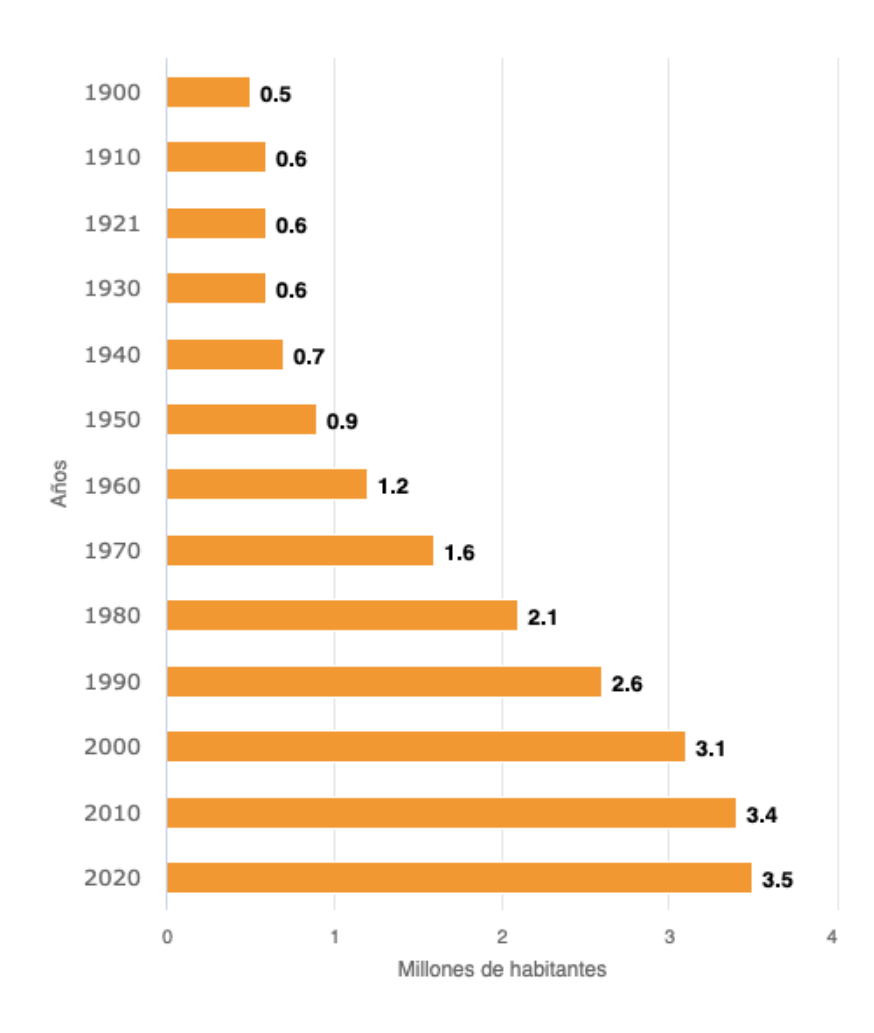

<span id="page-25-0"></span>**Figura 2.** *Población total de Guerrero (1900-2020).* Nota. Crecimiento poblacional en Guerrero durante los últimos 80 años (INEGI, 2020).

Conforme a los resultados del Censo de Población y Vivienda 2020 efectuado por el Instituto Nacional de Estadística y Geografía (INEGI), Guerrero tenía hasta entonces un total de 3,540,685 habitantes, por lo que ocupa el decimotercer lugar a nivel nacional. De su población total, 1,700,612 eran hombres y 1,840,073 eran mujeres. Los municipios más poblados

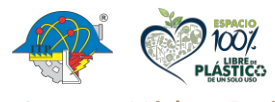

[INDICE](#page-3-0)

**Carretera México – Pachuca Km. 87.5, Col. Venta Prieta C.P. 42083 Pachuca de Soto, Hidalgo. Tels. 771 7113073, 771 7113596, 771 7113140, 771 7115119 y 771 7113399**

illo

12

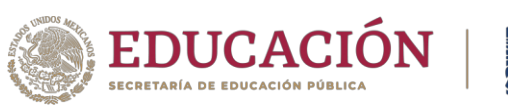

fueron Acapulco de Juárez con 779,566 habitantes, Chilpancingo de los Bravo con 283,354 habitantes e Iguala de la Independencia con 154,173 habitantes. El municipio menos habitado fue Atlamajalcingo del Monte con un total de 5,811 habitantes (INEGI , 2020).

**TECNOLÓGICO** CIONAL DE MÉXICO

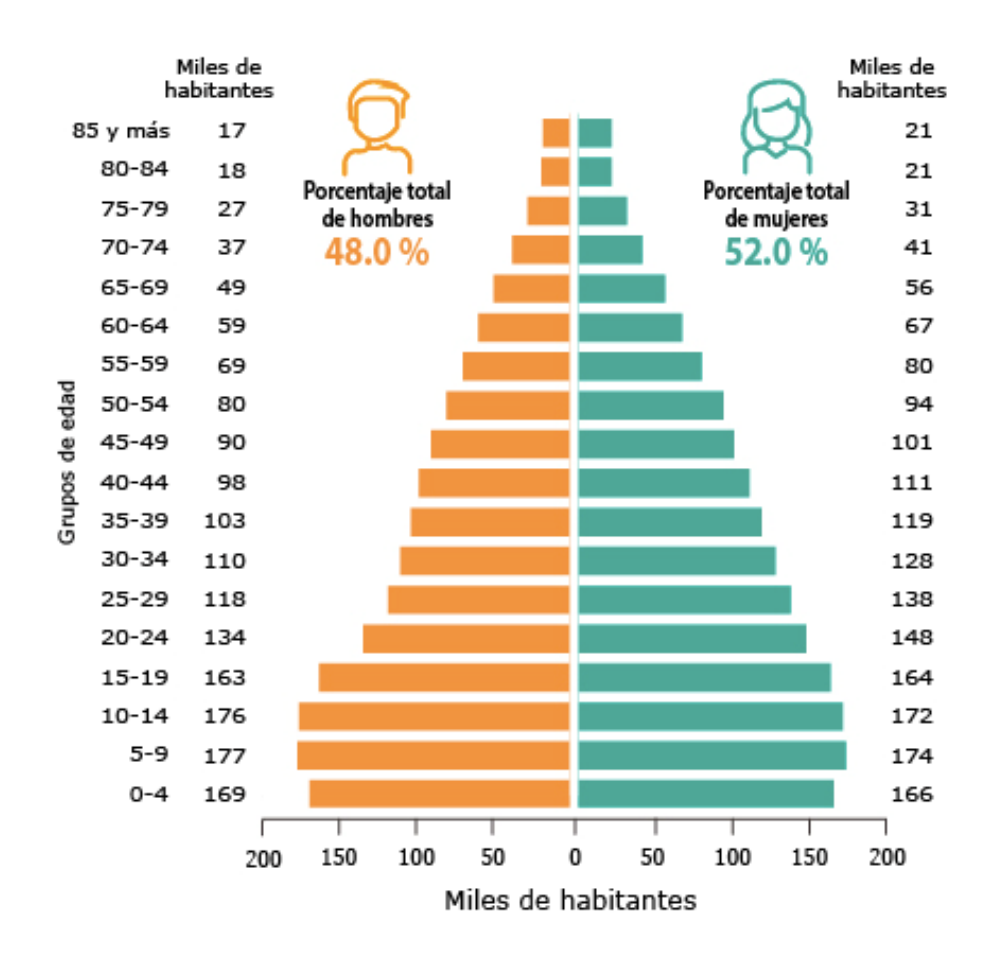

<span id="page-26-0"></span>**Figura 3.** *Habitantes por edad y sexo en el estado de Guerrero.* Nota. El gráfico representa la población (en miles) de hombres y mujeres, por edad (INEGI, 2020).

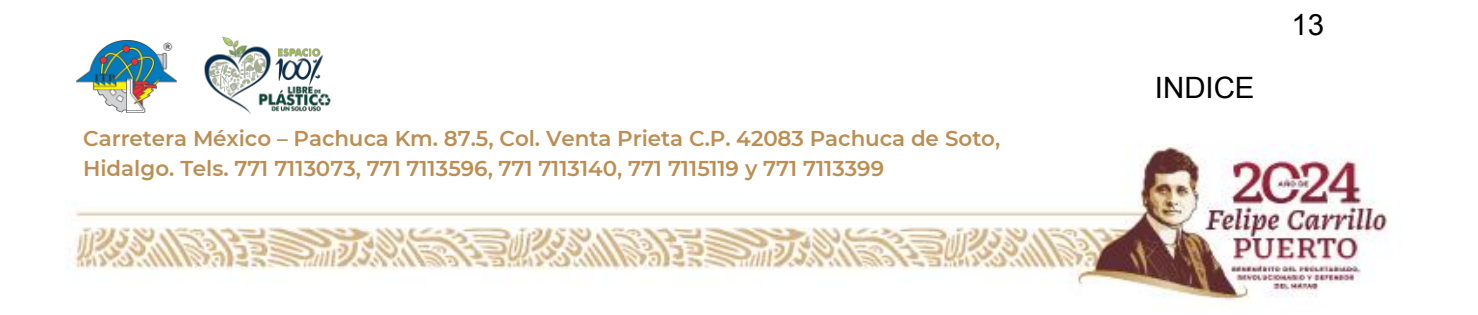

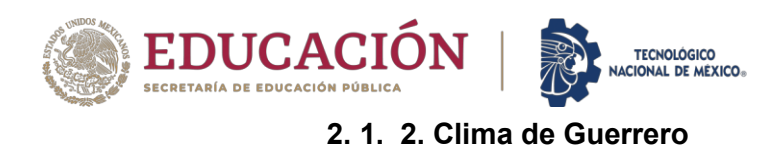

<span id="page-27-0"></span>En el estado de Guerrero, las temperaturas anuales son cálidas, la temperatura media anual en el Estado de Guerrero es de 25°C. La temperatura mínima promedio es de 18°C y la máxima de 32°C (INEGI, 2020). Las zonas cálidas (de 22°C a más) ocupan el 73.69% del territorio estatal, sobre las zonas bajas de las sierras, las llanuras costeras y la depresión de Balsas. Las zonas semicálidas (entre 18 y 22°C) ocupan el 20.77% del territorio estatal, sobre las zonas medias de las sierras. Finalmente, las zonas templadas (entre 12 y 18°C) ocupan el 5.54% del territorio estatal, sobre las zonas altas de las sierras.

La precipitación media del estado es de 1 200 mm anuales. Las lluvias se presentan en verano, en los meses de junio a septiembre. Por lo general los niveles de las precipitaciones son bajos, salvo en la zona montañosa y sitios cercanos. El 82% de la superficie del estado presenta clima cálido subhúmedo. El 9% presenta clima seco y semiseco al noroeste de la entidad y en las laderas noreste de la Cordillera Costera. El 5% presenta clima templado subhúmedo. El 3% presenta clima cálido húmedo. El 1% presenta clima templado húmedo (Martínez, 2018).

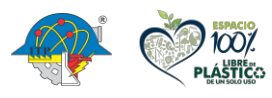

**Carretera México – Pachuca Km. 87.5, Col. Venta Prieta C.P. 42083 Pachuca de Soto, Hidalgo. Tels. 771 7113073, 771 7113596, 771 7113140, 771 7115119 y 771 7113399**

14

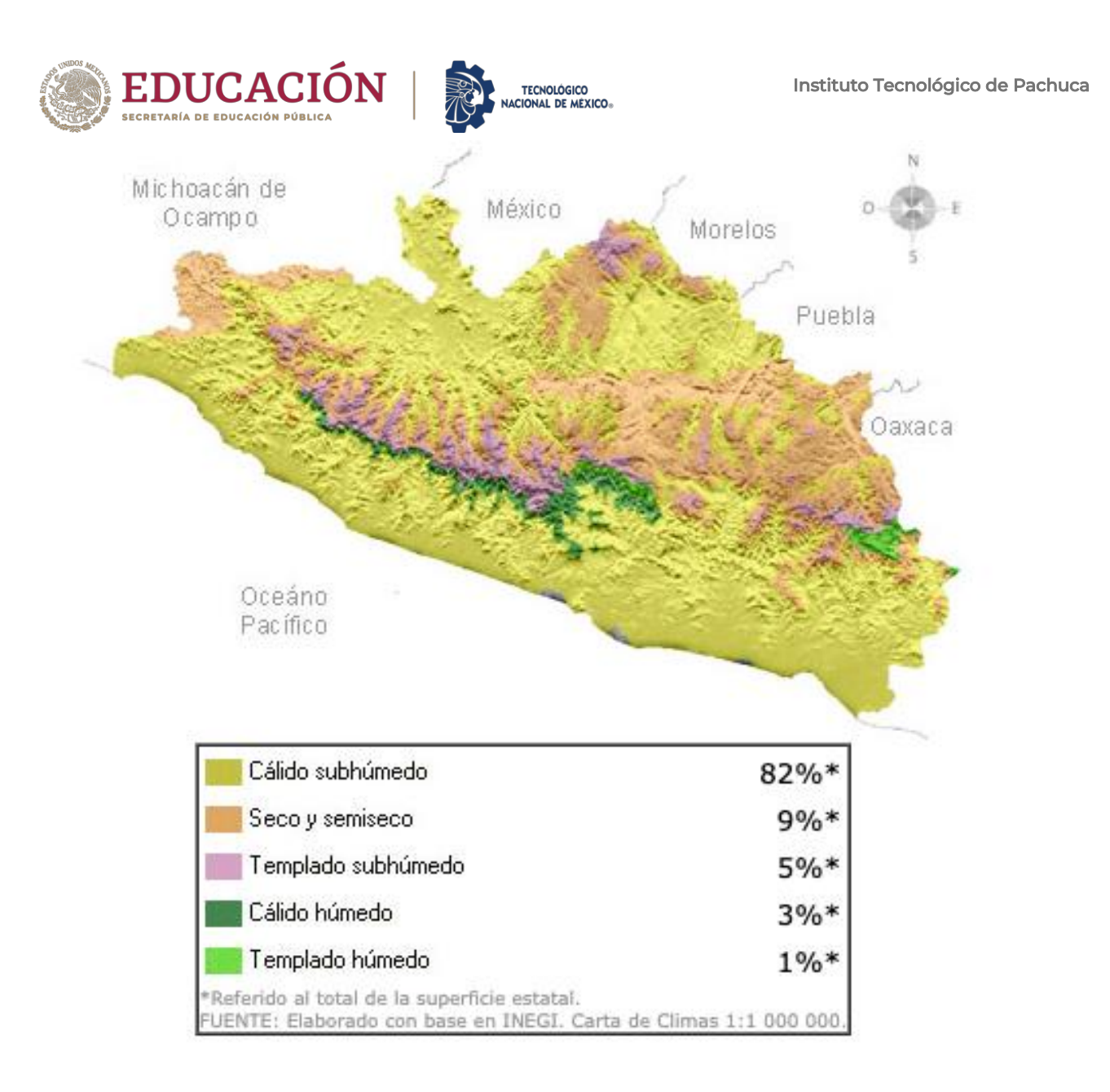

<span id="page-28-1"></span>**Figura 4.** *Clima en el estado de Guerrero.* Nota. Tipos de clima en la superficie estatal (INEGI, 2020).

#### **2. 1. 3. Vegetación del Estado de Guerrero**

<span id="page-28-0"></span>La extensión del estado de Guerrero es de 6´428,200 ha (3.3% del territorio nacional), ocupando el 14 lugar con relación a las demás entidades federativas; está situado al Sur de

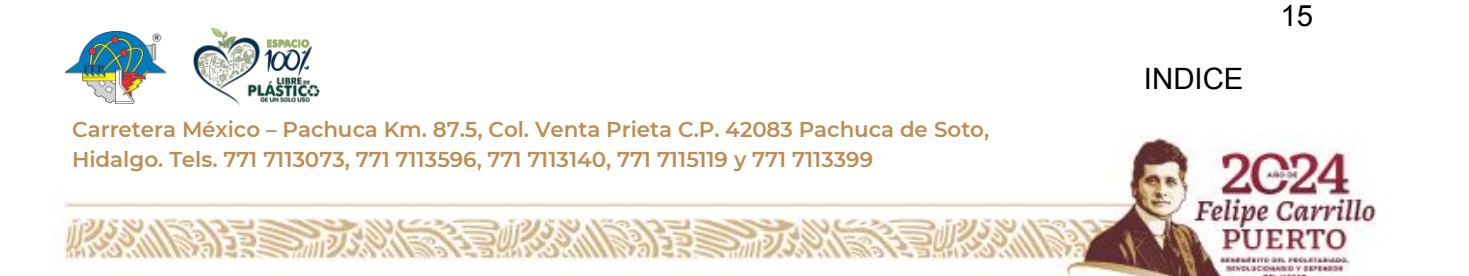

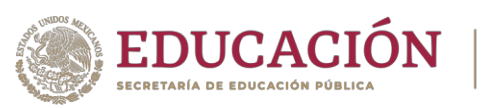

México y colinda al Nor-noreste con los estados de México, Morelos y Puebla, al Este con Oaxaca, al Oeste con Michoacán y al Sur con el Océano Pacífico. Sus colindancias más importantes en materia forestal son los Estados de Michoacán, México y Oaxaca, conformando en esta región, macizos forestales de alta relevancia, tanto en existencias maderables como en biodiversidad. Una de las principales cordilleras de México, la Sierra del Sur atraviesa la Entidad, creando una geografía única de terreno montañoso templado combinando vegetación tropical, así como terrenos costeros más templados. La vegetación de Guerrero es muy variada e incluye desde matorral desértico hasta bosques templados de pino, selva tropical perennifolia y manglar. La depresión del Balsas, que se significa como una de las cuencas más relevantes de la Entidad, establece condiciones climáticas muy específicas para la presencia de una diversidad biológica muy relevante. Los bosques, selvas y otras áreas forestales cubren 5.2 millones de ha en Guerrero (81% del territorio del estado). Aproximadamente cuatro millones de ha (79% de la cobertura forestal del estado) son ocupadas por bosques templados y tropicales, que representan 7% de la cobertura forestal nacional y sitúan a Guerrero como el quinto estado con mayor extensión forestal. Los bosques templados, especialmente de pino-encino, cubren 2.2 millones de ha y representan 42% de la superficie forestal del estado; los bosques tropicales cubren 1.9 millones de ha y representan 42% de la superficie forestal del estado. Además, Guerrero cuenta con 10,318 ha con vegetación hidrófila, y 1.1 millones de ha (21% de la superficie forestal del estado) con áreas forestales degradadas, que incluyen terrenos con actividades agrícolas, pecuarias, de extracción de madera y con vegetación afectada por incendios. Particularmente, el estado de Guerrero cuenta con las siguientes características (CONAFOR, 2008):

**TECNOLÓGICO** 

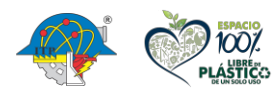

**[INDICE](#page-3-0)** 

**Carretera México – Pachuca Km. 87.5, Col. Venta Prieta C.P. 42083 Pachuca de Soto, Hidalgo. Tels. 771 7113073, 771 7113596, 771 7113140, 771 7115119 y 771 7113399**

16

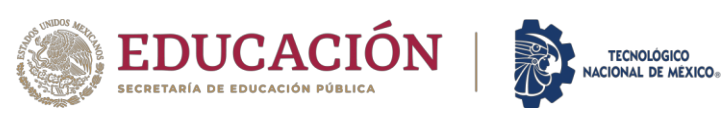

### **Tabla 1.** Inventario Nacional Forestal (CONAFOR, 2008).

<span id="page-30-0"></span>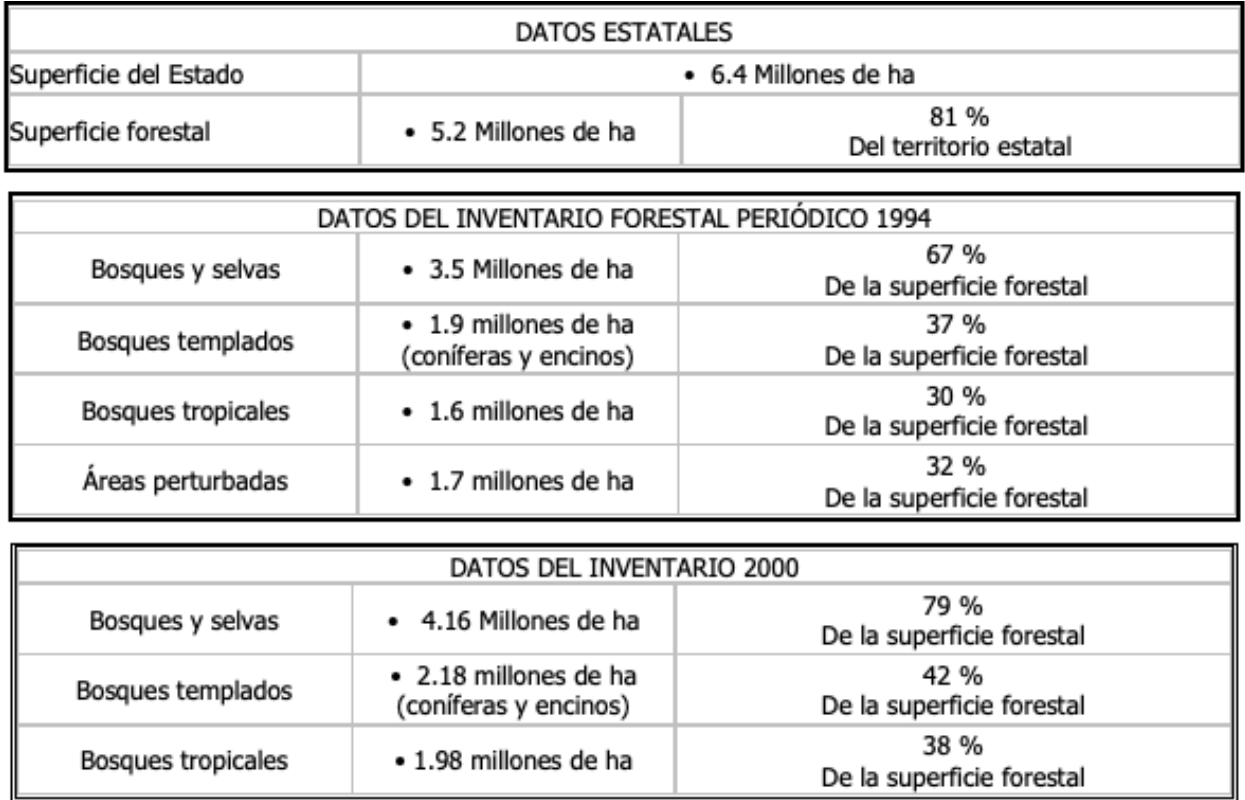

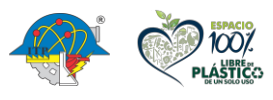

**BARRA MIDS AND** 

**Carretera México – Pachuca Km. 87.5, Col. Venta Prieta C.P. 42083 Pachuca de Soto, Hidalgo. Tels. 771 7113073, 771 7113596, 771 7113140, 771 7115119 y 771 7113399**

**ENKANN** 

Na) 22

17

[INDICE](#page-3-0)

rillo

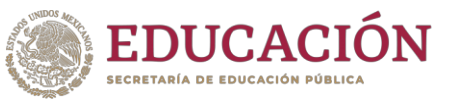

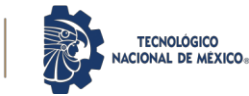

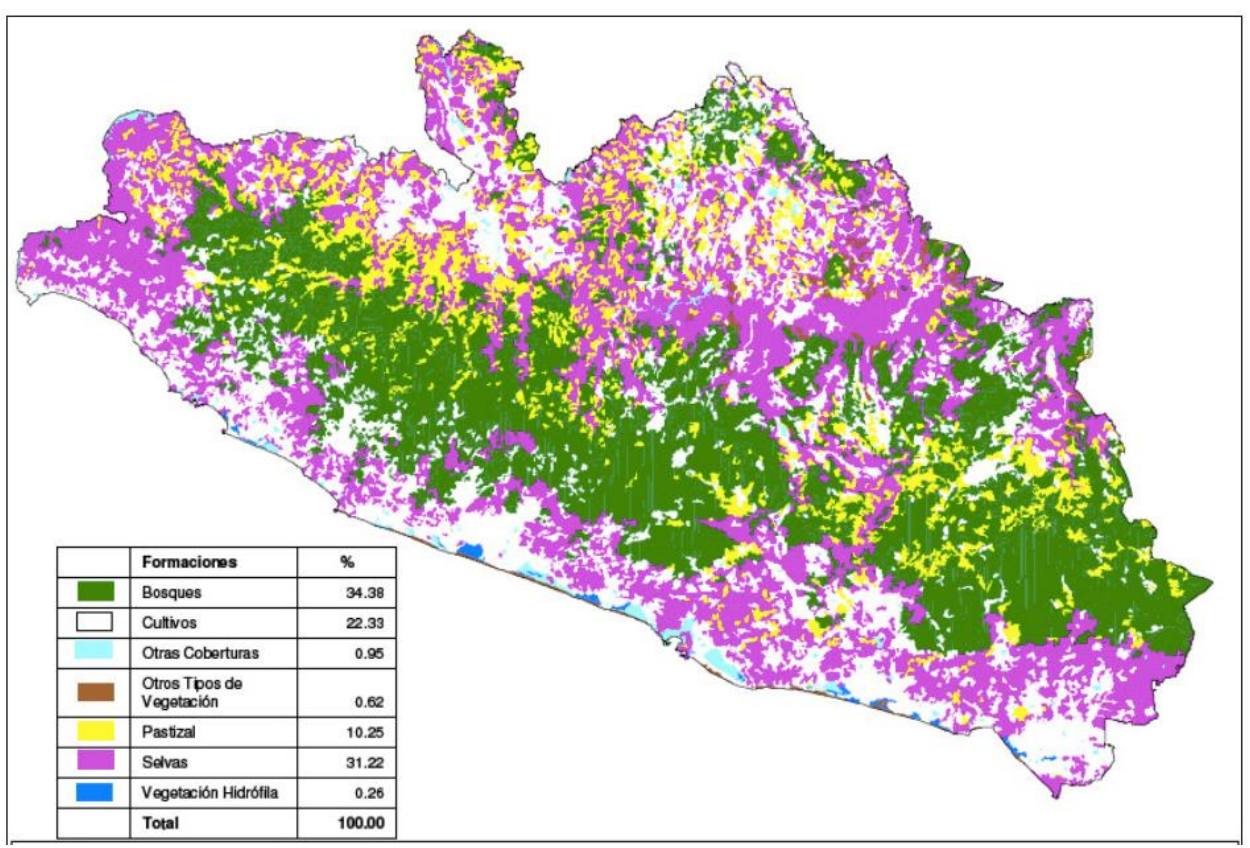

<span id="page-31-1"></span>**Figura 5.** *Mapa vegetación estado de Guerrero. Vegetación y uso de suelo*. (CONAFOR, 2008).

### **2. 1. 4. Hidrología del Estado de Guerrero**

<span id="page-31-0"></span>Las aguas superficiales del Estado de Guerrero están distribuidas en dos regiones hidrológicas: RH18 "Balsas", RH19 "Costa Grande" y RH20 "Costa Chica-Rio Verde". La región hidrológica RH18 "Balsas" cubre el 53,31% de la superficie del estado, abarcando el centro y norte de la entidad. Las corrientes fluyen al río Balsas, que a la vez vierte sus aguas en el océano Pacífico. Las cuencas de esta región hidrológica y la porción del territorio estatal que cobijan son: Río Balsas-Mezcala (22,07%), Rio Balsas-

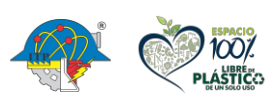

6) 그리 동

**Carretera México – Pachuca Km. 87.5, Col. Venta Prieta C.P. 42083 Pachuca de Soto, Hidalgo. Tels. 771 7113073, 771 7113596, 771 7113140, 771 7115119 y 771 7113399**

18

Feline Carrillo

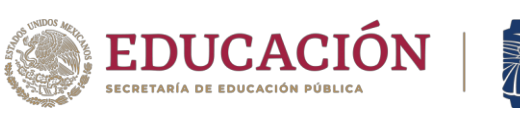

Zirándaro (14,72%), Rio Balsas-Infiernillo (5,46), Rio Tlapaneco (5,61%), Rio Grande de Amacuzac (3,24%) y Rio Cutzamala (2,21%).

**TECNOLÓGICO** 

El Río Balsas nace en el valle de Puebla por la unión de los ríos San Martín y Zahuapan. En el estado de Guerrero la corriente principal, toma el nombre del río de Mezcala en la parte oriental; la de río Balsas a partir del poblado de Balsas y la de Río Zacatula en su tramo final. El recorrido de la corriente principal es de 771 Km de los cuales 522 corren sobre Guerrero, 107 sobre Puebla y 142 sobre Oaxaca. La región hidrológica RH19 "Costa Grande" cubre el 19,5% de la superficie del estado, abarcando el suroeste de la entidad. Sus corrientes desaguan directamente en el océano Pacífico. Las cuencas de esta región hidrológica y la porción del territorio estatal que cobijan son: Río Atoyac y Otros (8,06%), Río Coyuquilla y Otros (5,80%) y Río Ixtapa y otros (5,64%). La región hidrológica RH20 "Costa Chica-Rio Verde" cubre el 27,19% de la superficie del estado, abarcando el sureste de la entidad. Sus corrientes desaguan directamente en el océano Pacífico. Las cuencas de esta región hidrológica y la porción del territorio estatal que cobijan son: Río La Arena y otros (0,31%), Río Ometepec o Grande (7,81%), Río Nexpa y otros (7,22%) y Río Papagayo (11,85%).

En referencia a las aguas subterráneas la CONAGUA tiene delimitados 35 acuíferos en la entidad, de los cuales solo 1 está sobreexplotado. En general el estado presenta un balance hídrico positivo; es decir que la recarga supera a la extracción, con un superávit de 753 millones de metros cúbicos. Los acuíferos con mayor reserva son: 1230 Papagayo, 1235 Cuajinicuilapa, 1207 Tlacotepec y 1208 Altamirano-Cutzamala. Entre estos cuatro la reserva es de 452 millones de metros cúbicos (Martínez, 2018).

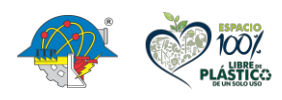

**[INDICE](#page-3-0)** 

**Carretera México – Pachuca Km. 87.5, Col. Venta Prieta C.P. 42083 Pachuca de Soto, Hidalgo. Tels. 771 7113073, 771 7113596, 771 7113140, 771 7115119 y 771 7113399**

19

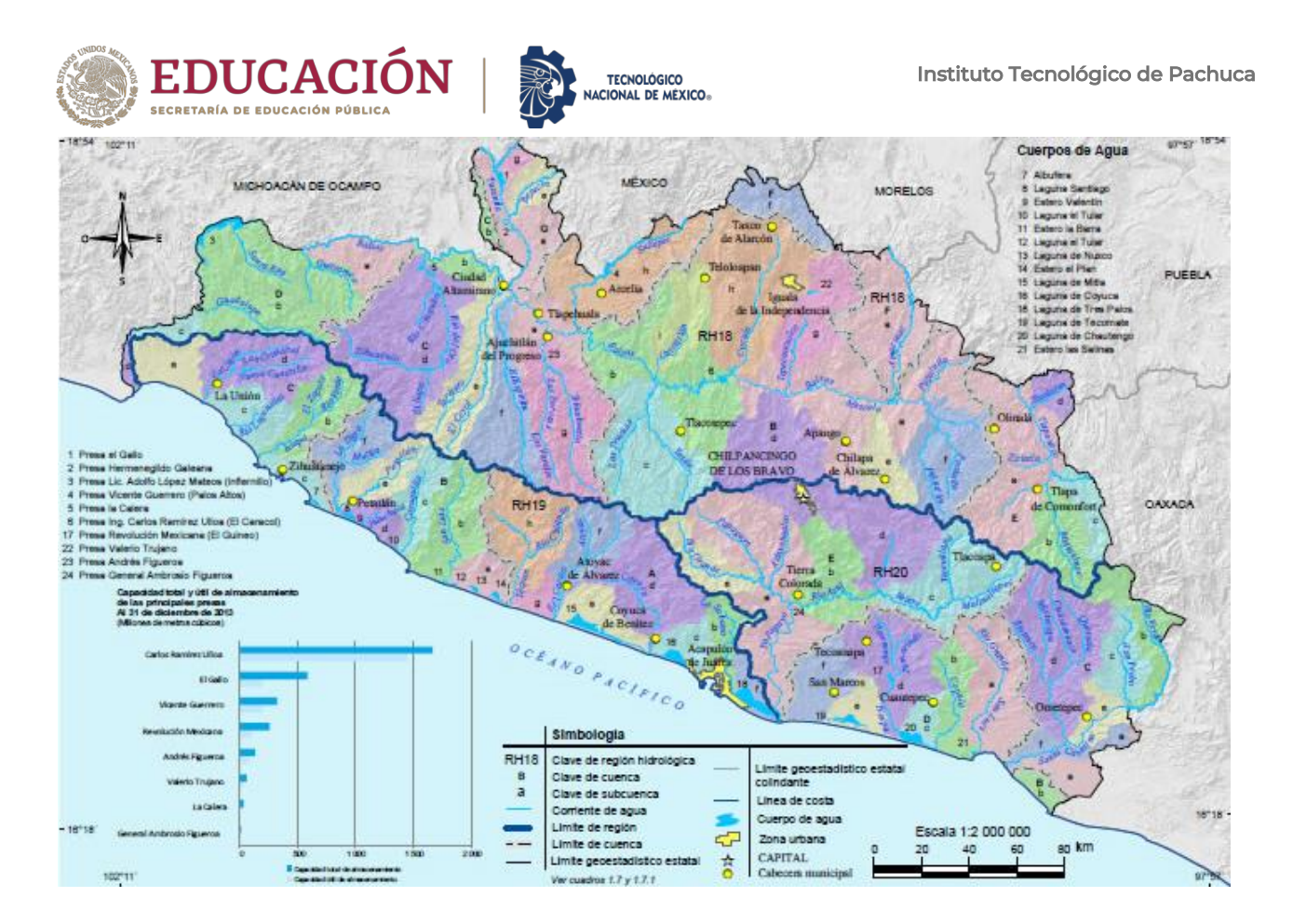

<span id="page-33-1"></span><span id="page-33-0"></span>**Figura 6.** *Mapa hidrografía del Estado de Guerrero,* (Martínez, 2018).

#### **2. 1. 5. Relieve del Estado de Guerrero**

El relieve de Guerrero es el más diverso de toda la geografía mexicana, en este estado se observa la mayor cantidad de accidentes geográficos de todo México. Estos accidentes se encuentran representados por la elevación de su suelo en relación con el nivel del mar. Sus puntos más bajos son zonas de playa, mientras que los más altos se hallan a 3.533 m s.n.m. El estado de Guerrero abarca las superficies de las provincias fisiográficas de la Sierra Madre del Sur, en 99,76%, aproximadamente, y el Eje Neovolcánico, con una proporción de 0,24 % (Lifeder, 2023).

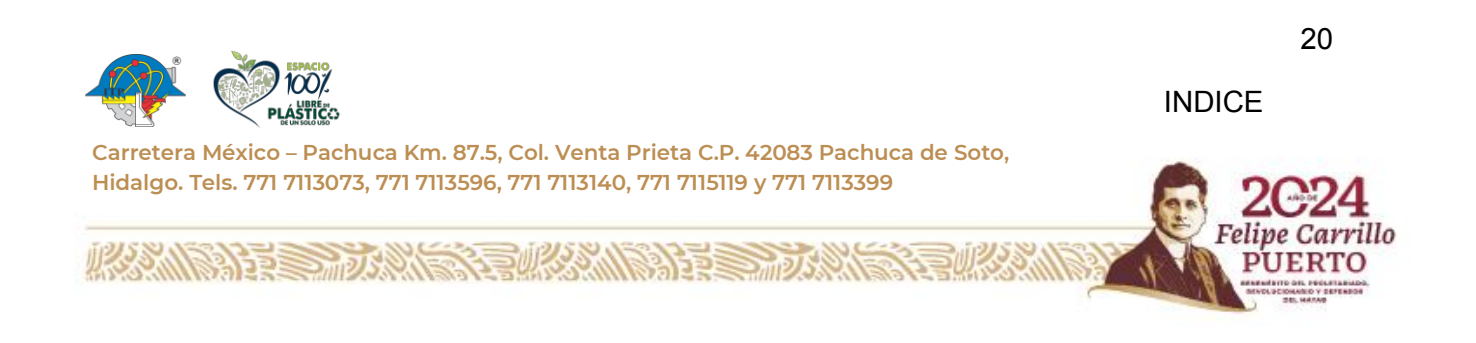

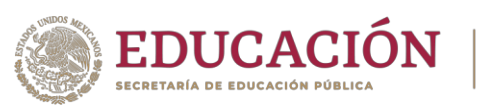

El relieve en su mayoría lo conforman sierras, predominan las rocas de tipo intrusivo (formadas debajo de la superficie de la Tierra) y metamórfico (que han sufrido cambios por la presión y las altas temperaturas) en una franja que se extiende del noroccidente al suroriente junto a la costa. En la parte central y nororiental, las rocas son de tipo ígneo extrusivo o volcánico (se forman cuando el magma o roca derretida sale de las profundidades hacia la superficie de la Tierra) y sedimentario (se forman en las playas, los ríos y océanos y en donde se acumulen la arena y barro); la mayor elevación es el cerro Tiotepec, con una altitud de 3 533 metros sobre el nivel del mar.

**TECNOLÓGICO** 

En el suroccidente hay una zona costera con la formación de llanuras costeras, playas y barras, así como los cuerpos de agua: Laguna Mitla, Laguna Tres Palos y Laguna Chautengo. La presencia de lomeríos y valles, han originado los ríos que erosionan a la sierra, en otros la erosión es tal que se han formado cañones (INEGI, 2019).

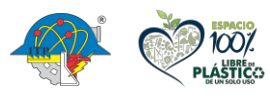

**Carretera México – Pachuca Km. 87.5, Col. Venta Prieta C.P. 42083 Pachuca de Soto, Hidalgo. Tels. 771 7113073, 771 7113596, 771 7113140, 771 7115119 y 771 7113399**

21

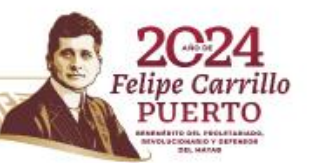

<span id="page-35-0"></span>**Tabla 2.** *Principales alturas del Estado de Guerrero*. Nota. En la tabla se muestran las

**TECNOLÓGICO<br>NACIONAL DE MÉXICO®** 

principales elevaciones que se encuentran en la entidad (Martínez, 2018).

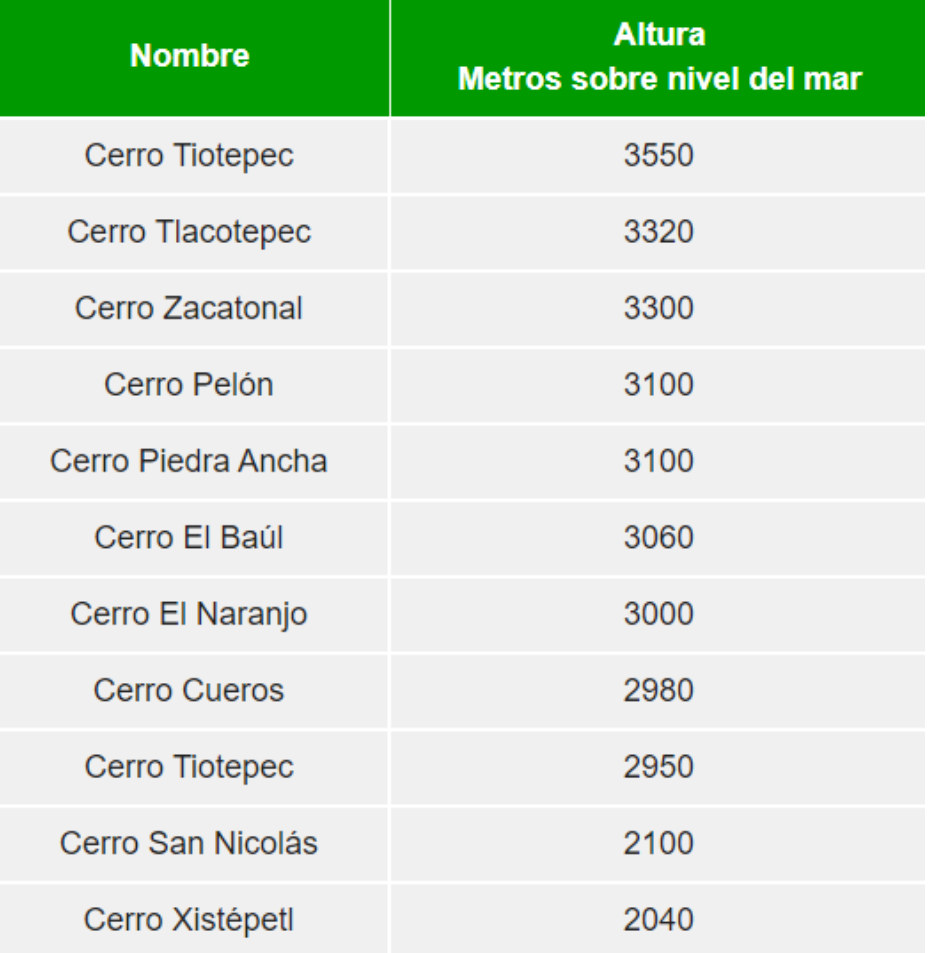

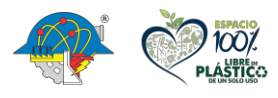

沙路

**Carretera México – Pachuca Km. 87.5, Col. Venta Prieta C.P. 42083 Pachuca de Soto, Hidalgo. Tels. 771 7113073, 771 7113596, 771 7113140, 771 7115119 y 771 7113399**

ana

22

illo

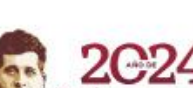
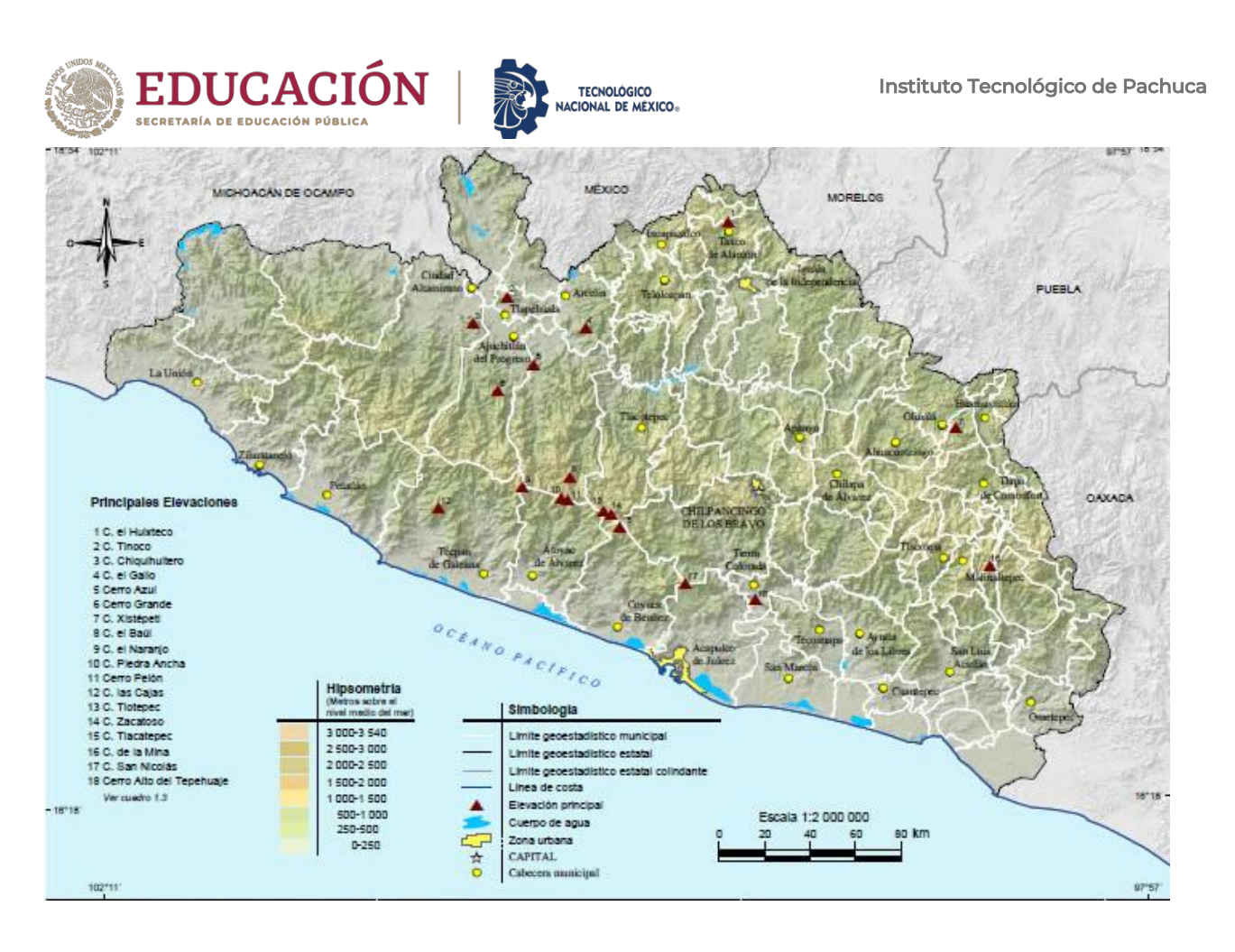

**Figura 7.** M*apa orografía Estado de Guerrero* (Martínez, 2018)**.**

#### **2. 2. Desastres naturales**

¿Qué son los desastres naturales? De acuerdo con algunos portales de internet, los desastres naturales se definen como:

Aquellos cambios violentos o repentinos en la dinámica del medio ambiente, cuyas repercusiones pueden causar pérdidas materiales y de vidas, y que son producto de eventos ambientales en los que no se halla presente la mano del ser humano, como son los terremotos, inundaciones, tsunamis, entre otros. Se los cataloga como desastres dado que las condiciones ambientales se van a los extremos, superando los límites de lo

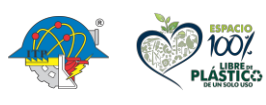

**BARRA MIDARANE** 

**[INDICE](#page-3-0)** 

23

**Carretera México – Pachuca Km. 87.5, Col. Venta Prieta C.P. 42083 Pachuca de Soto, Hidalgo. Tels. 771 7113073, 771 7113596, 771 7113140, 771 7115119 y 771 7113399**

**REQUARANTS** 

Felipe Carrillo

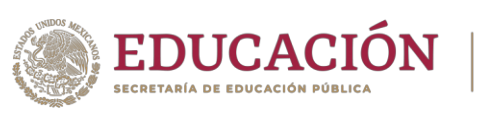

tenido por normal. Así, un sismo puede resultar inofensivo, pero si aumenta su intensidad y se vuelve un terremoto, seguramente ocasionará muertes, destrucción y cambios estructurales en la superficie terrestre.

No debe confundirse a los desastres naturales con los desastres medioambientales, caracterizados por la presencia de una sustancia específica que contamina, degrada o destruye el equilibrio químico, físico o biótico de un ecosistema. Este tipo de tragedias medioambientales suelen ser consecuencia directa de actividades humanas irresponsables con el entorno. Sin embargo, uno podría alegar que estos desastres nunca son exclusivamente naturales, ya que en cierta medida se pueden complicar o incluso deber a una mala planificación (incluso a la falta total de planificación), por parte de las sociedades humanas. Aun así, fenómenos impredecibles como la erupción de los volcanes resultan retos importantes para incluso las más desarrolladas y organizadas de las sociedades. (Editorial Etecé, 2021),

Los desastres naturales se pueden clasificar de acuerdo con su naturaleza. Al respecto, Editorial Etecé (2021), indicó:

- Deslizamientos de masas. Se entiende por ello a los aludes, avalanchas y otros corrimientos de masas terrestres, como ríos, piedras, montañas, lodo, etc.
- Fenómenos atmosféricos. Se derivan de las condiciones climáticas o de la atmósfera terrestre, y tienden a ser extremas: sequías prolongadas o tormentas eléctricas inacabables, ventiscas, huracanes, etc.
- Desastres biológicos. Aquí entran las pandemias y extinciones masivas, entre otros brotes infecciosos que pueden o no atacar directamente al ser humano.

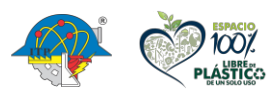

**Carretera México – Pachuca Km. 87.5, Col. Venta Prieta C.P. 42083 Pachuca de Soto, Hidalgo. Tels. 771 7113073, 771 7113596, 771 7113140, 771 7115119 y 771 7113399**

24

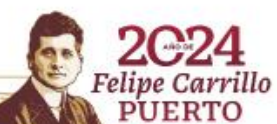

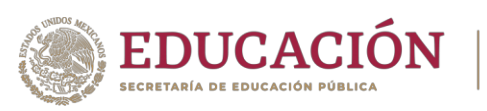

- Erupciones volcánicas. Cuando el magma hirviente de las profundidades de la Tierra brota hacia afuera violentamente, da origen a volcanes. La lava caliente origina nuevas capas de superficie y lo destruye todo a su paso.
- Fenómenos espaciales. Aquí entran la caída de objetos desde el espacio como meteoritos, vientos solares y otros fenómenos provenientes de fuera del planeta.
- Incendios forestales. La sequía, el intenso sol o la presencia de vidrio y otros materiales que concentran los rayos solares haciendo de lupa, pueden iniciar incendios enormes, que devoran hectáreas de pastizales e incluso bosques enteros a su paso, acabando con la vida y ensuciando masivamente la atmósfera con sus humos y partículas en suspensión.
- Terremotos. Se llama así a los movimientos espasmódicos y desordenados de la corteza terrestre, consecuencia de los movimientos de las placas tectónicas. Pueden ser leves y ocasionar poco daño, o ser sacudones terribles que derriban árboles, edificios y montañas.
- Tsunamis e inundaciones. Consecuencia de terremotos submarinos o de abruptos cambios climáticos (como el fenómeno El Niño), lo anegan todo a su paso, sumergiendo casas enteras y acumulando masas de agua que arrastran todo a su paso, arruinando cosechas y pueblos enteros.

A lo largo de la historia ha habido grandes desastres naturales, entre los que podemos enumerar los siguientes:

• La Gran Sequía en los Estados Unidos durante la década de los 1930.

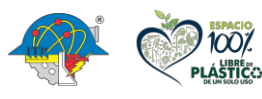

**Carretera México – Pachuca Km. 87.5, Col. Venta Prieta C.P. 42083 Pachuca de Soto, Hidalgo. Tels. 771 7113073, 771 7113596, 771 7113140, 771 7115119 y 771 7113399**

25

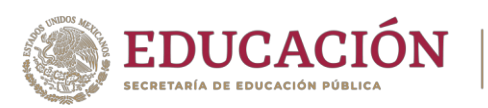

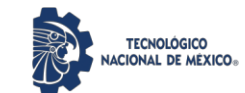

- La Tragedia de Vargas, una vaguada en el litoral de Venezuela en 1999, que ocasionó lluvias intensas durante una semana y deslaves masivos de tierra, por lo que es catalogada como el alud de barro más mortal de la historia por el Récord Guinnes.
- La gripe española de 1918, una pandemia que mató alrededor de 40 millones de personas.
- El tsunami de Japón de 2011, consecuencia de un terremoto catastrófico en la cuenca del Océano Pacífico de 9,0 grados en la escala de Richter, que creó olas de hasta 40,5 metros de altura.
- La erupción del monte Vesubio, que sepultó en lava la ciudad romana de Pompeya en el año 79 d.C.
- Los terremotos ocurridos en México el 19 de septiembre en el año 1985 y en el año 2017, el primero de con una magnitud en la escala de Richter de 8.1, Se originó en las costas de Michoacán; sin embargo, las principales afectaciones y pérdidas humanas ocurrieron en la Ciudad de México. De acuerdo con el Registro Civil de la capital del país, murieron 12 mil 843 personas. 32 años después, se registró otro terremoto, de magnitud 7.1 en la escala de Richter, originado en Axochiapan, Morelos, y que se sintió en entidades como Tabasco, Oaxaca, Guerrero, Puebla, Veracruz, Hidalgo, Tlaxcala, Michoacán y la Ciudad de México. Fueron reportados 369 muertos y 100 desaparecidos en diferentes entidades del país y más de 44 edificios dañados en la Ciudad de México.
- El Huracán María en 2017, el tercer huracán de la temporada del año en el Caribe, luego de Irma y José, también devastadores. Ocasionó la muerte de alrededor de 500 personas y fue particularmente cruel en Puerto Rico, que aún se recuperaba de los daños causados por el huracán Irma.

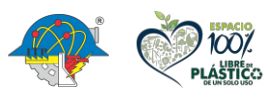

**Carretera México – Pachuca Km. 87.5, Col. Venta Prieta C.P. 42083 Pachuca de Soto, Hidalgo. Tels. 771 7113073, 771 7113596, 771 7113140, 771 7115119 y 771 7113399**

26

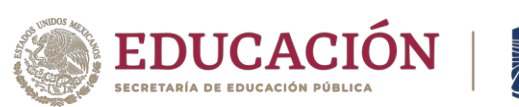

#### **2. 3. Desastres naturales en el Estado de Guerrero**

**TECNOLÓGICO** 

#### **2. 3. 1. Tormentas y huracanes**

Esteves (2017), informa en un artículo lo siguiente:

Por su ubicación geográfica y poseer costas tanto en el Golfo de México como en el Océano Pacífico, México se encuentra expuesto a la influencia de los ciclones tropicales, fenómenos que se caracterizan por producir fuertes vientos, lluvias intensas y alto oleaje. Los ciclones tropicales se presentan año tras año afectando a la población que se asienta próxima a las costas y, muchas veces, también a asentamientos lejanos a ellas. Para la temporada de huracanes de 2015, se presentaron 18 huracanes en el Océano Pacífico y 11 en el Océano Atlántico, Golfo de México y mar Caribe, algunos de estos fenómenos tuvieron influencia en territorio mexicano, lo que demuestra la gran exposición del país a estos. El estado de Guerrero, en la costa sur del Pacífico mexicano, ha sido afectado por un número significativo de tormentas tropicales en los últimos años.

La mayor parte de las precipitaciones se presenta entre los meses de junio a octubre, lo cual coincide con la temporada de huracanes para el océano Pacífico norte (mayo a noviembre), destacando los meses de agosto y septiembre como los meses con mayores precipitaciones. Es precisamente en estos últimos meses de lluvias en los que los huracanes que han provocado un mayor costo se han presentado en Guerrero; tal es el caso del huracán Pauline y la tormenta Manuel.

El Estado de Guerrero, ha sido víctima de grandes desastres naturales a lo largo del tiempo, algunos de los más recientes y devastadores han sido:

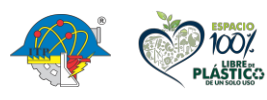

**Carretera México – Pachuca Km. 87.5, Col. Venta Prieta C.P. 42083 Pachuca de Soto, Hidalgo. Tels. 771 7113073, 771 7113596, 771 7113140, 771 7115119 y 771 7113399**

27

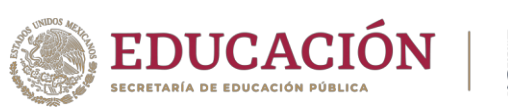

#### **2. 3. 2. Huracán Pauline (5-10 de octubre de 1997)**

**TECNOLÓGICO** 

El huracán se originó en el Océano Pacífico, dentro de la sonda del Golfo de Tehuantepec, e inició su trayectoria como depresión tropical Número 18 E el 5 de octubre de 1997 a 395 km al sur de las Costas de Oaxaca, entre las coordenadas 12.2° y 96.6° de latitud y longitud. Desarrolló todas las etapas de formación de un huracán, con velocidad de los vientos en el centro de giro, que varió de 40.23 km h–1 a 185.07 km h– 1 y la presión barométrica a nivel del mar descendió a 0.94 atmósferas, lo que provocó que en dos ocasiones alcanzara la categoría 4 dentro de la escala de Saffir– Simpson.

La trayectoria muestra que entró a tierra como huracán de categoría 4 por Huatulco, Oaxaca, el día 8, entre las 12 y las 18 h (avisos 13 y 14) y se desplazó a lo largo de la línea costera y la ciudad de Acapulco el día 9 por la mañana (avisos 16 y 17) como tormenta tropical. Desde su inicio, el huracán Paulina se movió en franca dirección opuesta a la trayectoria típica seguida por los CT, establecida de este a oeste. Registró dos cambios de dirección: uno hacia el noreste y otro hacia el noroeste, por lo que impactó primero en la costa de Oaxaca y continuó hacia Acapulco, cruzando la zona de estudio como tormenta tropical y desintegrándose en el estado de Michoacán el día 10.

La velocidad de avance del centro de giro estimada demuestra que en cinco días recorrió 1 553.28 km con una velocidad promedio de 21. 83 km h–1, cruzando el estado de Guerrero y la cuenca hidrográfica del río La Sabana a una velocidad de 24. 43 km h– 1. (Villegas-Romero, 2009)En mar abierto recorrió 727.33 km (aviso 14) y en tierra 825.95 km, a velocidades de 9.32 y 22.94 km.h–1, lo que indica que se presentó como huracán

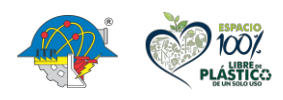

**[INDICE](#page-3-0)** 

**Carretera México – Pachuca Km. 87.5, Col. Venta Prieta C.P. 42083 Pachuca de Soto, Hidalgo. Tels. 771 7113073, 771 7113596, 771 7113140, 771 7115119 y 771 7113399**

28

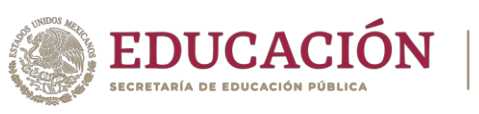

de velocidad lenta en el mar y moderada en tierra, de acuerdo con el criterio de la SARH

**TECNOLÓGICO** 

(1985) (Villegas-Romero, 2009).

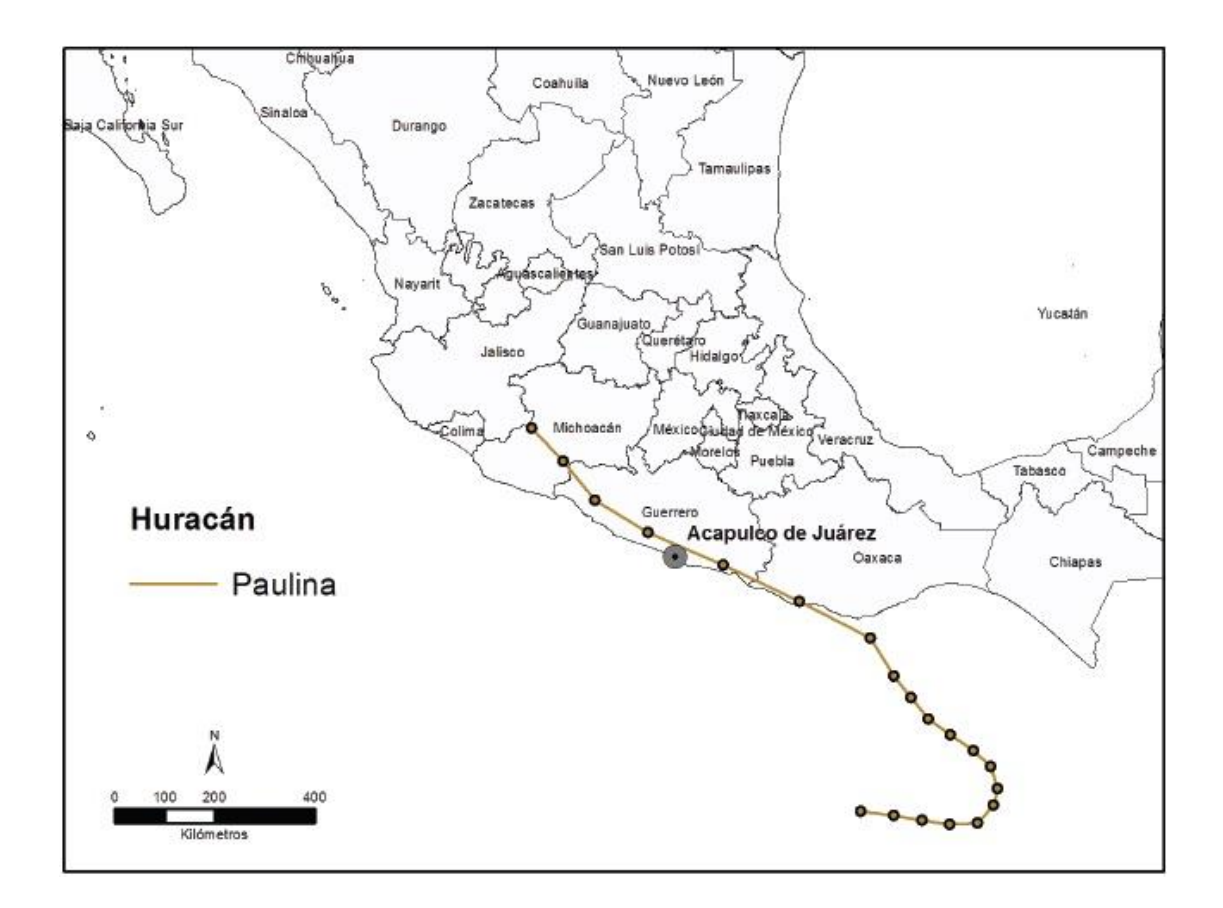

**Figura 8.** Trayectoria del huracán Pauline, 1997 (Esteves, 2017).

El principal intento de informar a la población potencialmente expuesta al impacto de Pauline estuvo a cargo del servicio Meteorológico Nacional (SMN), organismo oficial que monitorea y difunde información meteorológica para todo el país a través del sistema de avisos de ciclones tropicales. Durante la emergencia de Pauline el SMN emitió 32 avisos y dos boletines meteorológicos para mantener informada a la sociedad y a las dependencias del Gobierno

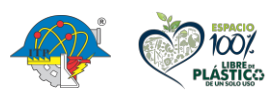

[INDICE](#page-3-0)

**Carretera México – Pachuca Km. 87.5, Col. Venta Prieta C.P. 42083 Pachuca de Soto, Hidalgo. Tels. 771 7113073, 771 7113596, 771 7113140, 771 7115119 y 771 7113399**

29

rillo

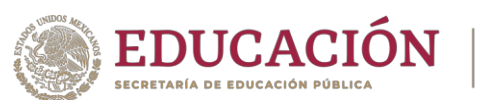

Federal, Estatal y Municipal como medida preventiva y de protección a la población y a sus propiedades e infraestructura pública ante la inminente llegada de Pauline a las costas de México.

Los avisos son mensajes meteorológicos cuya intención es alertar a la población ante el riesgo de llegada de un fenómeno hidrometeorológico, mientras que un boletín es un informe periódico que muestra las condiciones meteorológicas más recientes sobre la evolución del ciclón. A pesar de contar con información detallada sobre este ciclón, la población de Acapulco, así como sus autoridades, no pudieron resistir los embates del huracán ya que se generó una gran cantidad de lluvia en un corto tiempo, la cual provocó repentinas crecidas de arroyos y ríos de toda la región. Debido a la presencia de Pauline en las costas mexicanas se registraron lluvias intensas durante el mes de octubre de 1997, lo que resultó en que fue uno de los meses más húmedos desde la década del cuarenta. El volumen total de lluvia aportado por Pauline equivale a más de la mitad de la registrada durante todo el mes de octubre: en tan solo en un periodo de 24 horas hubo una precipitación acumulada de más de 400 mm.

Los días 8 y 9 de octubre de 1997 representaron para Acapulco los momentos más intensos en cuanto a la exposición de la sociedad a la amenaza natural que pueden representar las lluvias intensas. Como lo muestra la Figura 10, en la estación climatológica de Acapulco de Juárez, se presentó una lluvia acumulada de 405 mm durante ambos días, de los cuales 360 mm se registraron solo el día 8 de octubre. De manera comparativa, durante octubre de 1997 solo se habían registrado lluvias significativas los días 1 y 2 con lluvias acumuladas de tan solo 53,5 y 35,5 mm respectivamente. Debido a las fuertes lluvias ocurridas en Acapulco, Guerrero, durante

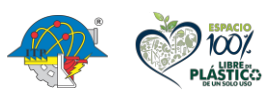

**Carretera México – Pachuca Km. 87.5, Col. Venta Prieta C.P. 42083 Pachuca de Soto, Hidalgo. Tels. 771 7113073, 771 7113596, 771 7113140, 771 7115119 y 771 7113399**

30

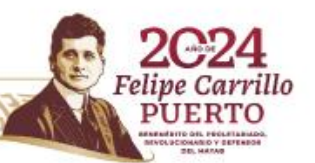

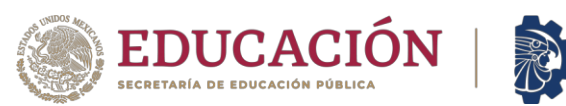

un periodo de tiempo relativamente corto, se registraron muertes y pérdidas económicas

**TECNOLÓGICO** 

significativas, siendo este el mayor desastre en la región hasta ese momento. (Esteves, 2017).

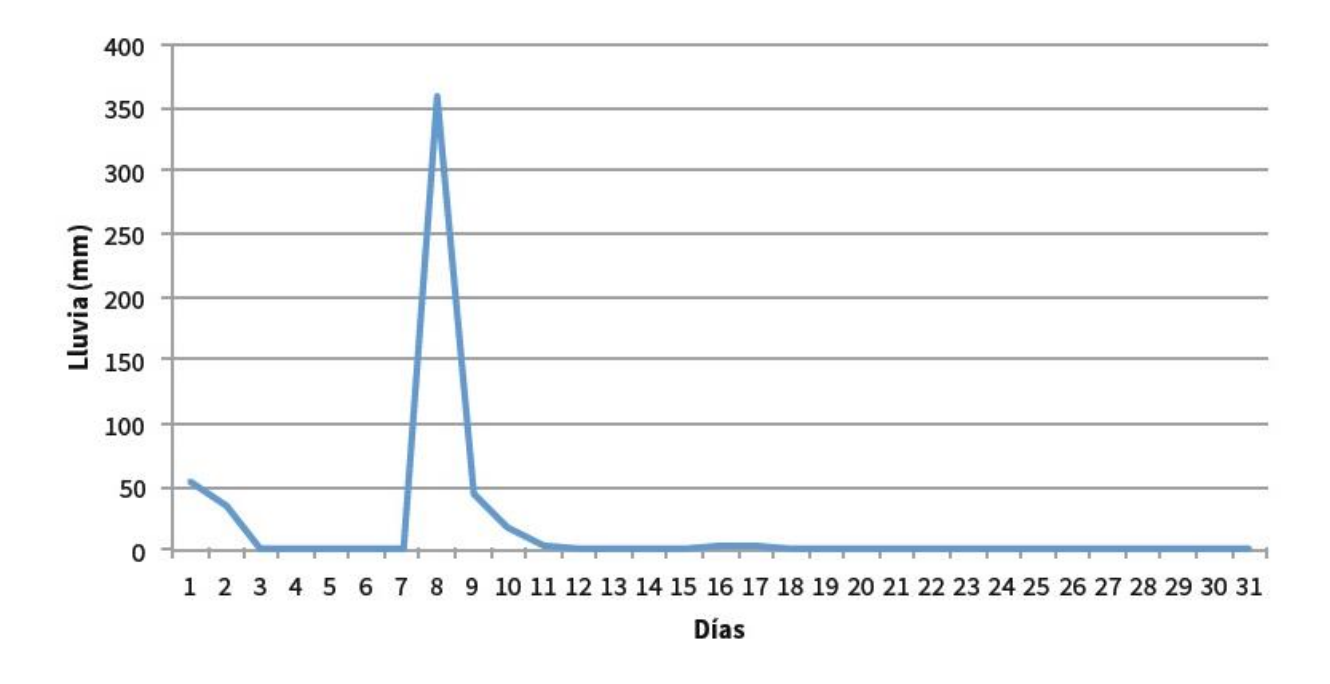

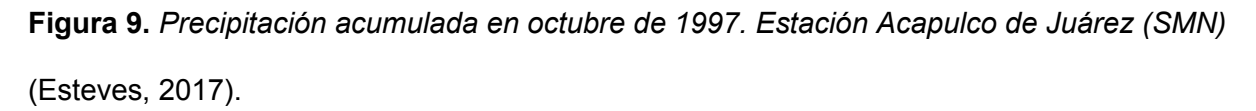

#### **2. 3. 3. Tormenta Manuel (13-19 de septiembre de 2013)**

El día El día 13 de septiembre por la mañana se generó la depresión tropical No. 13 del Océano Pacífico, la cual se formó a partir de una baja presión frente a la costa de Guerrero que, al encontrar condiciones favorables para su desarrollo, dio lugar a la depresión tropical Trece del Pacífico, la cual se inició 170 km al suroeste de Técpan de Galeana, Guerrero, con vientos máximos sostenidos de 55 km/h, rachas de 75 y desplazamiento hacia el noroeste a 6 km/h. Por la tarde, cuando se encontraba a 230 km al suroeste de Técpan de Galeana, la DT-13 se desarrolló a la tormenta tropical "Manuel" con vientos máximos sostenidos de 75 km/h, rachas

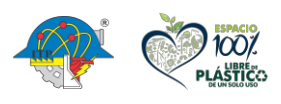

**[INDICE](#page-3-0)** 

**Carretera México – Pachuca Km. 87.5, Col. Venta Prieta C.P. 42083 Pachuca de Soto, Hidalgo. Tels. 771 7113073, 771 7113596, 771 7113140, 771 7115119 y 771 7113399**

31

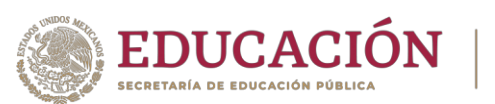

de 85 km/h y desplazamiento hacia el oeste-noroeste a 9 km/h. Durante el día 14, la tormenta tropical "Manuel" inició con un periodo estacionario y después enfiló su trayecto con rumbo hacia el norte, desplazándose en forma errática mientras aumentaba su fuerza frente a la costa de Guerrero y Michoacán, originando una amplia zona de nubosidad densa, cuya rotación favorecía la entrada importante de humedad hacia los estados del sur y occidente del país. El día 15 de septiembre, cerca de las 14:00 horas, la tormenta tropical "Manuel" tocó tierra sobre la Ciudad de Manzanillo, Colima con vientos máximos sostenidos de 100 km/h y rachas de 130 km/h, localizándose a las 16:00 horas a 3 km al noroeste de la población de La Lima y a 20 km al norte de Manzanillo; al avanzar sobre tierra, el sistema empezó a perder fuerza por lo que a las 22:00 horas, ya se encontraba en las inmediaciones de la población de El Limón, Jalisco, como depresión tropical con vientos máximos sostenidos de 55 km/h, rachas de 75 km/h y desplazamiento hacia el noroeste a 13 km/h. No obstante que el centro del ciclón se desplazaba sobre territorio de Jalisco, la fuerte entrada de humedad originada por las bandas nubosas de "Manuel" durante su trayecto frente a las costas de Guerrero, Michoacán y Colima y la humedad que seguía depositando sobre los estados del sur y occidente de México, dieron lugar a precipitaciones torrenciales que redundaron en la saturación del terreno e inundaciones y deslaves en la ciudad de Acapulco, Gro., y la población de La Pintada, en el mismo estado, en la noche del día 15 de septiembre (Lujano, 2013).

**TECNOLÓGICO** 

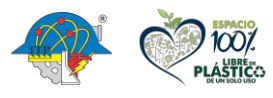

**Carretera México – Pachuca Km. 87.5, Col. Venta Prieta C.P. 42083 Pachuca de Soto, Hidalgo. Tels. 771 7113073, 771 7113596, 771 7113140, 771 7115119 y 771 7113399**

32

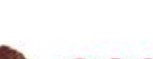

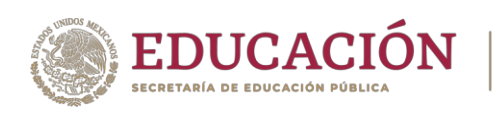

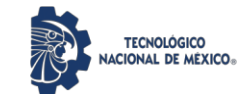

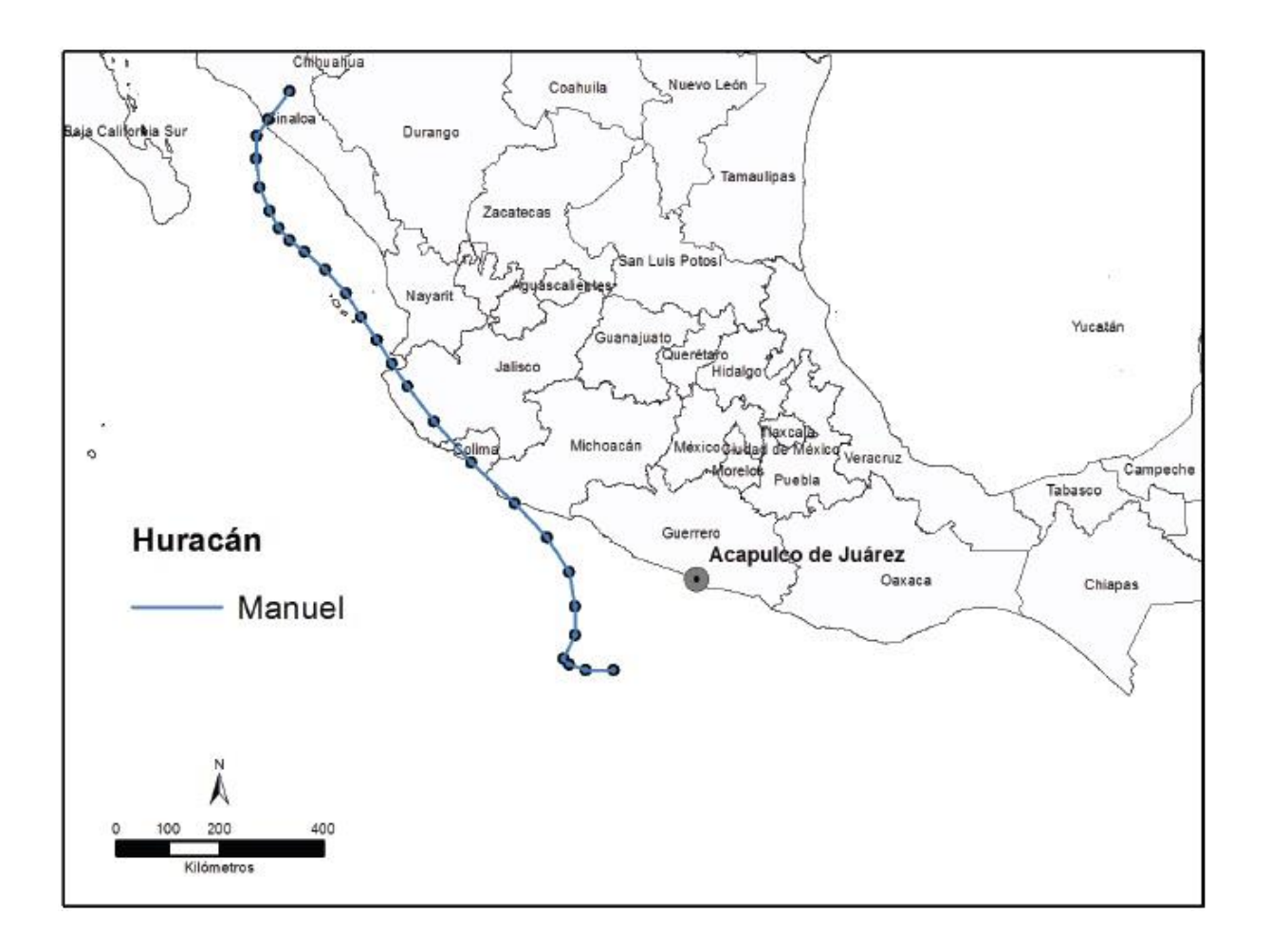

**Figura 10.** *Trayectoria de la tormenta Manuel, 2013* (Esteves, 2017).

El emplazamiento de "Manuel" frente a las costas de Oaxaca y Guerrero, en su primera etapa como tormenta tropical, con una circulación que originó una importante afluencia de humedad hacia la costa sur y occidente del país, generó precipitaciones torrenciales que saturaron los suelos de la región, lo que trajo como resultado violentas avenidas de agua con deslaves en zonas de montaña e inundaciones en zonas bajas, que causaron graves daños a la población y sus bienes, principalmente en poblaciones del estado de Guerrero. La trayectoria de

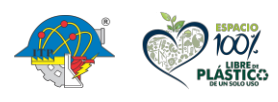

[INDICE](#page-3-0)

**Carretera México – Pachuca Km. 87.5, Col. Venta Prieta C.P. 42083 Pachuca de Soto, Hidalgo. Tels. 771 7113073, 771 7113596, 771 7113140, 771 7115119 y 771 7113399**

33

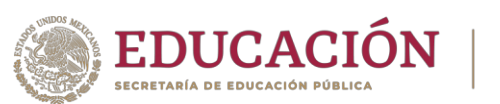

"Manuel" tuvo una duración de 126 horas, tiempo en el que recorrió una distancia aproximada de 1,740 km a una velocidad promedio de 14 km/h.

**TECNOLÓGICO** 

La presencia de lluvias en los días previos al paso de Manuel fue una condición importante para la conformación del desastre asociada a esta tormenta. Si bien la trayectoria de Manuel no cruzó por tierras de Guerrero, sí provocó que las lluvias previas saturaran el suelo, lo que permitió la alta escorrentía arrastrando todo a su paso al incrementarse los niveles de agua en los arroyos y ríos de la región, especialmente en las cuencas hidrográficas dentro del puerto de Acapulco.

El impacto de Manuel en Acapulco hizo recordar a la población local los daños provocados por Pauline 16 años atrás, lo que desencadenó una serie de reclamos de la sociedad hacia los representantes del Gobierno, tanto local como estatal, debido a la desinformación acerca de la severidad del fenómeno así como a la poca supervisión de los planes de desarrollo urbano y de la regulación del uso del suelo que permitieron la invasión de terrenos que no presentaban condiciones seguras, además de no contar con la infraestructura urbana necesaria. El reclamo popular se presentó en un contexto en el que se dio prioridad a la infraestructura estratégica, que en este caso se refería a la infraestructura turística, para evitar el agravamiento de la principal actividad económica de Acapulco, (Esteves, 2017).

#### **2. 3. 4. Sismos y terremotos**

El SSN (2014), informa que:

Guerrero es un estado que registra alrededor del 25% de la sismicidad que se presenta en nuestro país. Esto se debe a la entrada de la placa de Cocos (placa oceánica) por debajo de la placa de Norteamérica (placa continental). El punto de encuentro entre

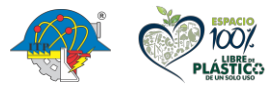

**[INDICE](#page-3-0)** 

**Carretera México – Pachuca Km. 87.5, Col. Venta Prieta C.P. 42083 Pachuca de Soto, Hidalgo. Tels. 771 7113073, 771 7113596, 771 7113140, 771 7115119 y 771 7113399**

34

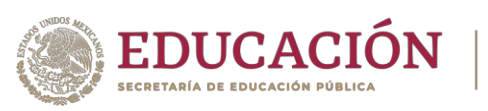

estas dos placas ocurre frente a las costas del Pacífico, desde el estado de Jalisco, hasta el de Chiapas. Sismos importantes en Guerrero, por mencionar algunos, son el sismo del Ángel del 28 de julio de 1957 de magnitud 7.5, y el sismo de Petatlán del 14 de marzo de 1979 con magnitud de 7.6. Ambos generaron daños importantes en regiones cercanas al epicentro y en la Ciudad de México.

**TECNOLÓGICO** 

Los sismos son recurrentes, una vez que se ha acumulado energía de nuevo en la frontera de las placas, ésta tendrá que ser liberada mediante la ocurrencia de un sismo. Es un fenómeno común, que ha acompañado a la Tierra desde su origen. A medida que pasa el tiempo en una región en donde no ha ocurrido un sismo, mayor es la probabilidad de que ahí ocurra uno. Esta situación se presenta entre Acapulco y Petatlán en la Costa Grande de Guerrero, esta región es conocida por los sismólogos como la Brecha de Guerrero.

En la Brecha de Guerrero, entre 1899 y 1911, ocurrieron cuatro sismos cuyas magnitudes oscilaron entre 7.5 y 7.8. Han pasado 108 años desde el último sismo en este lugar, por lo que se considera un sitio con alta probabilidad de ocurrencia para un sismo con magnitudes similares a las mencionadas. Estudios en el campo de sismología realizados por investigadores, tanto nacionales como extranjeros, han determinado que la Brecha de Guerrero es la región en donde se esperaría que ocurriera un sismo de magnitud considerable. En esos estudios se basa la hipótesis de sismo de este primer simulacro 2021.

Cuando ocurrió el terremoto de 1957, cerca de la ciudad de Acapulco, el puerto no contaba con el desarrollo turístico que se presenta hoy, que consiste en una gran

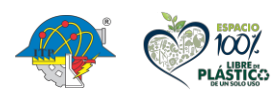

[INDICE](#page-3-0)

35

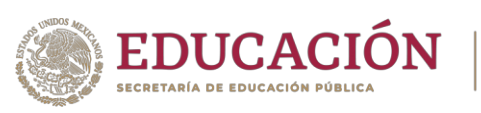

cantidad de hoteles en edificios altos y esbeltos ubicados en una zona con un terreno de tipo blando. En la Ciudad de México, para esas fechas, se tenían construidos los primeros edificios con alturas mayores de los 8 pisos. Muchos daños se registraron en ese tipo de construcciones, e incluso el Ángel de la Independencia se vino abajo, lo que le dio el nombre al sismo. El temblor de 1979, por encontrarse en el lado opuesto y más distante a la ciudad de Acapulco, no provocó daños extensos en ese lugar. En cambio, Ixtapa tenía pocos años de creada y contaba con sólo cinco hoteles importantes. Estos hoteles sufrieron daños moderados a importantes y el turismo resultó afectado. Acapulco se ha convertido en un puerto turístico muy importante y cuenta con una gran cantidad de hoteles de varios pisos de altura, los cuales serían sometidos a vibraciones fuertes cuando se presente el sismo de la Brecha de Guerrero.

**TECNOLÓGICO** 

Algunos de los sismos más importantes que han ocurrido en el Estado de Guerrero de acuerdo con el Servicio Sismológico Nacional del Instituto de Geofísica de la UNAM (Universidad Nacional Autónoma de México):

El día 20 de marzo de 2012 el Servicio Sismológico Nacional reportó un sismo con magnitud 7.4 localizado en las cercanías de Ometepec, Guerrero y Pinotepa Nacional, Oaxaca. El sismo, ocurrido a las 12:02 horas, fue sentido en gran parte de la zona centro de la República Mexicana. Las coordenadas del epicentro son 16.42 latitud N y -98.36 longitud W y la profundidad es de 15 km (fig. 1). La magnitud 7.4 fue calculada mediante el método de fase W (SSN, 2012).

En esa ocasión no se reportaron pérdidas humanas, BBC Mundo (2012) informó de acuerdo con información preliminar que "en el estado de Guerrero, donde se ubicó el epicentro, unas 500 viviendas sufrieron daños".

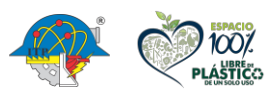

**Carretera México – Pachuca Km. 87.5, Col. Venta Prieta C.P. 42083 Pachuca de Soto, Hidalgo. Tels. 771 7113073, 771 7113596, 771 7113140, 771 7115119 y 771 7113399**

36

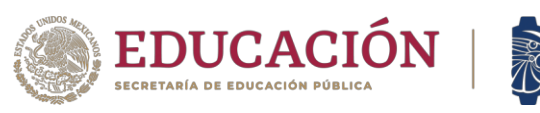

El día 21 de agosto de 2013 el Servicio Sismológico Nacional reportó un sismo con magnitud 6.0 localizado a 18 km al oeste de San Marcos, en el estado de Guerrero. El sismo, ocurrido a las 7:38 horas. Fue sentido en el D.F. y en otras localidades del estado de Guerrero. Las coordenadas del epicentro son 16.74 latitud N y -99.53 longitud W (SSN, 2013).

En ese entonces no se reportaron pérdidas humanas, pero si personas lesionadas y cuantiosos daños en viviendas y edificios.

Al menos ocho personas lesionadas, 438 viviendas, 44 escuelas, 11 hospitales y nueve edificios públicos resultaron con daños por el sismo de 6.0 grados registrado la mañana de este miércoles con epicentro en la costa de Guerrero, al suroeste del país. Según el reporte emitido por la Subdirección de Protección Civil del estado, en el puerto de Acapulco se registran 404 de estas viviendas dañadas, 33 en el municipio de San Marcos, lugar del epicentro del sismo, y una en Coyuca de Benítez, municipio de la región de la Costa Grande (Laura Reyes, 2013).

El Consejo Estatal de Protección Civil emitió la petición a la federación para que se declare zona de emergencia al puerto de Acapulco y San Marcos, municipio ubicado en la región de la Costa Chica. En el caso de los hospitales afectados, Protección Civil estatal precisó que el movimiento telúrico dañó siete hospitales en Acapulco, así como uno en San Marcos, uno en Coyuca de Benítez, uno en Chilpancingo y uno en Zumpango. Asimismo, al menos 35 escuelas con daños estructurales en Acapulco, cinco más en San Marcos, dos de Chilpancingo, capital de Guerrero, uno de Coyuca de Benítez y otro plantel educativo más en Florencio Villarreal. En San Marcos, lugar del epicentro, se tuvieron daños en una iglesia, en la que una torre tiene afectación estructural. La Subsecretaria de Protección Civil confirmó afectaciones severas en ocho

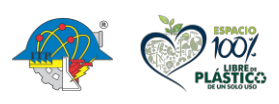

37

[INDICE](#page-3-0)

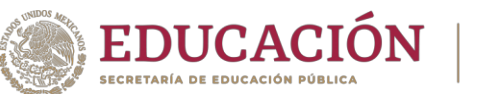

viviendas del puerto de Acapulco, de las cuales, al menos dos colapsaron completamente (Laura Reyes, 2013).

**TECNOLÓGICO** 

SSN (2014) reportó que, "el día 18 de abril de 2014 se presentó un sismo con magnitud 7.2 localizado a 40 km al sur de Petatlán, en el estado de Guerrero. El sismo, ocurrido a las 9:27 horas fue sentido fuertemente en el D.F., en Guerrero, Morelos, Hidalgo, Tlaxcala, Michoacán, Jalisco, Oaxaca y en otras localidades. Las coordenadas del epicentro son 17.18 latitud N y - 101.19 longitud W". A pesar de ser uno de los sismos actuales más fuertes registrados en el Estado de Guerrero, afortunadamente no se registraron lesionados, pero debido a la intensidad del sismo se presentaron cuantiosos daños en distintos municipios del estado, uno de los más afectados fue Zihuatanejo, "las autoridades federales y municipales cerraron el muelle de Zihuatanejo de Azueta en Guerrero tras el sismo" (EXPANSIÓN, 2014). El muelle tuvo que ser cerrado debido a que tuvieron que realizarle un dictamen técnico en donde se pudiera valorar las afectaciones que habría presentado.

Dentro de los daños a viviendas y edificios:

Las autoridades de Guerrero informaron que fueron afectadas 521 viviendas, y que también resultaron con daños menores edificios públicos, hospitales y centros de salud, así como una escuela, registraron daños menores, y que hubo derrumbes carreteros, puentes dañados y la caída de postes de energía eléctrica. Petróleos Mexicanos (PEMEX) descartó daños en sus seis refinerías del país, mientras que la operadora de terminales aéreas Aeropuertos y Servicios Auxiliares (ASA) también indicó que sus edificios y estaciones de combustibles no tenían afectaciones. Caminos y

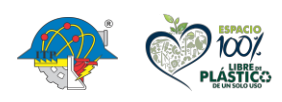

38

[INDICE](#page-3-0)

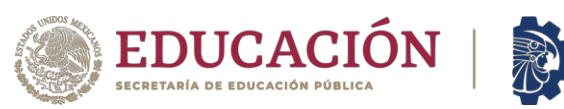

Puentes Federales (CAPUFE) reportó que solo atendió un pequeño derrumbe en el kilómetro 249 de la Autopista del Sol con rumbo a Acapulco (EXPANSIÓN, 2014).

En el año 2019, el estado de Guerrero fue sacudido por varios sismos durante cuatro días, afortunadamente en esa ocasión no se presentaron daños fuertes en edificios y viviendas, tampoco hubo lesionados. SSN (2019), reportó lo siguiente:

**TECNOLÓGICO** 

Los días 21 al 24 de octubre de 2019, un enjambre sísmico con 41 temblores, con magnitudes entre 3.4 y 4.9, localizados en el Pacífico mexicano, cerca de Petatlán, en las costas del estado de Guerrero. El primer sismo del enjambre ocurrió a las 21:49 horas del día 21 de octubre. Hasta las 10:00 horas del 24 de octubre de 2019 se habían registrado 41 sismos. El sismo de mayor magnitud de la secuencia sísmica ocurrió a las 18:25 horas del día 22 de octubre y fue sentido en Petatlán, así como en otras localidades cercanas del estado de Guerrero. Las coordenadas del epicentro son 17.19° latitud N y 101.36° longitud W.

Dos años después, SSN (2021) reporto qué "el día 7 de septiembre de 2021 el Servicio se presentó un sismo con magnitud 7.1 localizado a 11 km al suroeste de Acapulco, en el estado de Guerrero. El sismo, ocurrido a las 20:47 (hora del centro de México), fue sentido en los estados de Guerrero, Morelos, Puebla, Michoacán, Oaxaca, Querétaro, Guanajuato, Estado de México y Ciudad de México. Las coordenadas del epicentro son 16.82 latitud N y 99.78 longitud W y la profundidad es de 10 km."

Sobre los daños y perdidas, algunos medios de comunicación informaron lo siguiente: El entonces gobernador del estado de Guerrero, Héctor Astudillo, explicó que la primera víctima falleció en el municipio de Coyuca de Benítez cuando un poste le cayó encima. Después se

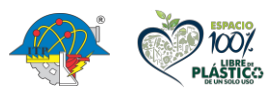

[INDICE](#page-3-0)

39

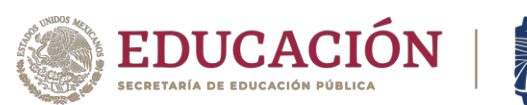

informó que una mujer en Acapulco había muerto de un infarto después de que se derrumbara parte de la pared de su vivienda por el sismo (BBC News Mundo, 2021).

El terremoto causó daños a 3 mil viviendas, hubo 63 derrumbes carreteros y más de 500 réplicas en ese primer momento, informó en aquel entonces el exgobernador Héctor Astudillo Flores, quien dio a conocer a la población que las afectaciones se concentraron en Acapulco, Chilpancingo y José Joaquín de Herrera. Así mismo, confirmó que hubo daños en hoteles, comercios, escuelas, hospitales, edificios públicos y religiosos. La zona más asediada por los temblores es la costa chica y particularmente el municipio de Ometepec, donde se han dejado sentir durante el 2019, 190 sismos, cuya intensidad oscila entre los 3 y 5 grados. Además de ser una zona propensa a sufrir, tormentas tropicales, inundaciones y huracanas (Castro, 2022).

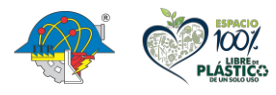

**Carretera México – Pachuca Km. 87.5, Col. Venta Prieta C.P. 42083 Pachuca de Soto, Hidalgo. Tels. 771 7113073, 771 7113596, 771 7113140, 771 7115119 y 771 7113399**

40

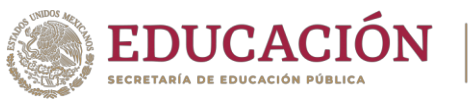

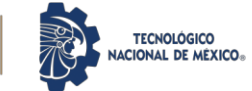

¿Qué es la contaminación?

**2. 4. Contaminación**

Según Editorial Etecé (2021) la contaminación puede definir cómo "la introducción de un agente contaminante, que puede ser líquido, sólido o gaseoso, en un medio natural. Por sus características químicas, estos agentes o elementos producen inestabilidad y dañan el funcionamiento del ecosistema".

#### **2. 4. 1. Tipos de contaminación**

Marimar (2022) comparte en su blog "Elblogverde.com", la siguiente información sobre la contaminación y los tipos que existen de ésta:

La contaminación puede ocurrir en el suelo, en la tierra y en el aire de diferentes modos y formas, a través de emisiones de gases nocivos, bocinas ensordecedoras, químicos en el agua. Existen quince tipos distintos de contaminación y se clasifican en función de tres criterios:

- o Según el Medio Afectado
- o Según Método Contaminante
- o Según la Extensión de la Fuente

Tipos de contaminación según el medio afectado:

Atmosférica o Ambiental: Es la más extendida y consiste en la contaminación atmosférica del aire debida a los gases de escape de los vehículos y la emisión de plantas industriales e incineradores. Consiste en la liberación de sustancias químicas a la atmósfera, alterando su composición y poniendo en riesgo la salud de las personas y

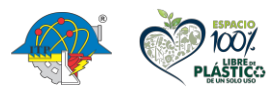

[INDICE](#page-3-0)

41

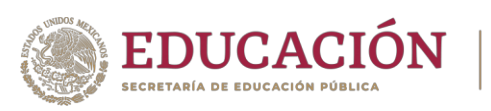

resto de seres vivos. La contaminación Atmosférica o Ambiental es el resultado de los humos de los tubos de escape de los coches, de las chimeneas de las fábricas, de la quema de basura, de los incendios forestales, erupciones volcánicas y polvos industriales como pueden ser el cemento, yeso, concentrado de minerales, etc. Cada uno de estos contaminantes, expulsan gases contaminantes al aire, gases como el monóxido de carbono o el dióxido de azufre.

**TECNOLÓGICO** 

Este tipo de contaminación puede tener un carácter global o local. Si los efectos ligados al foco de emisión afectan sólo a un área en las inmediaciones del mismo, podemos estar hablado de contaminación local, pero cuando las características del contaminante afectan al equilibrio del planeta o incluso a zonas muy distantes del foco emisor, como puede ser la lluvia ácida o el calentamiento global, hablamos de contaminación global.

Hídrica o del agua: La existencia de desechos en el agua provoca la contaminación hídrica o contaminación del agua. Las principales causas se deben al arrojo de residuos sólidos domésticos e industriales, derrames de petróleo y la descarga de aceites usados. La contaminación de los espacios hídricos ya sean mares, ríos o lagos, se ha convertido en un foco de infecciones y enfermedades para los seres humanos.

Suelo: La contaminación del suelo, ocurre cuando se introducen, ya sea por filtración u otra manera, productos químicos como el petróleo y sus derivados, los pesticidas, así como metales pesados frecuentes en las baterías. Los vertederos y cinturones ecológicos, que sirven para enterrar las grandes cantidades de basura que se

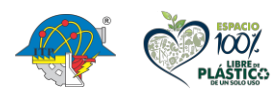

[INDICE](#page-3-0)

42

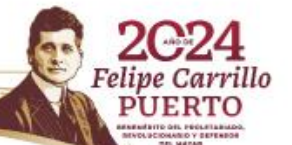

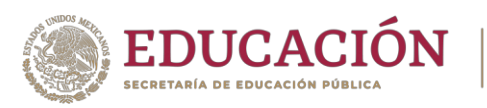

generan en los campos, están comenzando a contribuir de forma alarmante a la contaminación del suelo. Al igual que el resto, esta contaminación entra en contacto directo con las personas.

Tipos de contaminación dependiendo del contaminante:

Química: Como contaminantes químicos se puede entender toda sustancia orgánica e inorgánica, natural o sintética que tiene probabilidades de lesionar la salud de las personas en alguna forma o causar otro efecto negativo en el medio ambiente. Los agentes químicos pueden aparecer en todos los estados físicos. La contaminación se puede encontrar en materiales esenciales para la vida humana, como el agua, la tierra, los alimentos, el aire, etc.

Radiactiva: Se refiere a la que contaminación nuclear que se deriva de la dispersión de materiales radiactivos, como el uranio enriquecido, el cual se utiliza en instalaciones médicas o de investigación, reactores nucleares de centrales energéticas, munición blindada con metal aleado con uranio, submarinos, satélites artificiales, etc. Esta contaminación se puede producir por un accidente, como el de Chernobyl o Fukushima, o bien por el uso y por la disposición final deliberada de los residuos radiactivos.

Térmica: Es un tipo de contaminación causada por el calor y puede ser causada por actividades humanas, como el aumento en la temperatura de los cursos de agua como resultado de la introducción de agua caliente de las centrales eléctricas, o el sobrecalentamiento del aire en los centros urbanos; o puede ocurrir en la atmósfera, como el efecto invernadero, causado por la introducción continua de gas, como el metano, los hidrocarburos y el dióxido de carbono. De este modo, la contaminación

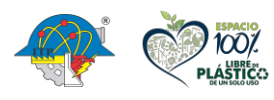

[INDICE](#page-3-0)

43

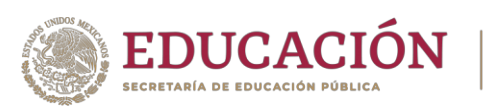

térmica se produce debido a la emisión de fluidos a elevada temperatura y es causada por la influencia humana. Se ha demostrado que este aumento artificial de la temperatura es uno de los causantes del actual cambio climático que existe en la actualidad.

Acústica: La contaminación acústica se define por la presencia de altos decibelios en algún lugar determinado. La causa principal de la contaminación acústica es la actividad humana, como el transporte, la construcción de edificios y obras públicas, la industria, etc. Los efectos producidos por el ruido pueden ser fisiológicos, como la pérdida de audición, y psicológicos, como la irritabilidad exagerada, alteraciones del sueño o disminución de la capacidad mental de concentración.

Visual: Es aquella que destruye visualmente el paisaje natural (ya sea rural o urbano), debido a la presencia de torres de transporte de energía eléctrica, vallas publicitarias en carreteras y avenidas, vertederos y minas a cielo abierto. También conocida como contaminación arquitectónica, es causada por eventos que afectan el ecosistema, como la construcción de edificios.

Lumínica: En cuanto a la contaminación lumínica, se refiere a la existencia de una iluminación artificial excesiva, la cual provoca una interferencia para el trabajo de los observatorios y astrónomos. Esta contaminación se da durante la noche en las cercanías de las ciudades. De ahí que los observatorios y centros de investigación de astronomía se construyan lejos de las grandes urbes. Se produce en realidad cuando hay un cambio en los niveles normales de luz normalmente presente en la noche, lo que causa alteraciones y daños al medio ambiente, pero también a las personas.

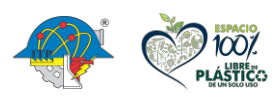

**Carretera México – Pachuca Km. 87.5, Col. Venta Prieta C.P. 42083 Pachuca de Soto, Hidalgo. Tels. 771 7113073, 771 7113596, 771 7113140, 771 7115119 y 771 7113399**

44

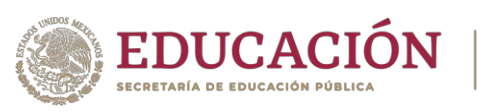

Electromagnética: La presencia de diversas formas de energía electromagnética en el ambiente, que por su magnitud y tiempo de exposición pueden producir riesgo, daño o molestia a las personas, ecosistemas o bienes en determinadas circunstancias. Normalmente generadas por equipos electrónicos como móviles, ordenadores, televisión, etc., o bien otros productos utilizados para la actividad física como torres de alta tensión, transformadores, las antenas de telefonía móvil y electrodomésticos entre otros. Como no, esta contaminación está marcada en gran parte por las antenas para telefonía celular, teléfonos celulares, dispositivos inalámbricos y la mayoría de los instrumentos pertenecientes a la industria informática.

**TECNOLÓGICO** 

Microbiológica: Producida principalmente por aguas contaminadas, como son las aguas servidas, subterráneas o superficiales, ocasionando enfermedades en los animales y en el ser humano.

Genética: Es aquella que se refiere a la transferencia incontrolada o no de material genético en las plantas. Esta contaminación afecta al patrimonio genético de una población o de una especie y puede afectar gravemente a la biodiversidad genética. Comúnmente se conoce como OGM u Organismo Genéticamente Modificado a todo ser vivo cuyo patrimonio genético ha sido modificado con técnicas de ingeniería genética.

Fotoquímica: La contaminación fotoquímica es un tipo de contaminación natural, que se manifiesta durante los días muy soleados, cuando los óxidos de nitrógeno y otros compuestos químicos volátiles sufren reacciones fotoquímicas debido a la luz ultravioleta.

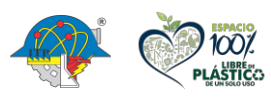

**Carretera México – Pachuca Km. 87.5, Col. Venta Prieta C.P. 42083 Pachuca de Soto, Hidalgo. Tels. 771 7113073, 771 7113596, 771 7113140, 771 7115119 y 771 7113399**

45

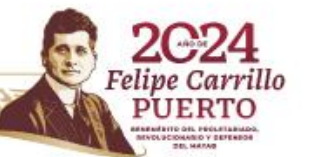

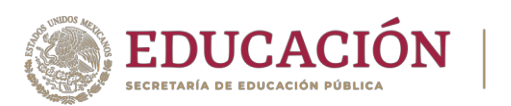

Contaminación según la extensión de la fuente:

Puntual: La contaminación de fuente puntual es una fuente concreta que se es localizada e identificada, puede tratarse de contaminación acústica, térmica, del aire, lumínica o del agua, es decir. Este tipo de contaminación se le denomina como aquella que se puede localizar mediante un agente contaminante en un punto o en una zona determinada.

**TECNOLÓGICO** 

Lineal: Se puede definir como aquella que se desarrolla o progresa a lo largo de una línea, para entenderlo mejor, un ejemplo de contaminación de fuente lineal podría ser la contaminación acústica o la contaminación química que está producida por la emisión de partículas contaminantes que hay en el tráfico de las autopistas. Cuando es posible localizar al agente contaminante en un punto determinado.

Difusa: Para definir la contaminación de fuente difusa nos hemos de referir a toda contaminación que emite partículas contaminantes en el aire o en un medio acuático a través de diferentes puntos que están esparcidos por todos los lados. Este tipo de contaminación se da en una superficie muy grande en la cual es casi imposible tener control o detención de las partículas contaminantes. La contaminación puede afectar a distintos medios o ser de diferentes características, pero cada uno de ellos tiene sus propias causas y consecuencias definitivas. Centrémonos en los principales contaminantes con el fin de poder desarrollar mejor los contaminantes según el método.

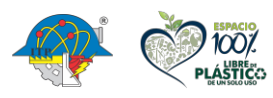

**Carretera México – Pachuca Km. 87.5, Col. Venta Prieta C.P. 42083 Pachuca de Soto, Hidalgo. Tels. 771 7113073, 771 7113596, 771 7113140, 771 7115119 y 771 7113399**

46

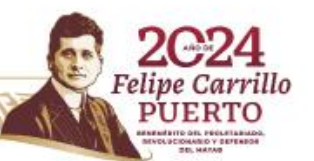

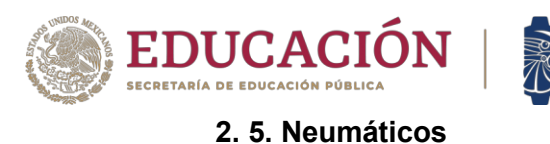

#### **2. 5. 1. ¿Qué es el neumático?**

El neumático, también denominado cubierta, goma o llanta en América, es una pieza fabricada con un compuesto basado en el caucho que se coloca en la rueda de un vehículo para conferirle adherencia, estabilidad y confort. Constituye el único punto de contacto del vehículo con el suelo y, por tanto, del neumático depende en buena medida el comportamiento dinámico del vehículo: es decir, cómo se mueve el vehículo sobre el terreno.

**TECNOLÓGICO** 

Del neumático depende, también en buena parte, que la rueda pueda realizar sus funciones principales: tracción, dirección, amortiguación de golpes, estabilidad, soporte de la carga… Pero para que eso sea posible, el estado del neumático debe ser correcto, sin cortes, grietas o deformaciones, y su presión de inflado debe ser la adecuada.

Una de las características básicas del neumático es la elasticidad, que es la responsable de que el neumático pueda soportar los enormes esfuerzos que le exige nuestra conducción diaria. También la durabilidad, que garantice que el neumático será capaz de realizar sus funciones durante una dilatada vida útil. Además, su agarre debe ser correcto sobre seco y sobre mojado, (Camós, 2012).

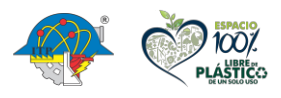

**Carretera México – Pachuca Km. 87.5, Col. Venta Prieta C.P. 42083 Pachuca de Soto, Hidalgo. Tels. 771 7113073, 771 7113596, 771 7113140, 771 7115119 y 771 7113399**

47

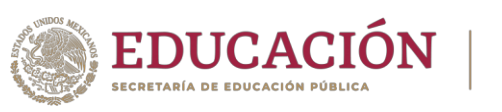

#### **2. 5. 2. Escultura y presión de inflado, puntos esenciales**

**TECNOLÓGICO** 

En este último aspecto, el papel de la escultura, del dibujo que presenta la banda de rodadura del neumático, es crucial. Su función consiste en desalojar el agua que se interpone entre el neumático y el suelo. Sin un dibujo en condiciones, sin una profundidad de escultura adecuada, el neumático puede flotar sobre el agua, dando lugar a la pérdida de control del vehículo, lo que denominamos aquaplaning.

Para acabar, el neumático es el responsable de buena parte de la energía que consume el vehículo para su desplazamiento. Se calcula que un 20 % del carburante que emplea un vehículo se pierde en los neumáticos. Por eso, un neumático estudiado para un uso eficiente y mantenido a una presión de inflado correcta contribuirá a un mayor ahorro energético.

Sobre la presión de inflado, es de vital importancia recordar que conviene revisarla en todas las ruedas, también la de repuesto, con una periodicidad máxima de un mes, y siempre antes de un viaje largo. Debe medirse en frío, lo que significa que el coche ha estado detenido durante al menos dos horas o ha realizado un trayecto de 5 kilómetros como máximo a una velocidad inferior a 50 km/h. De lo contrario, la medición puede verse alterada por la temperatura adquirida por el neumático al rodar, y deberíamos considerar una diferencia de presión de 0,3 bar aproximadamente.

#### **2. 5. 3. Tiempo de uso**

Por último, hay que recordar que la vida de un neumático es limitada; no sólo limitada en cuanto al desgaste de la escultura en la banda de rodadura, que también, sino a la degradación de la goma. Realmente, los compuestos químicos que forman parte del neumático están

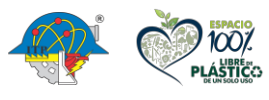

[INDICE](#page-3-0)

**Carretera México – Pachuca Km. 87.5, Col. Venta Prieta C.P. 42083 Pachuca de Soto, Hidalgo. Tels. 771 7113073, 771 7113596, 771 7113140, 771 7115119 y 771 7113399**

48

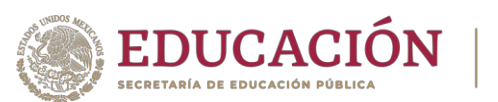

estudiados para durar. Sin embargo, con el paso de los años sus propiedades se van degradando hasta perder la elasticidad que les es característica.

**TECNOLÓGICO** 

Por eso, se suele recomendar un tiempo de uso máximo de cinco años si el neumático ha estado bien conservado y mantenido. Por otra parte, los charcos con restos de carburante o disolventes, la exposición prolongada al sol o a las emanaciones de ozono, por ejemplo, pueden contribuir a la degradación prematura del neumático. Y otro tipo de agresiones, como los golpes a bordillos, pueden acabar con su estructura interna en muy poco tiempo. (Camós, ¿Qué es el neumático?, 2012)

#### **2. 5. 4. Contaminación por neumáticos**

En países europeos como Alemania, Francia, Austria reciclan hasta el 60% de sus llantas usadas, en México prácticamente casi no existe tal reciclado, debido a la poca conciencia ambiental y a un casi inexistente sistema de control y de mecanismos necesarios para el correcto tratamiento de recuperación de neumáticos fuera de uso. Según estudios del Instituto Nacional de Ecología, se estima que solo en el 2010 se emitieron en nuestro país aproximadamente 440 Millones de Toneladas de CO² únicamente de procedencia antropógena (Actividades humanas entre el Transporte, Industria, Generación de Electricidad, Hogares, Comercios y Actividades Agropecuarias).

Hay millones de neumáticos que se desechan anualmente en México el 91% terminan en lotes baldíos ríos, carreteras, dicha situación no solo arruina nuestros paisajes, sino que se convierte en un factor generador de incendios. Este último es el problema más serio ya que ocasiona severos daños a nuestra salud, pues como se ha verificado, varios estudios técnicos han demostrado que la quema de llantas libera sustancias de máxima peligrosidad para el ser

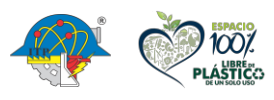

[INDICE](#page-3-0)

49

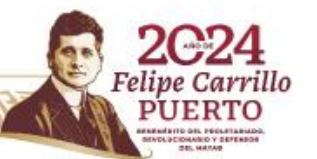

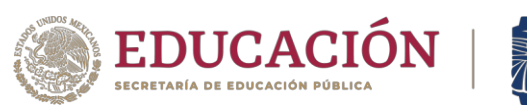

humano, tales como monóxido de carbono, furanos, tolueno, benceno y óxido de plomo, los efectos dañinos que estos pueden ocasionar a nuestra salud son irreversibles. (Guerra, 2013)

Las llantas están compuestas por 3 materiales los cuales son: alambres de acero "armónico", elastómeros mejor conocidos como goma, y fibras textiles, todos estos son materiales que, a partir de su reducción, pueden ser reutilizados en nuevos procesos productivos, (Romero, 2023).

Las llantas de automóvil están formadas por, elastómero SBR\* 70%, alambres de acero "armónico" 15% y fibras textiles 15%

Para poder reciclar los materiales que conforman las llantas, es necesario que estas se sometan a los siguientes procesos:

- o Destalonamiento: es la remoción de los alambres de acero "armónico"
- o Trituración: es la reducción volumétrica de la llanta entera a trozos más pequeños, esta operación está compuesta por dos fases: la trituración primaria y la trituración secundaria.
- o Granulación primaria: es la reducción volumétrica de los trozos de llantas (provenientes de las fases de trituración) en granos.
- $\circ$  Granulación secundaria (refinar el grano): para obtener un grano aún más fino y seleccionar los granos en base a su tamaño.
- o Desmetalizado (separación magnética del acero): Esta es una unidad que se emplea para separar el fierro de los demás materiales.
- $\circ$  Aspiración de polvos (limpieza): son los sistemas de extracción para la aspiración de polvos de tela y de goma. Este sistema de 'aspiración de polvos' está formado

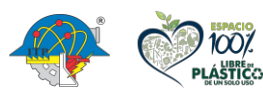

[INDICE](#page-3-0)

50

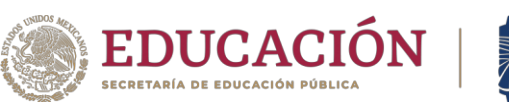

por: el ciclón reductor de polvos, electro aspirador, roto válvulas, filtro de mangas y las tubaciones.

Infortunadamente este proceso sólo puede darse una vez, de manera que el caucho de una llanta no puede volverse a someter a un proceso de vulcanización, sus enlaces químicos simplemente no pueden formarse de nuevo. Es difícil dimensionar el daño que una sola llanta podría producirle al ambiente, nuestra calidad de vida y la salud del planeta. Si bien el caucho vulcanizado de una llanta por sí solo no es tóxico, la perspectiva cambia si consideramos que en México se desechan 40 Millones de llantas al año.

**TECNOLÓGICO** 

Por si esto fuera poco, históricamente las llantas se han desechado y "reutilizado" como combustible por algunas industrias. Esto es porque, por un lado, a nadie le interesa conservar llantas; y por otro lado, aunque el caucho de las llantas es muy difícil de encender, una vez que prenden sus llamas son muy difíciles de apagar, convirtiéndolas en un combustible barato e ideal para algunos hornos industriales que dependen de estar encendidos las 24 horas los 365 días del año. La quema de llantas genera contaminantes extremadamente nocivos para la salud y gases que contribuyen al calentamiento global.

Es realmente una lástima que un producto tan resistente, sofisticado y noble como el caucho vulcanizado de una llanta termine quemándose y derivándose en una nube de contaminantes primarios. Estos contaminantes son sustancias extremadamente dañinas, que al insertarse en el ambiente se descomponen por acción del Sol y la humedad, se mezclan con otras sustancias y mutan por el simple efecto de las condiciones climáticas del día, derivándose en otros cientos de compuestos extremadamente tóxicos.

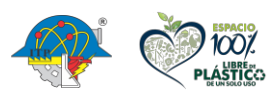

**Carretera México – Pachuca Km. 87.5, Col. Venta Prieta C.P. 42083 Pachuca de Soto, Hidalgo. Tels. 771 7113073, 771 7113596, 771 7113140, 771 7115119 y 771 7113399**

51

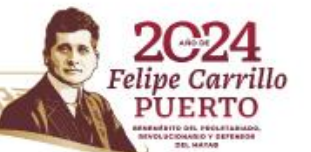

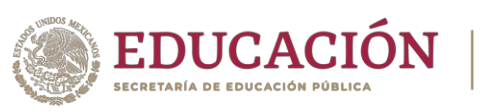

También, liberan las moléculas de CO<sup>2</sup> que rebotan la luz y el calor en todas direcciones impidiendo que las radiaciones solares escapen de la atmósfera al espacio, en un fenómeno conocido como Efecto Invernadero y que es el principal factor causante del calentamiento global. Al combinarse con otros factores, como el exceso de asfalto y concreto en el tejido urbano de grandes ciudades, como la Zona Metropolitana de la Ciudad de México, puede elevar la temperatura hasta 8 grados, incluso en el subsuelo, en otro efecto conocido como Isla de Calor. El CO² es también el principal responsable de las dramáticas modificaciones del clima.

**TECNOLÓGICO** 

Por todo esto, es necesario que en México al igual que otros países que ya han tomado conciencia de este gran daño que se le ha ocasionado al medio ambiente, se tomen las medidas adecuadas y con la concientización de la ciudadanía, esperemos que poco a poco se llegue a minimizar esta forma tan directa de contaminar.

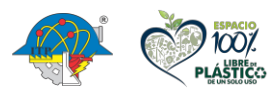

**Carretera México – Pachuca Km. 87.5, Col. Venta Prieta C.P. 42083 Pachuca de Soto, Hidalgo. Tels. 771 7113073, 771 7113596, 771 7113140, 771 7115119 y 771 7113399**

52

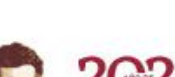

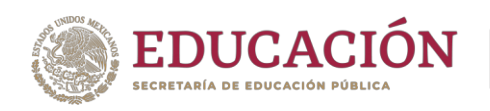

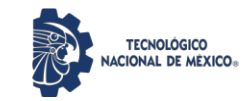

# CAPITULO III MARCO CONCEPTUAL

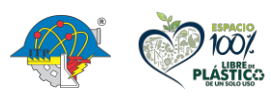

**Carretera México – Pachuca Km. 87.5, Col. Venta Prieta C.P. 42083 Pachuca de Soto, Hidalgo. Tels. 771 7113073, 771 7113596, 771 7113140, 771 7115119 y 771 7113399**

53

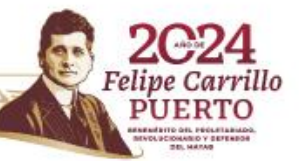

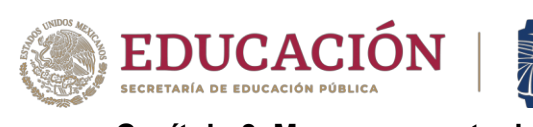

## **Capítulo 3. Marco conceptual**

#### **3. 1. Viviendas Emergentes**

En una emergencia post-catástrofe, las entidades de rescate y autoridades enfrentan la necesidad de relocalizar inmediatamente a las víctimas en espacios de albergue temporal. Este es el primer paso pues, dependiendo el grado de destrucción que haya dejado un sinestro los escombros pueden ser retirados de inmediato o algunas veces también pueden permanecer en las zonas de desastre por algunos días e incluso semanas mientras se rescata a los sobrevivientes, se evalúan los daños, se retiran los escombros y finalmente se reestablecen los servicios principalmente de alcantarillado, agua y energía eléctrica; solo entonces llega la solución definitiva para los afectados.

La arquitectura emergente surge como un mecanismo que permite la organización y la intervención de la sociedad como un elemento activo, lo emergente hace referencia a las propiedades o procesos no son reducibles a las de sus partes constituyentes. No existe una definición precisa de vivienda emergente, pero se puede llegar a la conclusión de que, vivienda de emergencia es, una casa de material ligero, de un área mínima relativa de 18 a 36 metros cuadrados, con una proyección de durabilidad promedio de no menos 7 años, y su sistema constructivo debe garantizar a más de la durabilidad, una impermeabilidad térmica pertinente.

La vivienda emergente es básica, es un primer paso de la calamidad a la vivienda definitiva. Es una casa de fácil y rápida construcción, con requerimiento mínimo de mano de obra, muy económica y térmica, de óptimo comportamiento estructural con simple geometría, pues debe ser de fácil modulación, de preensamble de algunas piezas antes del envío, lo que posibilita estar a tiempo en el momento del desastre.

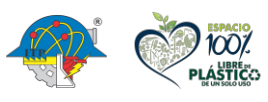

**Carretera México – Pachuca Km. 87.5, Col. Venta Prieta C.P. 42083 Pachuca de Soto, Hidalgo. Tels. 771 7113073, 771 7113596, 771 7113140, 771 7115119 y 771 7113399**

54

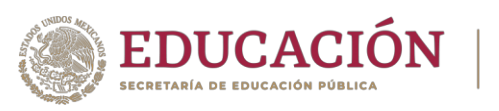

En un esfuerzo por generar alternativas para la construcción de viviendas en casos de contingencias como sismos, inundaciones, huracane o incendios y que a su vez contribuyan a solucionar el problema derivado de la destrucción masiva de viviendas en comunidades afectadas.

#### **3. 1. 1. Diseños de viviendas emergentes**

Casa entretejida; vivienda emergente / Broissin Arquitectos:

El proyecto pretende crear un nuevo método constructivo basado en la lámina metálica como elemento que por costumbre y economía se ha vuelto característico de la vivienda de autoconstrucción, pero retomando la idea de un tejido como símbolo de identidad propia de una comunidad y haciendo referencia a la importancia del tejido social. El "muro entretejido" aprovecha la lámina metálica junto con otros materiales de bajo costo y fácil construcción, generando viviendas dignas con espacios correctamente iluminados y con buena ventilación. Permite un crecimiento progresivo de hasta 20 metros cuadrados y está considerado dentro de la construcción inicial en un área que se aprovecha como pórtico techado.

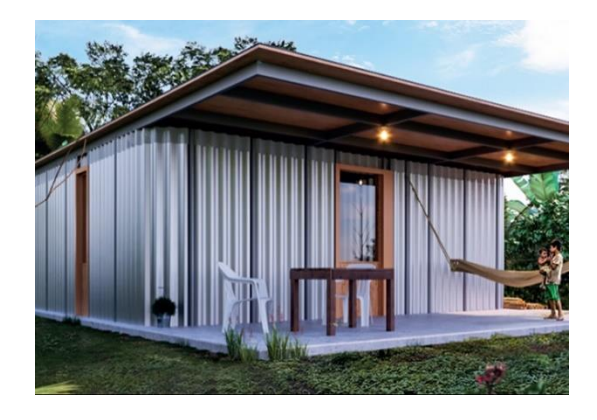

**Figura 11.** *Casa entretejida; vivienda emergente* (Obras por expansión, 2017).

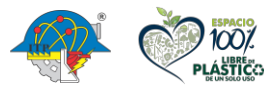

**Carretera México – Pachuca Km. 87.5, Col. Venta Prieta C.P. 42083 Pachuca de Soto, Hidalgo. Tels. 771 7113073, 771 7113596, 771 7113140, 771 7115119 y 771 7113399**

55

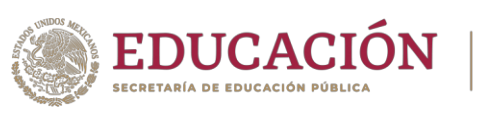

El muro está hecho con un doble entretejido de láminas metálicas soportado por tubos de acero y con un relleno interior que es aislante Cuenta con un remate superior de lámina traslúcida que permite el paso de luz al interior de la vivienda. El relleno es adaptable al clima y presupuesto (PET, adobe, concreto, arcilla). Se maximizan las características de la lámina, generando muros curvos e irregulares. La techumbre es un techo plano aligerado, soportado por los tubos de acero. Es capaz de adoptar una amplia variedad de tipologías.

**TECNOLÓGICO** 

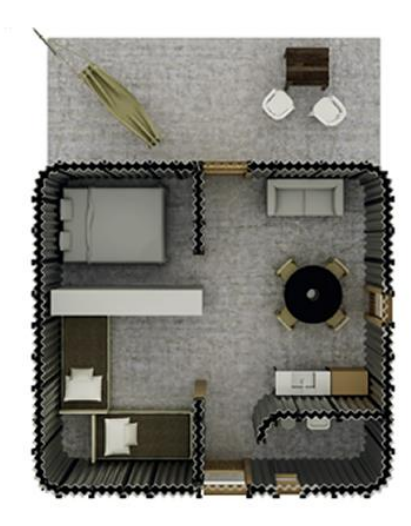

**Figura 12.** *Casa entretejida; vivienda emergente* (Obras por expansión, 2017). Vivienda rural bioclimática / Itaca Proyectos Sustentables:

Maximizar el confort al interior de la vivienda con el menor consumo energético y sin el uso de sistemas mecánicos de climatización, es el corazón de este proyecto. Consiste en el desarrollo de una casa unifamiliar de 55 m2 de área construida más áreas exteriores. La vivienda es escalable, progresiva y pensada inicialmente para un clima semifrío húmedo. El programa arquitectónico se desarrolló a partir de entrevistas con habitantes locales y la visita de viviendas en la región.

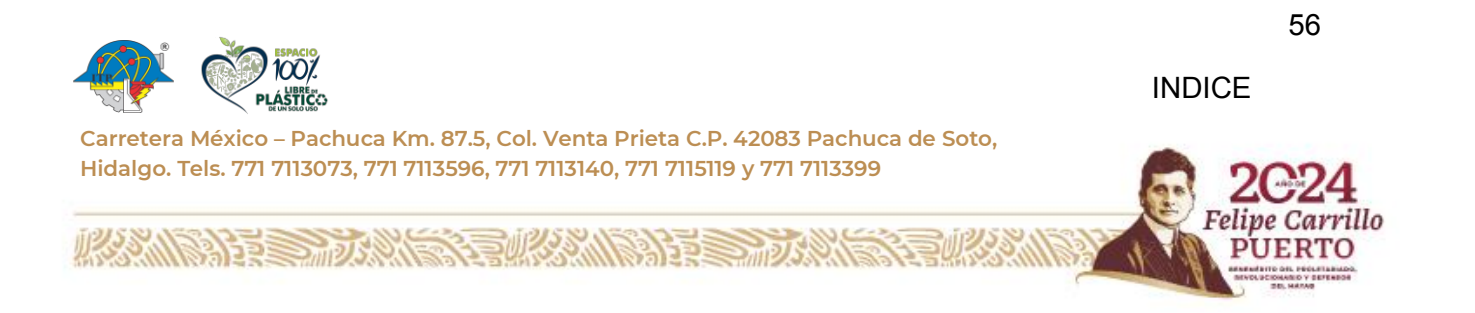

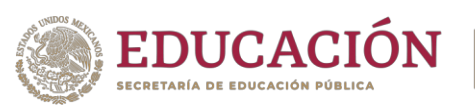

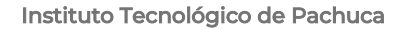

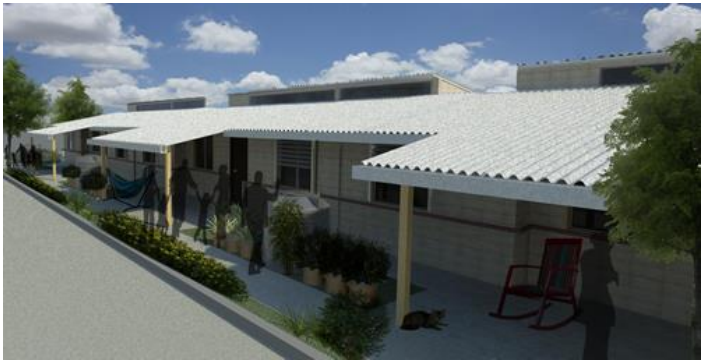

**TECNOLÓGICO VAL DE MÉXICO** 

**Figura 13.** *Vivienda rural bioclimática* (Obras por expansión, 2017).

La vivienda propuesta consta de dos recámaras, sala, comedor, baño y cocina, además de un pórtico y jardín al frente, y un tendedero y huerto familiar en la parte trasera. Ofrece la posibilidad de expandirse de manera horizontal o vertical para agregar una tercera recámara. Se integran estrategias bioclimáticas y sustentables como la orientación para aprovechar las ganancias solares; masa térmica en muros (adobe mecanizado) para maximizar la ganancia de calor; techos inclinados para captación pluvial y de lámina con aislamiento térmico. También propone sanitarios y accesorios ahorradores; estufa Lorena o Patsari para reducir el uso de leña; uso de aguas jabonosas para la huerta; tratamiento de aguas negras mediante un biodigestor.

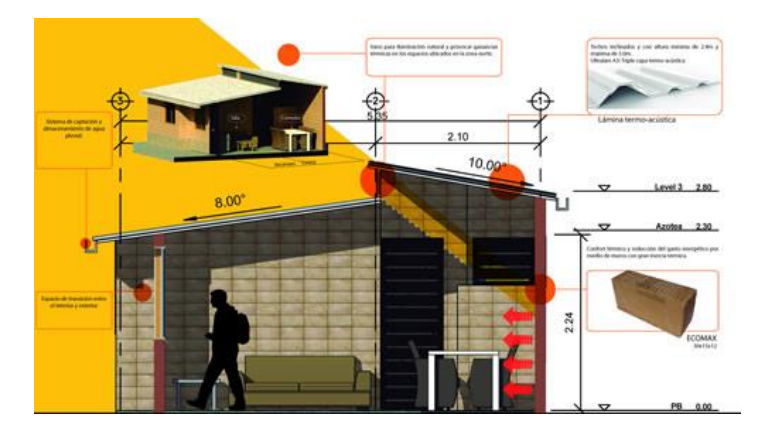

**Figura 14.** *Vivienda rural bioclimática* (Obras por expansión, 2017).

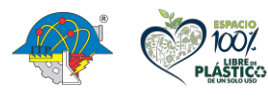

**Carretera México – Pachuca Km. 87.5, Col. Venta Prieta C.P. 42083 Pachuca de Soto, Hidalgo. Tels. 771 7113073, 771 7113596, 771 7113140, 771 7115119 y 771 7113399**

57

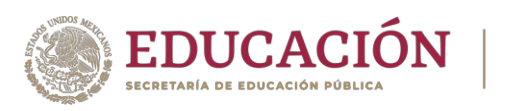

Programa VACA:

Se trata de una plataforma de autoconstrucción asistida con materiales y técnicas vernáculas para el combate de la pobreza habitacional en zonas rurales y territorios indígenas a través del diseño participativo. Enfocado en la enseñanza de la arquitectura sustentable por parte de voluntarios (en su mayoría arquitectos, diseñadores e ingenieros) a integrantes de las comunidades beneficiarias. Su propuesta se basa es una metodología de trabajo y técnicas vernáculas regionales con mejoramientos técnicos actuales que permiten una reducción de costo de 60 a 70% que en el mercado.

**TECNOLÓGICO** 

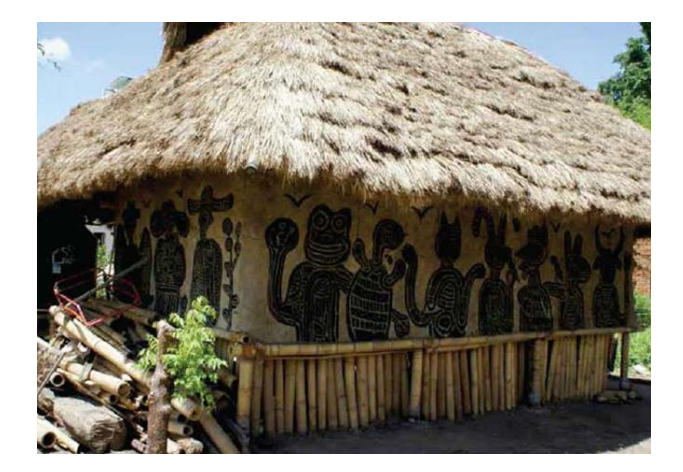

**Figura 15.** *Casa de los Sánchez, Izúcar de Matamoros, Puebla, 2013.* Nota. Una casa de 97 metros cuadrados totales, dividida en dos volúmenes. Construida en 18 días por 18 voluntarios y 3 profesores para una familia de 11 personas (Obras por expansión, 2017).

Los proyectos son seleccionados con base en procesos de diagnóstico colectivo para identificar capacidades, necesidades y resultados de las propias comunidades. Se modifican sistemas, escalas y técnicas con el objetivo de que sean acordes con la realidad de los grupos humanos. Por lo tanto, cada proyecto es único y específico. La plataforma tiene 13 años y ha

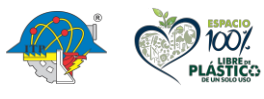

[INDICE](#page-3-0)

58
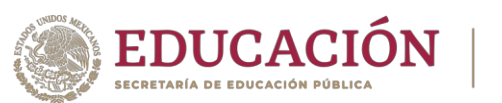

realizado proyectos en lugares como Chihuahua, Guerrero, la Sierra Sur de Oaxaca y la Sierra Gorda de Querétaro.

**TECNOLÓGICO** 

Prototipo para reconstrucción por sismos / Progresivo de Arquitectura:

La propuesta de este despacho de Guadalajara está enfocada en áreas semiurbanas y rurales de Oaxaca y se distingue por el uso de neumáticos reciclados para amortizar los movimientos sísmicos. El prototipo de casa-habitación tiene posibilidades de expansión a dos etapas. Los muros se construyen con material rescatado de la demolición. Puertas y ventanas se hacen con maderas recicladas y pallets.

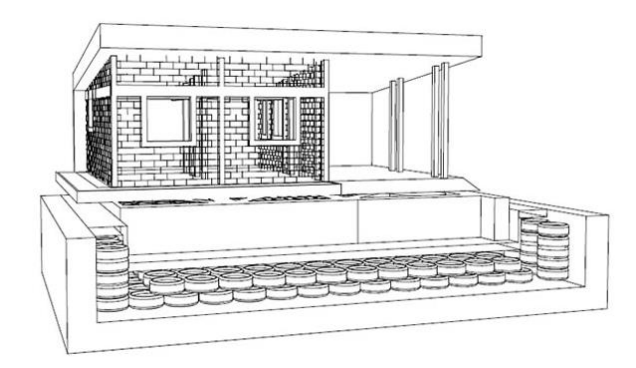

**Figura 16.** *Prototipo para reconstrucción por sismos* (Obras por expansión, 2017).

Propone llantas con arena que soportan una cimentación tradicional de renchido y piedra braza. Los neumáticos están conectados entre sí y, a su vez, a la estructura metálica de la casa. De esa manera, en el caso de un sismo, la casa se mueve como una pieza y los neumáticos amortizan el movimiento. Cuenta con una losa prefabricada e inclinada para captar agua de lluvia que servirá para abastecer el baño.

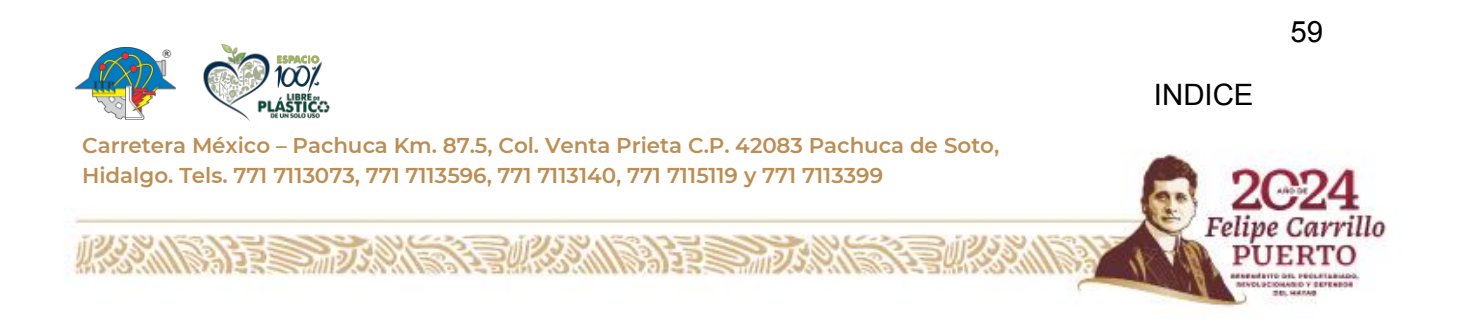

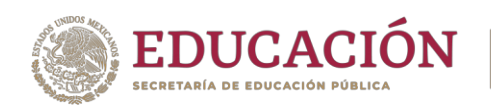

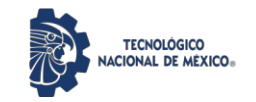

# CAPITULO IV METODOLOGÍA

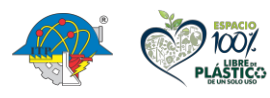

**Carretera México – Pachuca Km. 87.5, Col. Venta Prieta C.P. 42083 Pachuca de Soto, Hidalgo. Tels. 771 7113073, 771 7113596, 771 7113140, 771 7115119 y 771 7113399**

60

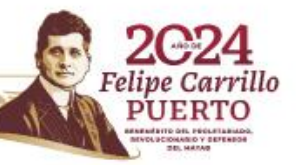

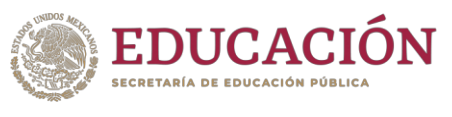

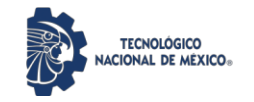

#### **Capítulo 4. Metodología**

#### **4. 1. Los métodos empleados para la elaboración del trabajo**

- Investigación sobre los desastres naturales, qué son y cuáles han sido los desastres naturales más impactantes en el mundo, en México y principalmente en el caso de estudio, el Estado de Guerrero.
- Investigación sobre las viviendas emergentes, los materiales y las técnicas más utilizadas para la creación de dichas viviendas, así como los presupuestos más frecuentes para su elaboración.
- Investigación sobre la contaminación, los neumáticos y la problemática ambiental que causa el desecho de los neumáticos fuera de uso.
- Recopilación de datos objetivos de la cantidad de llantas que se desechan en el país y en el Estado de Guerrero.
- Investigación acerca de la reutilización de las llantas para otros fines, como lo son, carpetas asfálticas, zapatos, muebles, canchas deportivas, etc.
- Recolección de llantas usadas, limpieza, corte de éstas para la elaboración de los paneles para la vivienda emergente.
- Elaboración de los paneles de acuerdo con los diseños establecidos previamente, mediante uso de neumáticos, madera, materiales y herramienta de uso menor.
- Registros de datos como costos, tiempos y materiales adicionales.
- Registro de la función de la vivienda emergente en la intemperie.

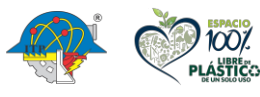

**Carretera México – Pachuca Km. 87.5, Col. Venta Prieta C.P. 42083 Pachuca de Soto, Hidalgo. Tels. 771 7113073, 771 7113596, 771 7113140, 771 7115119 y 771 7113399**

61

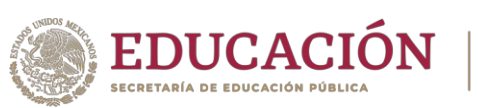

#### **4. 2. Diseño de la vivienda emergente Tire-Wood House**

**TECNOLÓGICO** 

El diseño de TireWood House, es una vivienda creada a base de dos módulos de paneles con medidas de 1.62 m por 0.88m, esta vivienda está diseñada para tener la capacidad de albergar máximo a tres personas, y para ser resistente a las condiciones del clima en el Estado de Guerrero. El diseño de TireWood House está pensado de manera que éste pueda ampliarse con más módulos con las mismas medidas que las antes mencionadas. A continuación, se muestran los planos de las medidas propuestas para crear la estructura de los paneles que darán forma a los módulos que crean la vivienda emergente.

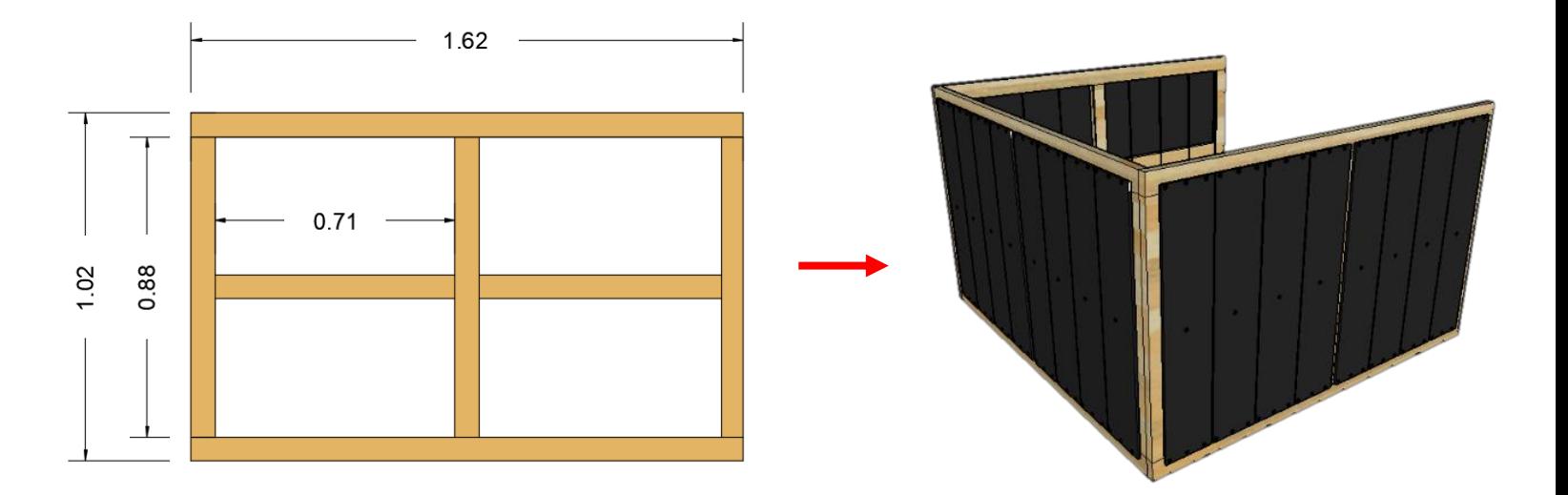

**Figura 17.** *Panel 1: para muros de un solo módulo* (Ortega, 2019).

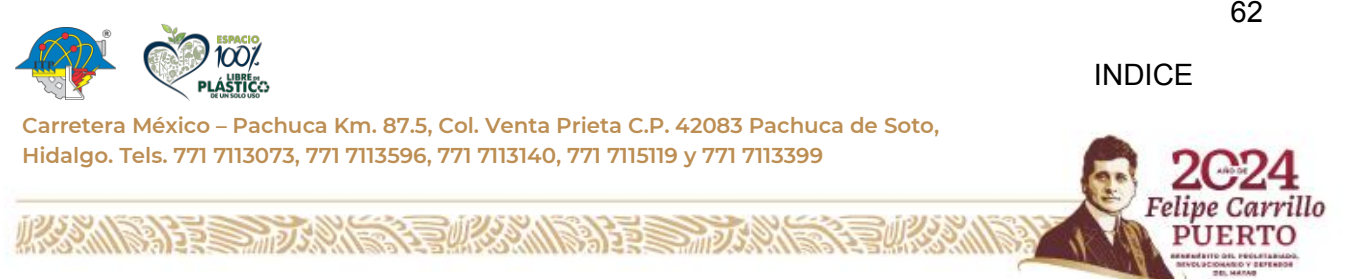

62

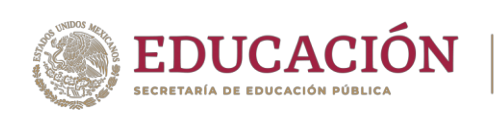

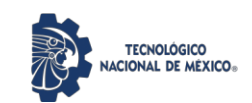

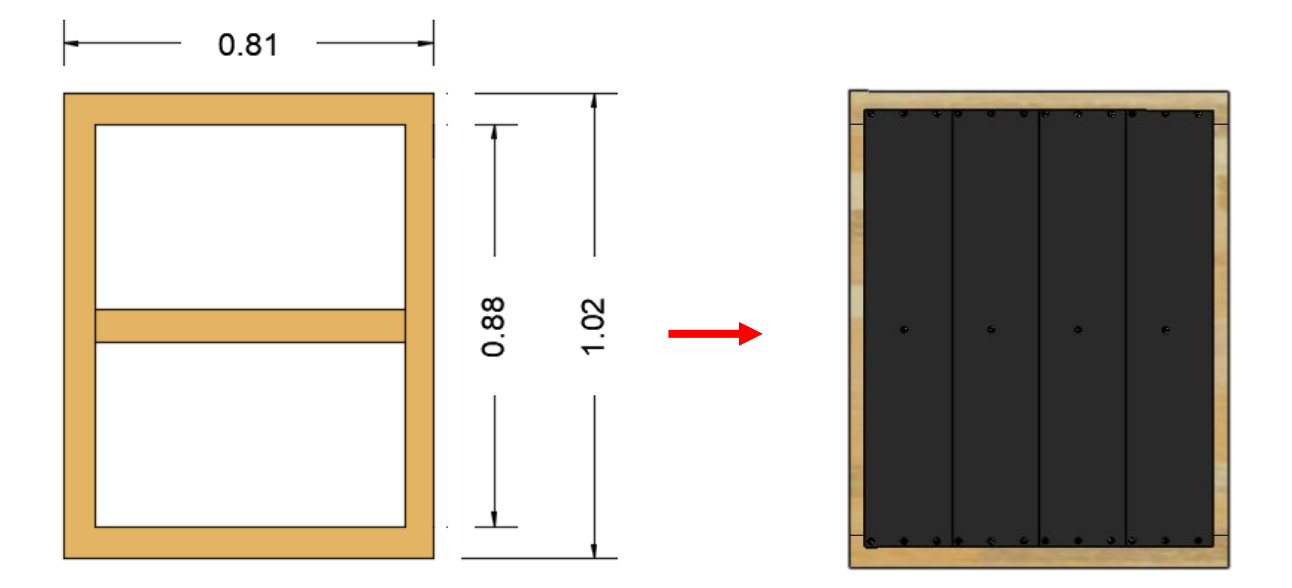

**Figura 18.** *Panel 2: para puertas de un solo módulo* (Ortega, 2019).

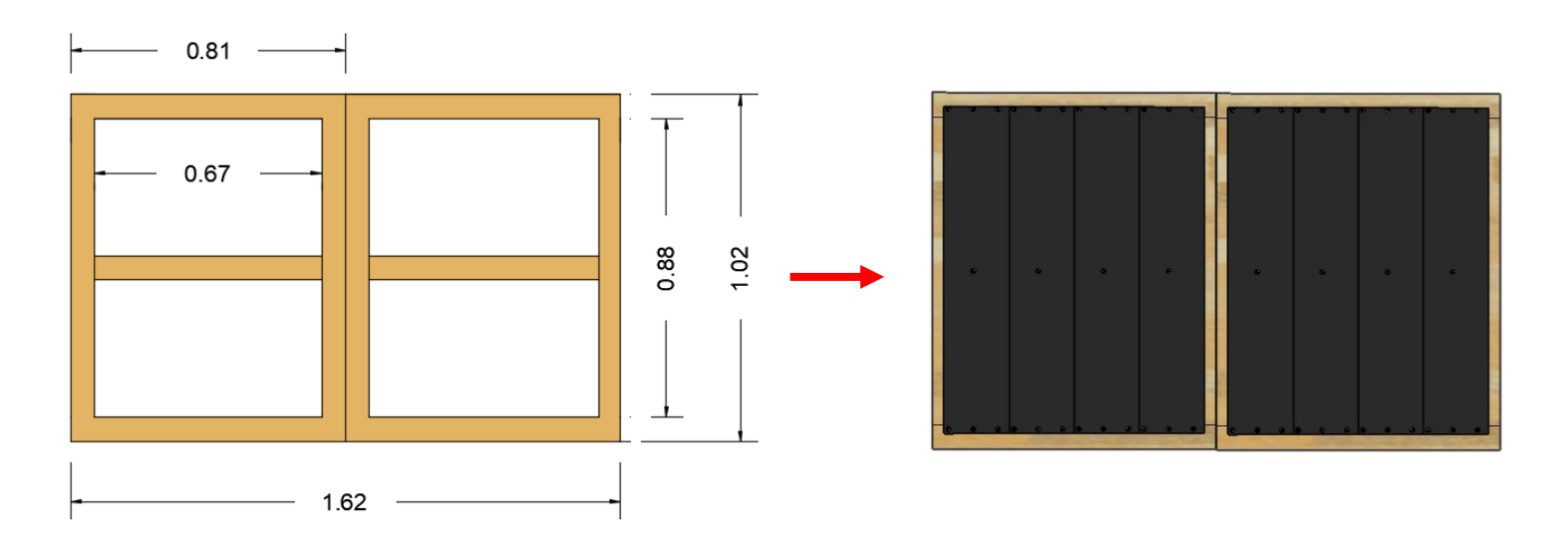

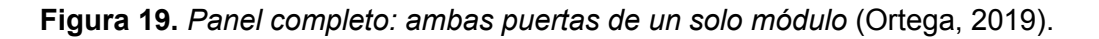

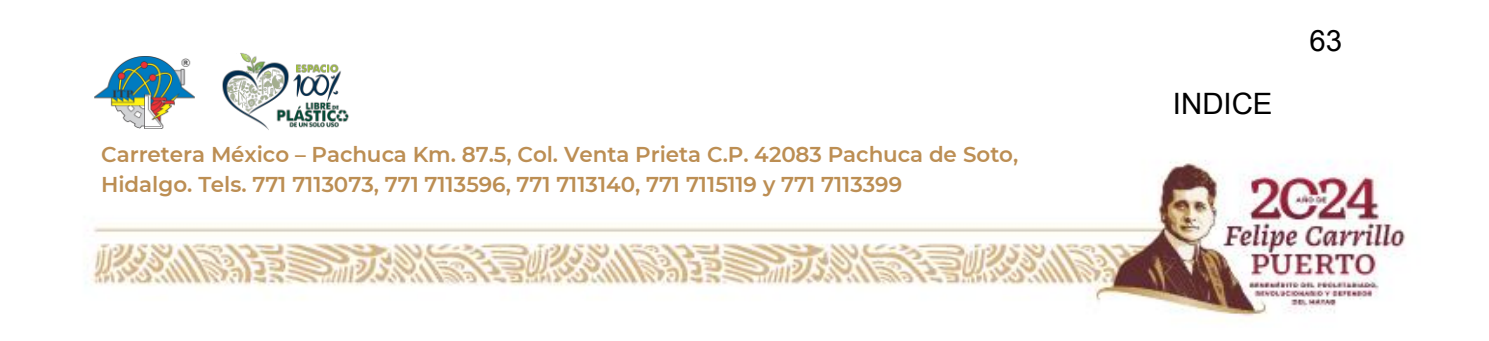

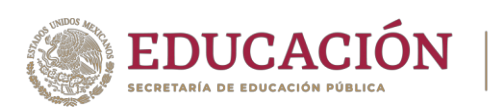

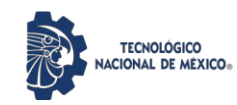

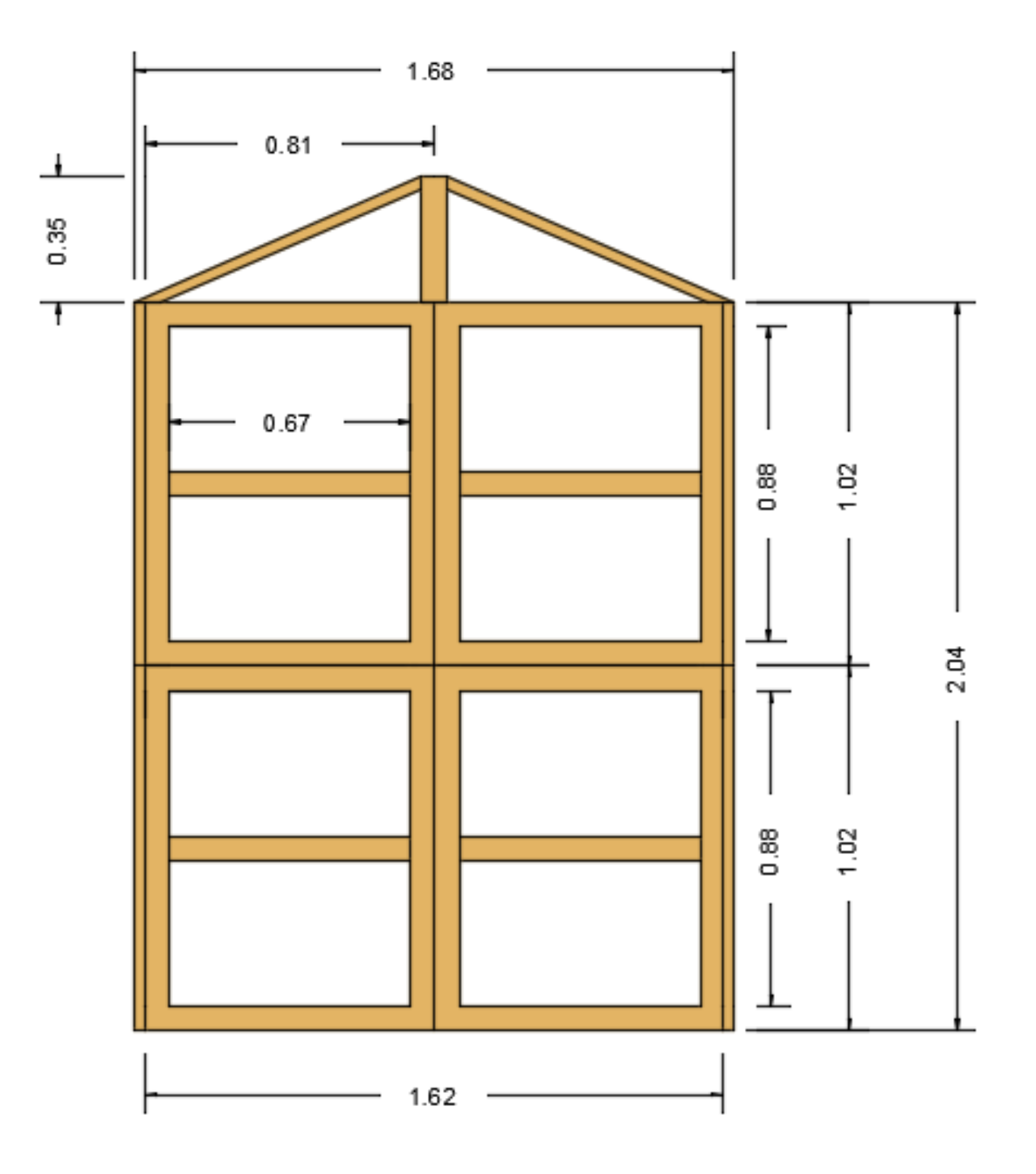

**Figura 20.** *Fachada frontal, 2 módulos de puertas* (Ortega, 2019).

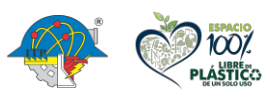

**123 W** 

**Carretera México – Pachuca Km. 87.5, Col. Venta Prieta C.P. 42083 Pachuca de Soto, Hidalgo. Tels. 771 7113073, 771 7113596, 771 7113140, 771 7115119 y 771 7113399**

**第13章 一次以下不要做什么人的话** 

64

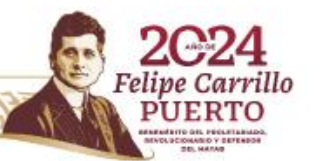

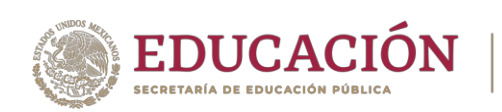

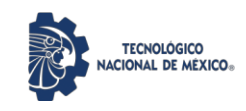

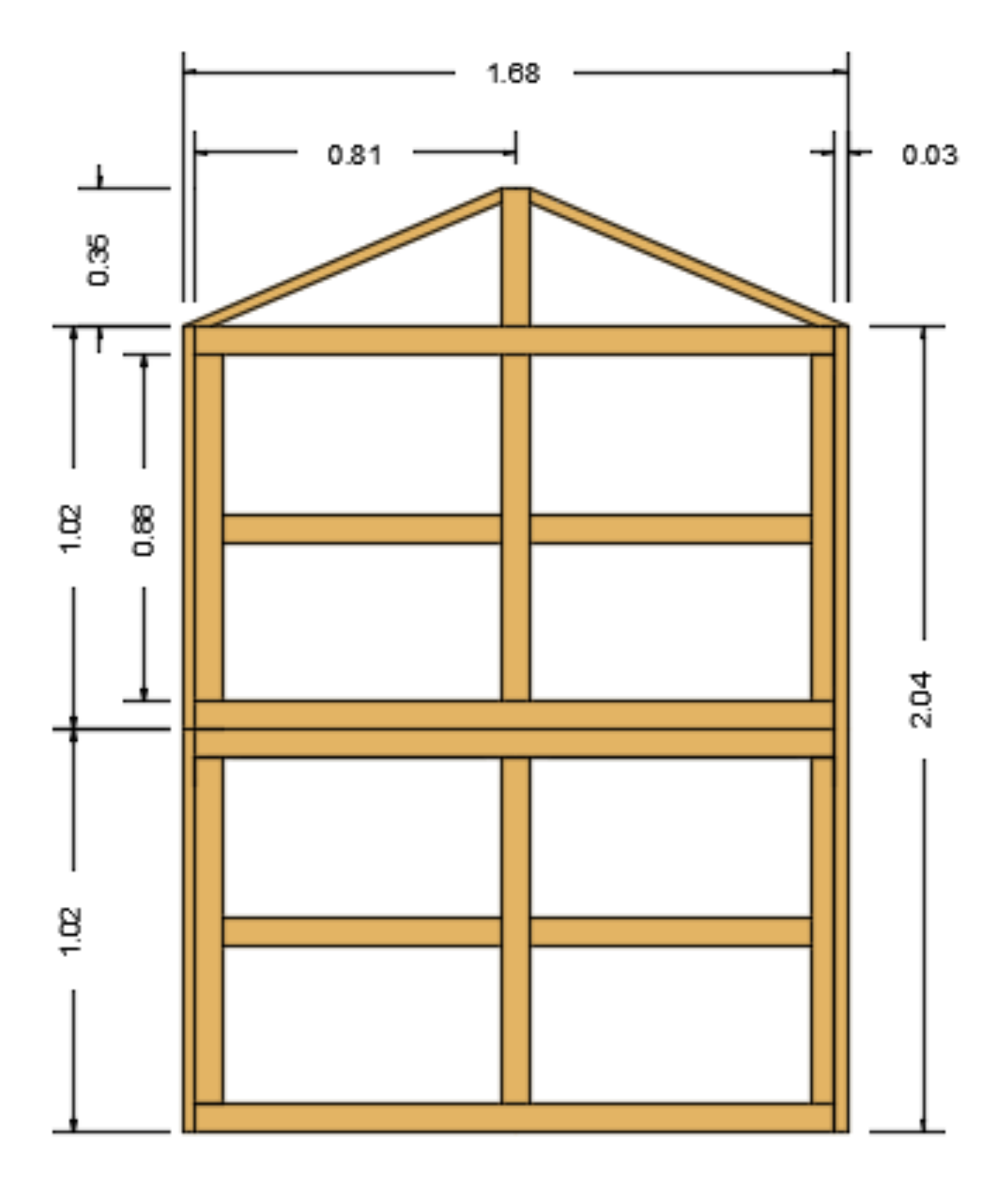

**Figura 21.** *Fachada posterior, 2 módulos* (Ortega, 2019).

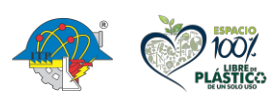

**リンジッツ** 

65

Felipe Carrillo

**UERTO** 

**Carretera México – Pachuca Km. 87.5, Col. Venta Prieta C.P. 42083 Pachuca de Soto, Hidalgo. Tels. 771 7113073, 771 7113596, 771 7113140, 771 7115119 y 771 7113399**

**BARRA CARD AND THE STATE OF THE STATE OF THE STATE OF THE STATE OF THE STATE OF THE STATE OF THE STATE OF THE** 

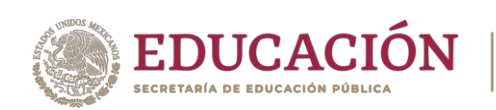

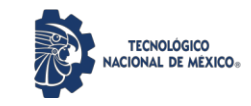

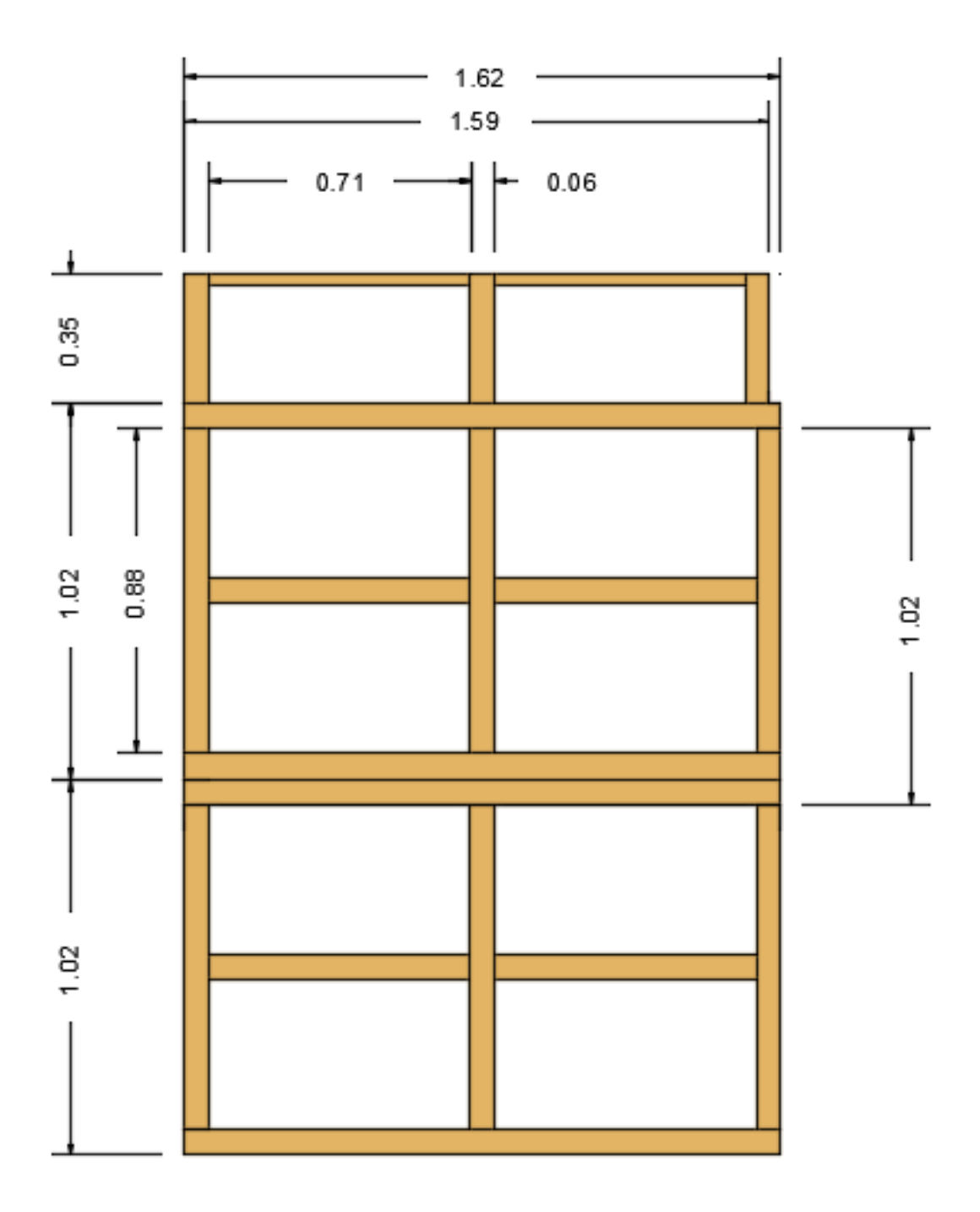

**Figura 22.** *Fachada lateral, módulos* (Ortega, 2019).

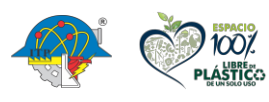

第12章 加久人民

**ASSAIN** 

66

**Carretera México – Pachuca Km. 87.5, Col. Venta Prieta C.P. 42083 Pachuca de Soto, Hidalgo. Tels. 771 7113073, 771 7113596, 771 7113140, 771 7115119 y 771 7113399**

经营业务测度学

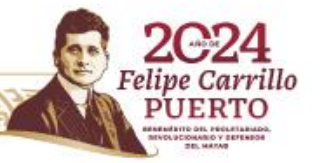

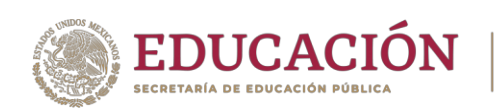

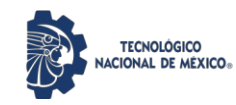

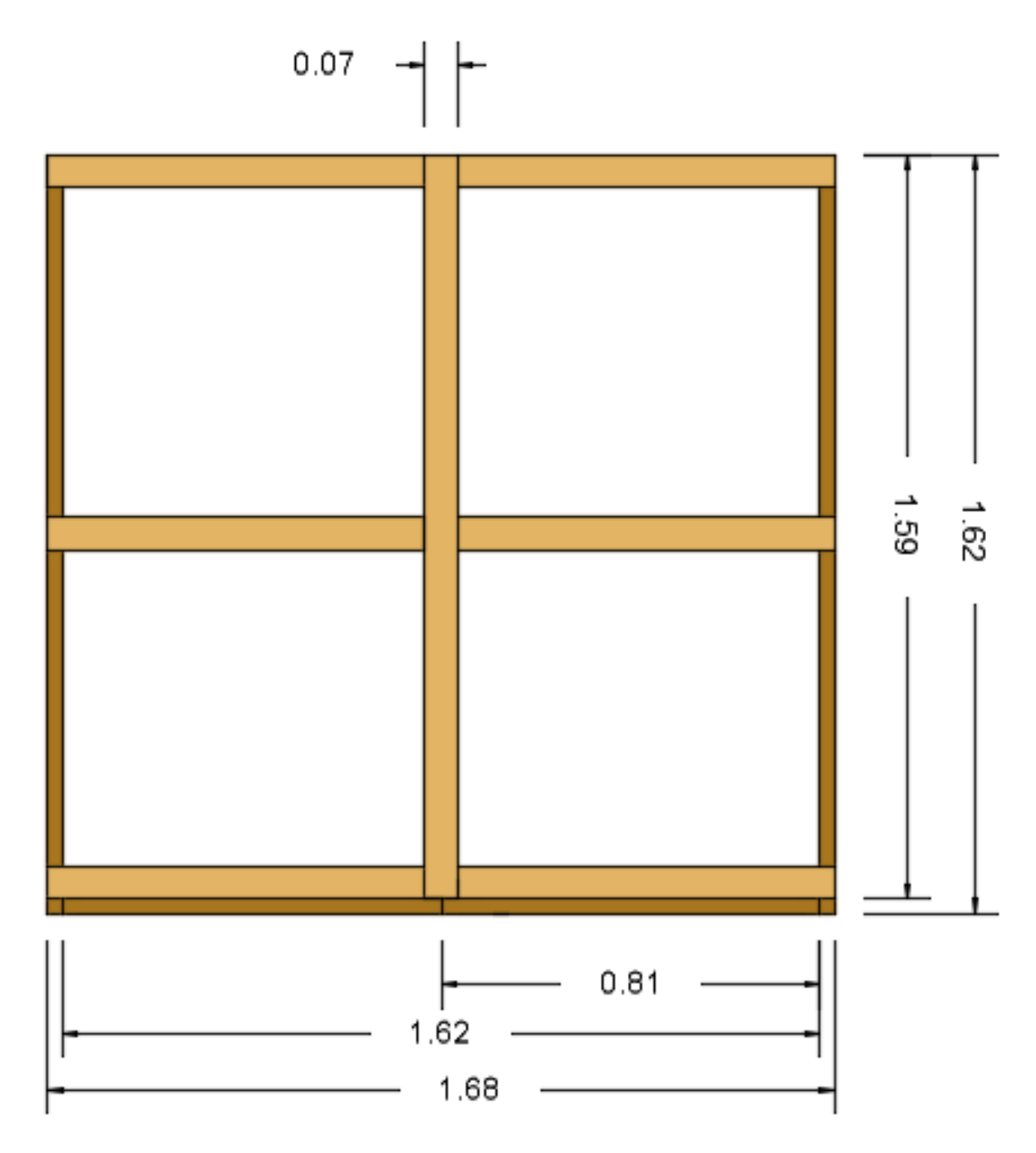

**Figura 23.** *Vista en planta, módulos con estructura para cubierta* (Ortega, 2019).

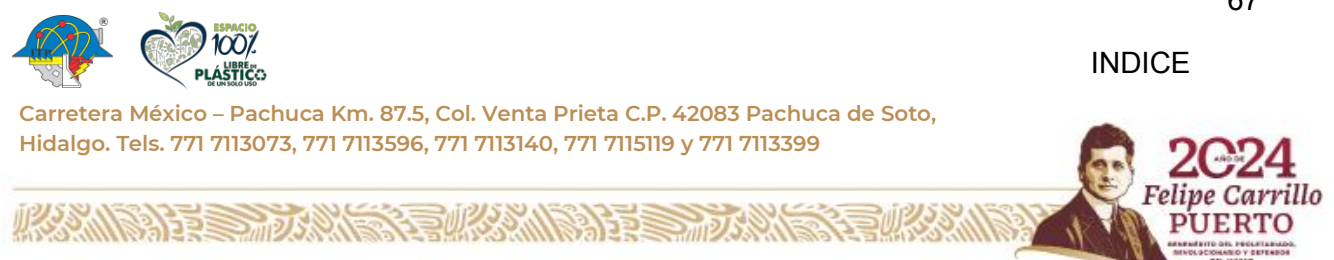

67

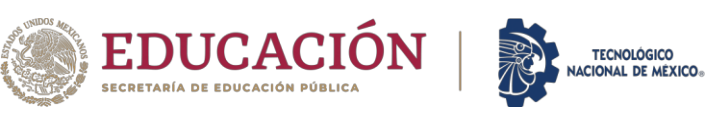

# **4. 3. Pasos para el proceso de construcción de la vivienda emergente**

Paso 1: Para la realización de los paneles se utilizan llantas a las cuales se les deben cortar los laterales y posteriormente deben ser cortadas por la mitad para que posteriormente puedan ser extendidas; se utiliza una estructura de madera creada con barrotes con las medidas que se presentan los planos anteriores; para el ensamble de la madera se utilizan "clavacotes" de madera.

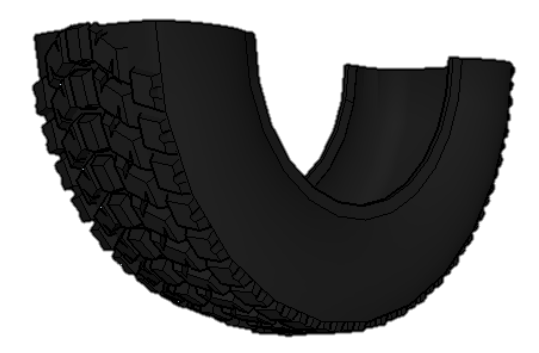

**Figura 24.** *Representación de neumático cortado por la mitad* (Ortega, 2019).

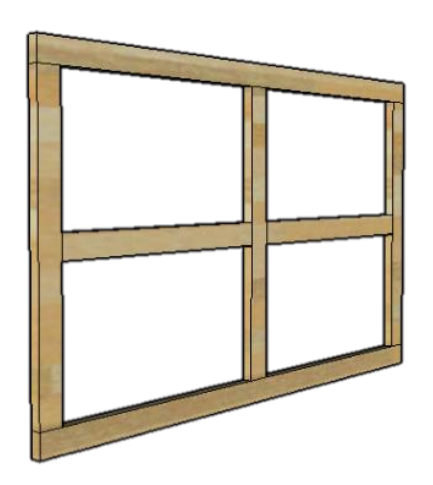

**Figura 25.** *Pieza 1, estructura para paneles* (Ortega, 2019).

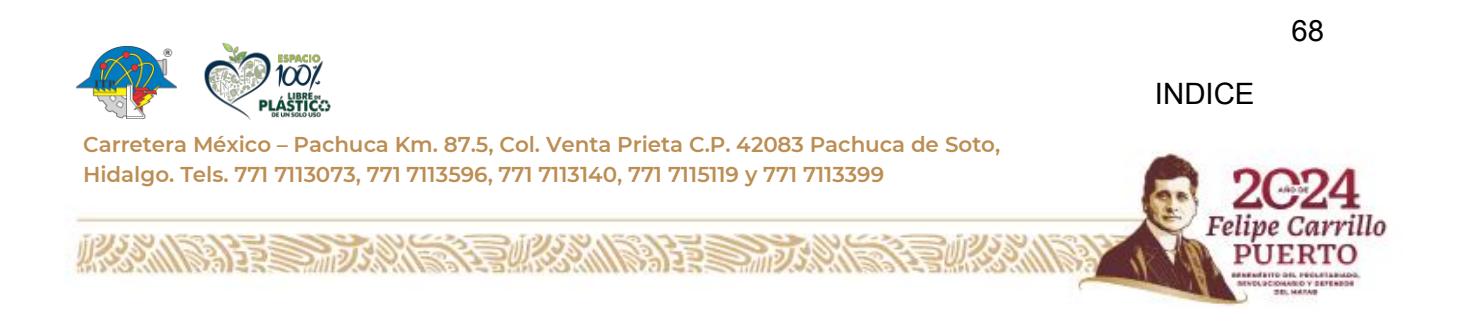

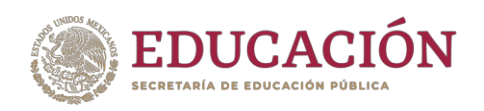

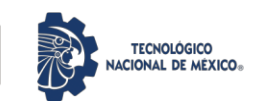

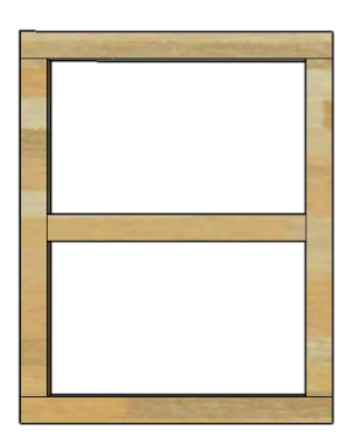

**Figura 26.** *Pieza 2, estructura para puerta* (Ortega, 2019).

Paso 2: Los neumáticos se van ensamblando en la estructura de madera, se utilizan

tornillos para madera y rondanas.

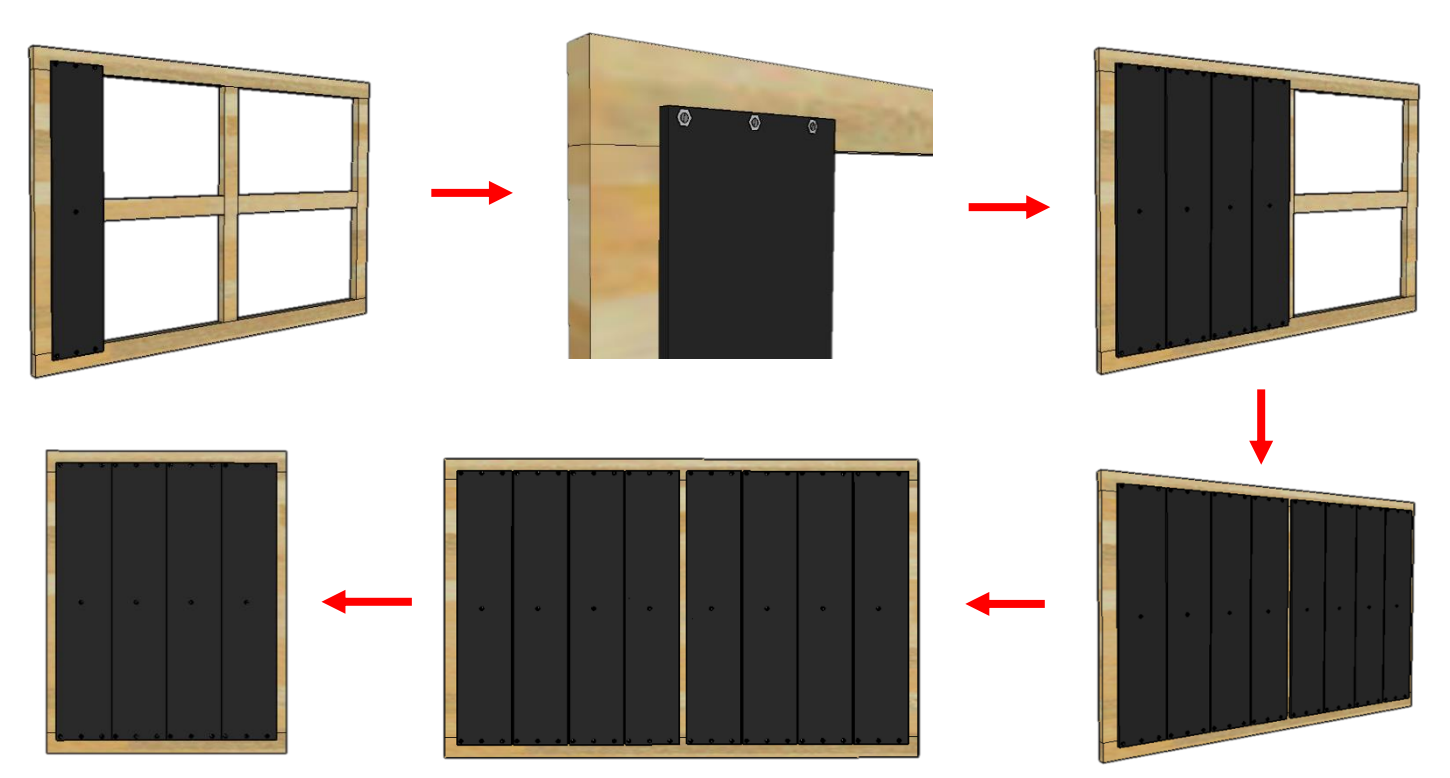

**Figura 27.** *Procedimiento para elaboración de paneles* (Ortega, 2019).

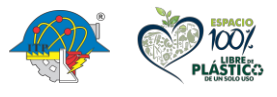

**BARRETTE MIDS ANNE** 

69

**Carretera México – Pachuca Km. 87.5, Col. Venta Prieta C.P. 42083 Pachuca de Soto, Hidalgo. Tels. 771 7113073, 771 7113596, 771 7113140, 771 7115119 y 771 7113399**

经帐额收费

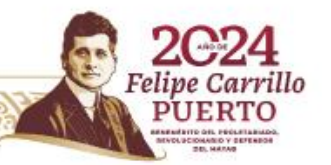

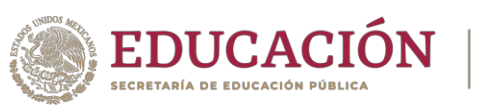

 Paso 3: Para comenzar el ensamble de los paneles se debe tener lista la superficie donde irán asentados los paneles, esto será de tarimas de madera, montadas sobre una cama de llantas rellenas de arena.

**TECNOLÓGICO** 

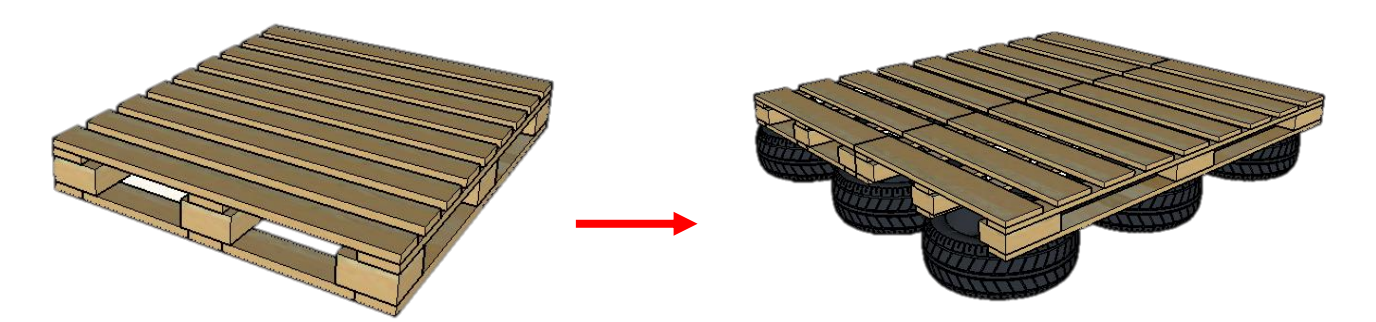

**Figura 28.** *Superficie para asentar la vivienda a base de tarimas de madera y neumáticos fuera de uso* (Ortega, 2019).

Paso 4: Se deben realizar tres paneles con las mismas medidas para crear los muros del primer módulo, estos se ensamblarán con bisagras para poder hacerlos abatibles y se puedan tener mejor, cabe mencionar, que el ensamble debe ser sobre las tarimas.

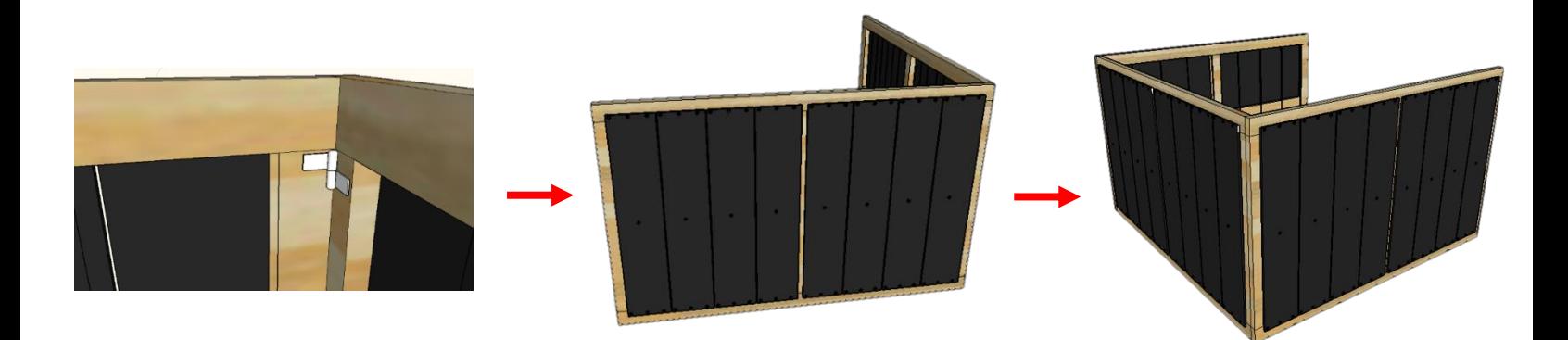

**Figura 29.** *Elaboración de muros de primer módulo* (Ortega, 2019).

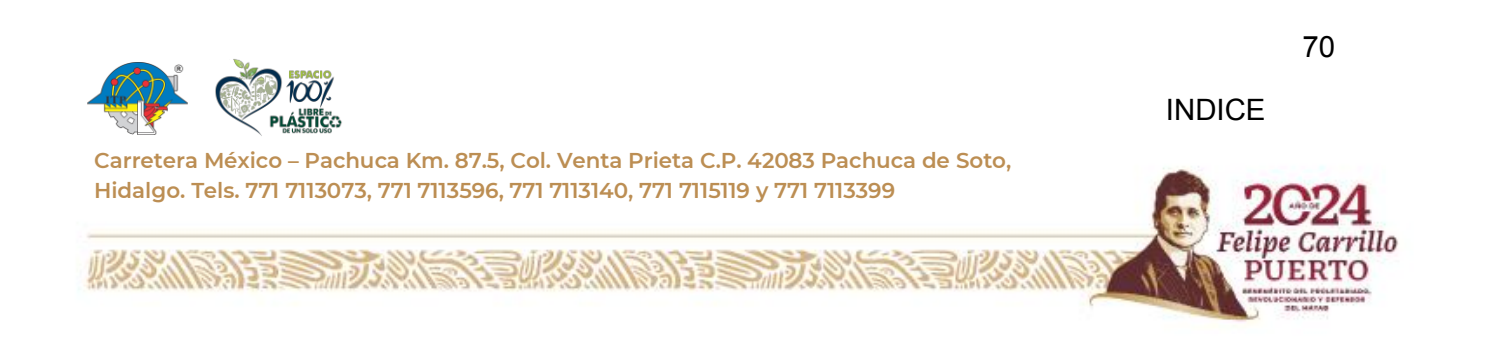

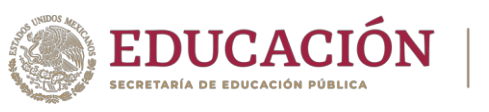

Paso 5: Una vez creado el primer módulo, se puede ensamblar el segundo módulo de

**TECNOLÓGICO<br>IONAL DE MÉXICO** 

paneles y se hace la colocación de las puertas.

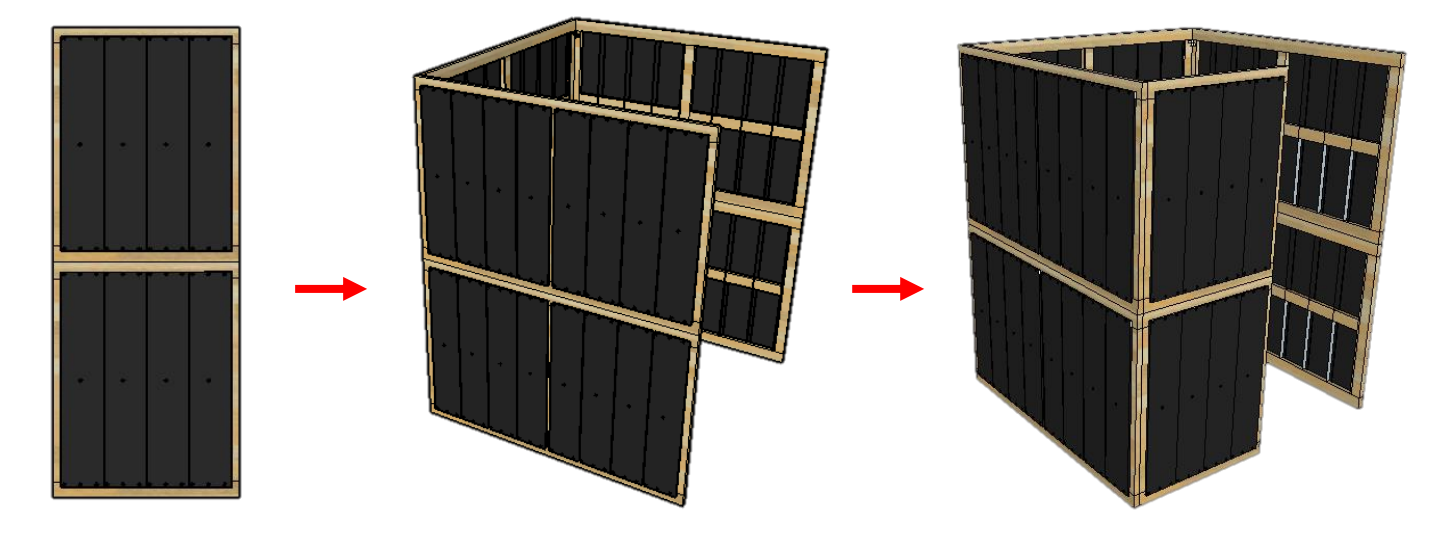

**Figura 30.** *Muros y puertas de 2 módulos* (Ortega, 2019).

Paso 6: Se hace la estructura del techo con barrotes, este paso puede realizarse desde el principio, para tener lista la estructura y realizar el ensamble.

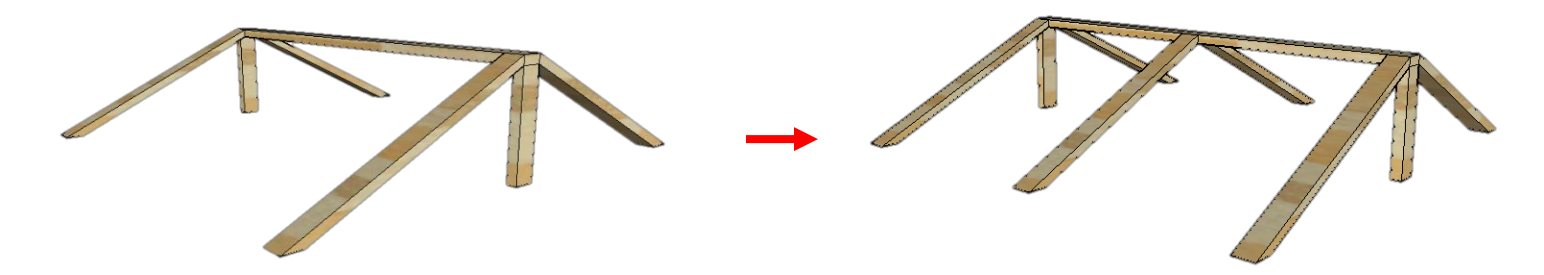

**Figura 31.** *Estructura de madera para cubierta de la vivienda* (Ortega, 2019).

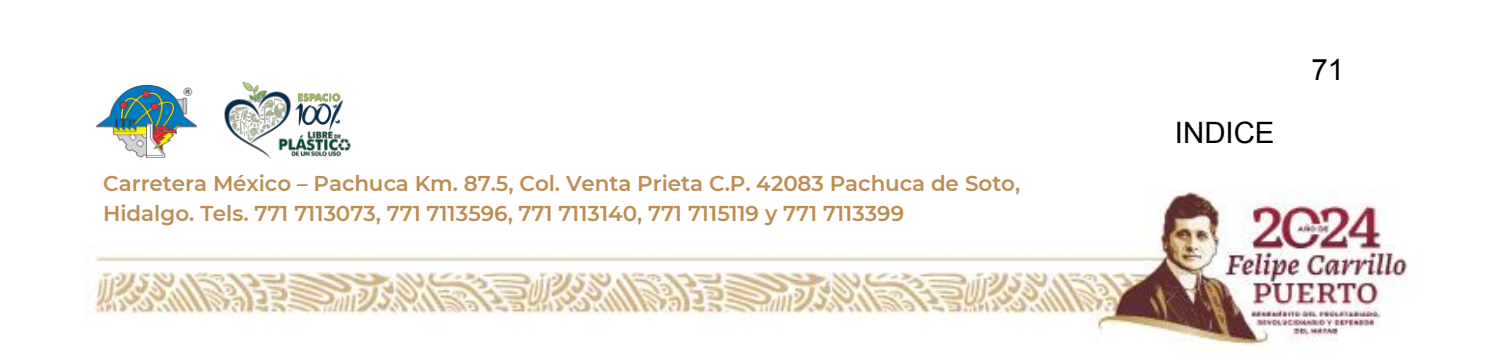

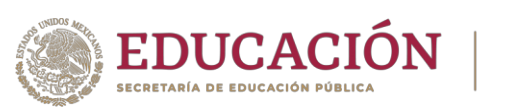

Cabe mencionar que antes de colocar la estructura para el techo, es necesario colocar un barrote de soporte para evitar que los paneles queden descuadrados y que no haya estabilidad, esta se coloca con ayuda de esquineros, tornillos y taquetes para que éste pueda ser desmontable. A demás dicho barrote servirá como soporte para la estructura del techo

**TECNOLÓGICO** 

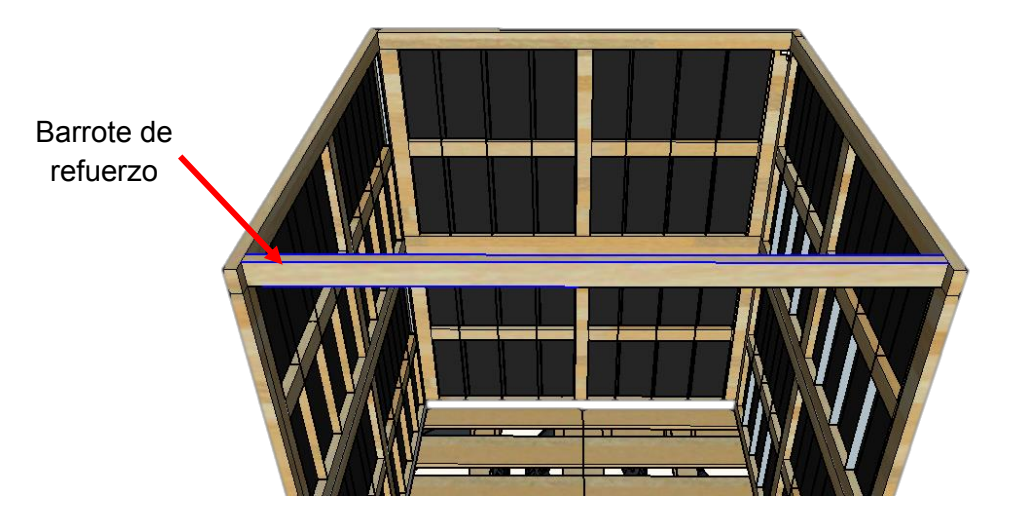

**Figura 32.** *Barrote de soporte* (Ortega, 2019).

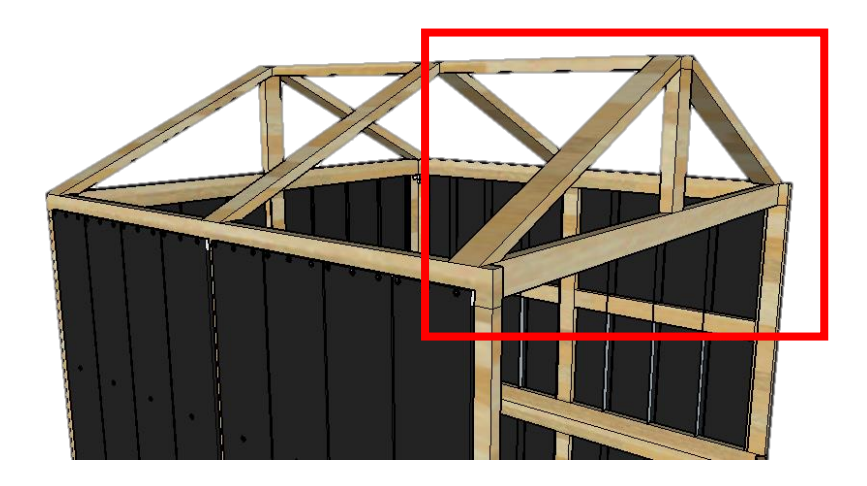

**Figura 33.** *Ensamble de estructura para cubierta* (Ortega, 2019).

aalee

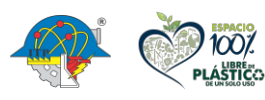

25 그리

**Carretera México – Pachuca Km. 87.5, Col. Venta Prieta C.P. 42083 Pachuca de Soto, Hidalgo. Tels. 771 7113073, 771 7113596, 771 7113140, 771 7115119 y 771 7113399**

72

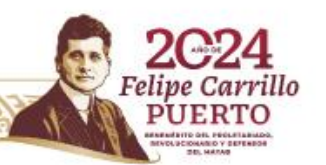

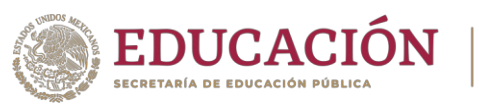

Paso 7: Se realiza el ensamble de la estructura para el techo y se coloca lamina de

**TECNOLÓGICO<br>CIONAL DE MÉXICO** 

cartón, puede utilizarse otro tipo de lámina o lona.

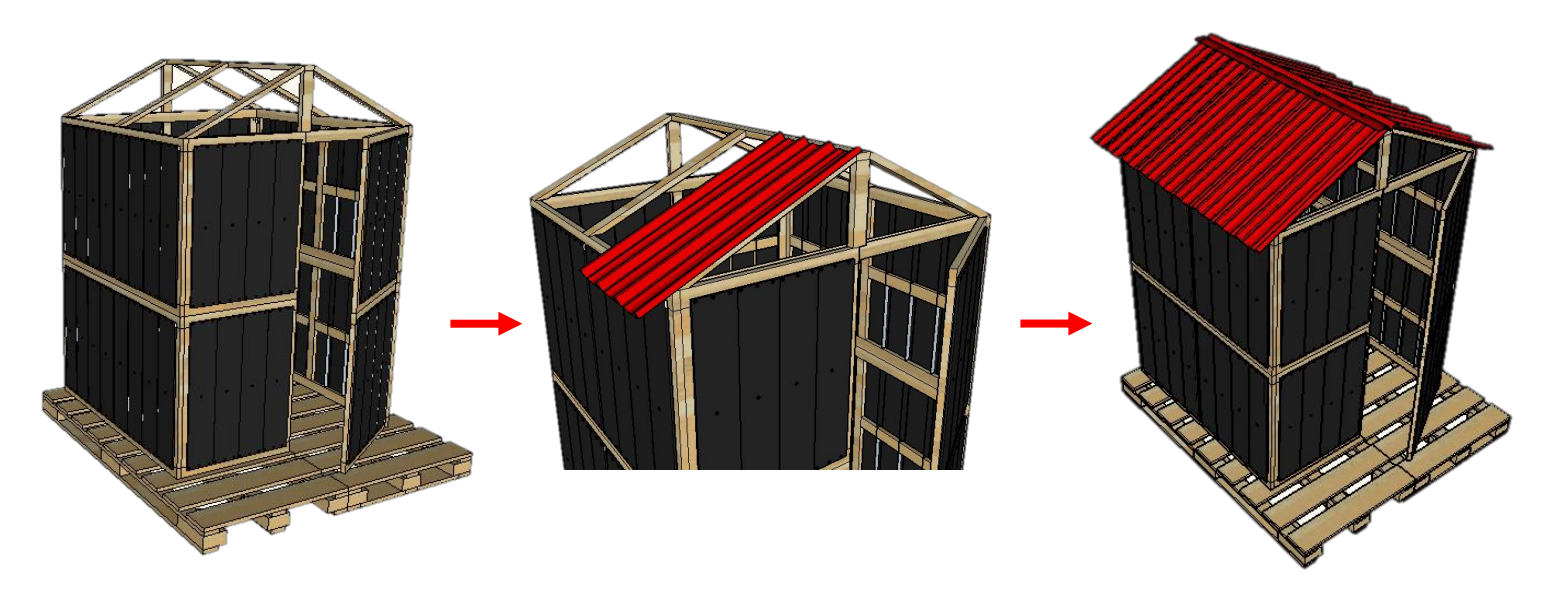

**Figura 34.** *Colocación de lámina de cartón en cubierta* (Ortega, 2019).

Paso 8: Terminación de la vivienda creada con dos módulos de paneles, esta puede

ampliarse o quedar con las medidas establecidas para los dos módulos

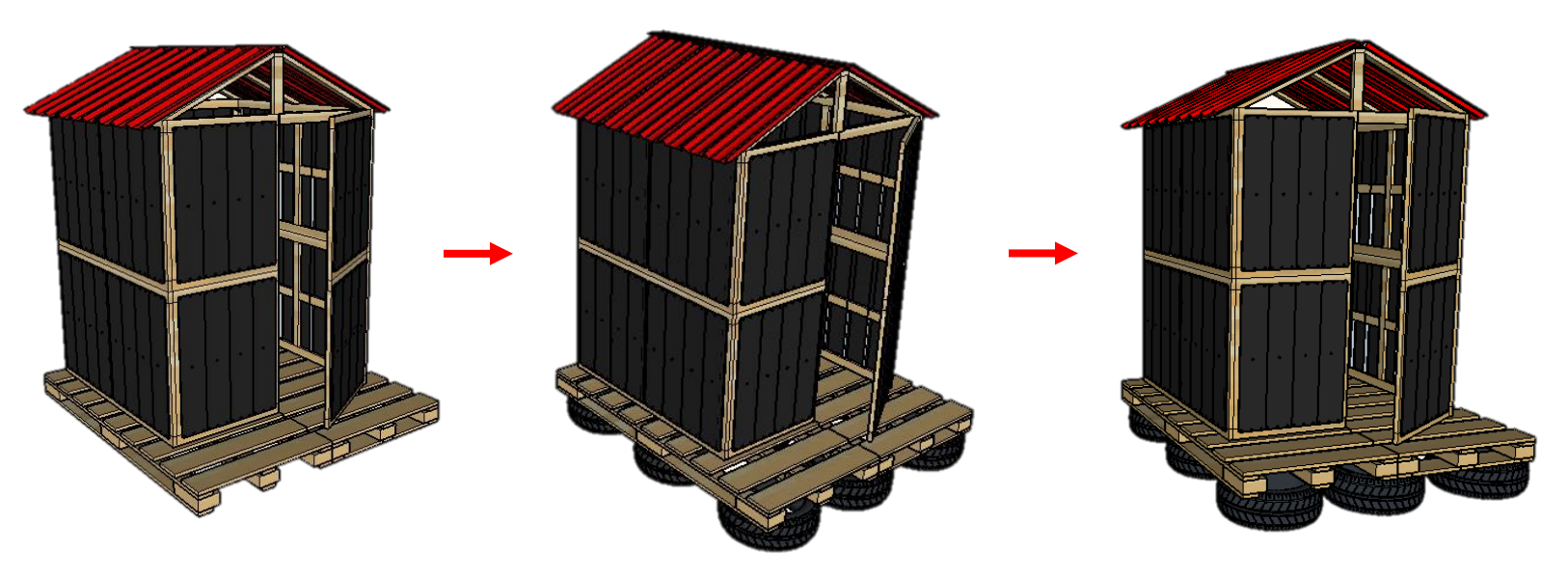

**Figura 35.** *Vivienda terminada con dos módulos* (Ortega, 2019).

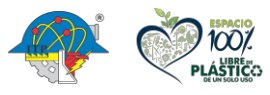

73

**Carretera México – Pachuca Km. 87.5, Col. Venta Prieta C.P. 42083 Pachuca de Soto, Hidalgo. Tels. 771 7113073, 771 7113596, 771 7113140, 771 7115119 y 771 7113399**

**BIRE TURNEY RUGGENERE** 

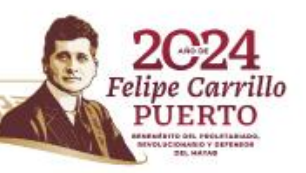

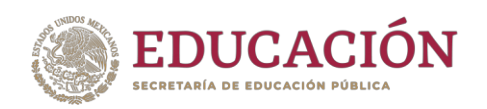

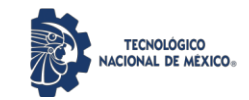

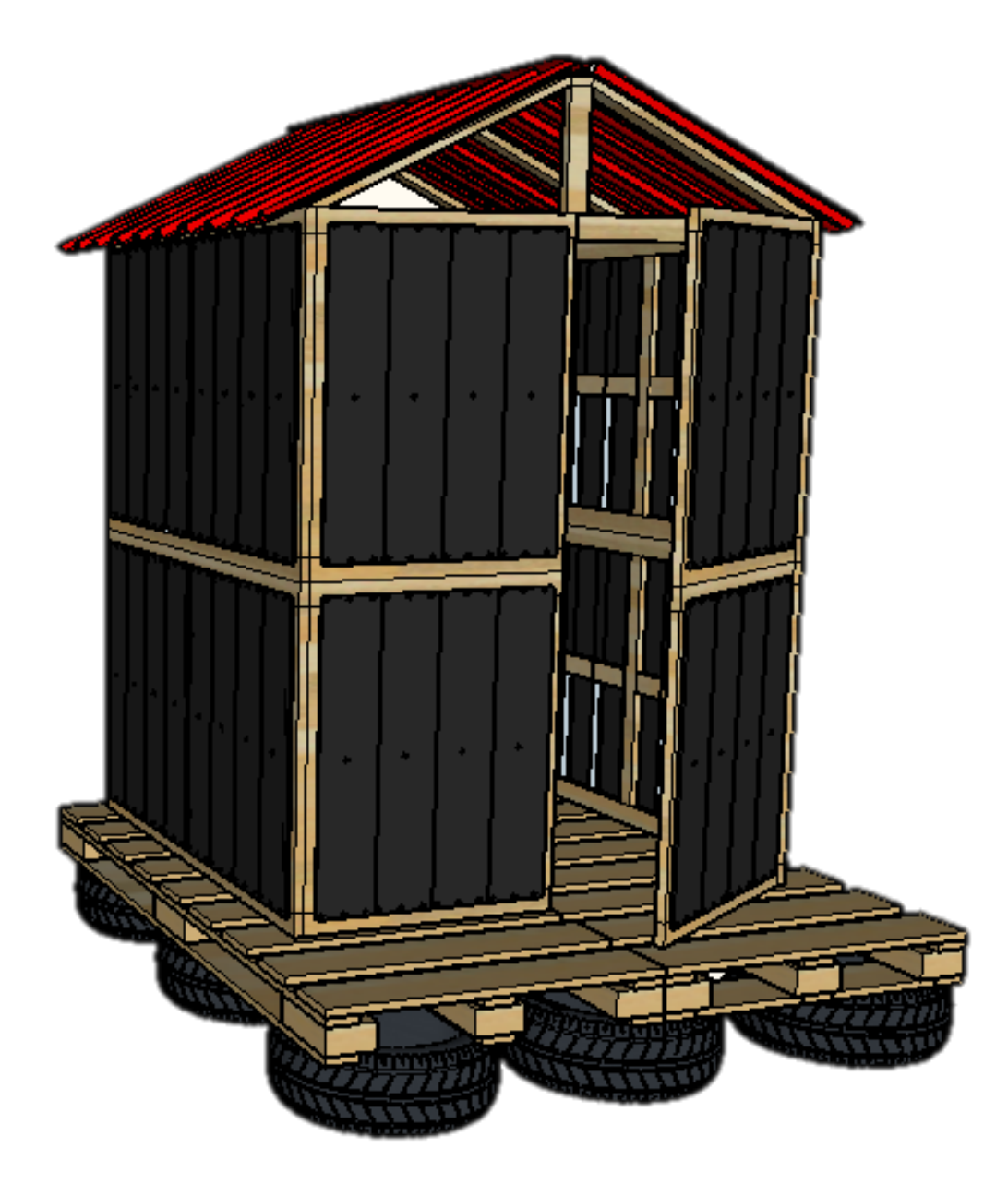

**Figura 36.** *Representación de vivienda emergente "Tire-Wood House" concluida* (Ortega,

aalee

2019).

**リンジッツ** 

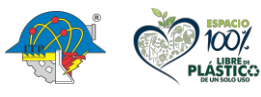

治理学师火焰

**Carretera México – Pachuca Km. 87.5, Col. Venta Prieta C.P. 42083 Pachuca de Soto, Hidalgo. Tels. 771 7113073, 771 7113596, 771 7113140, 771 7115119 y 771 7113399**

74

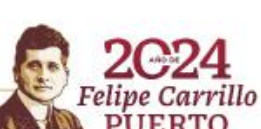

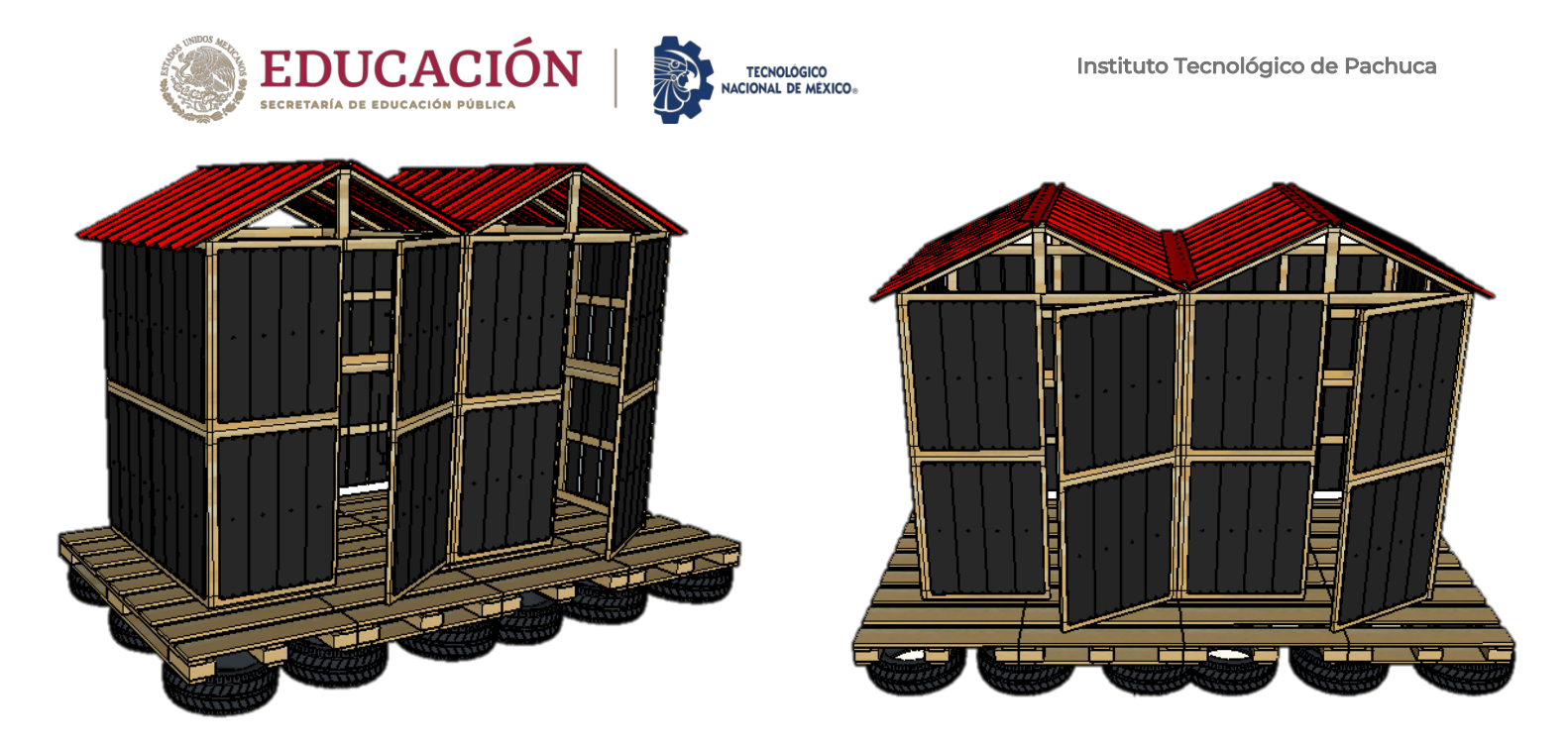

**Figura 37.** *Ampliación de la vivienda con capacidad máxima para cinco personas* (Ortega,

2019).

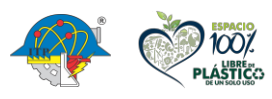

**ARAN DESCRIPTION AND REAL** 

**Carretera México – Pachuca Km. 87.5, Col. Venta Prieta C.P. 42083 Pachuca de Soto, Hidalgo. Tels. 771 7113073, 771 7113596, 771 7113140, 771 7115119 y 771 7113399**

经营业资源业

Sale

75

[INDICE](#page-3-0)

Felipe Carrillo **RTO** 

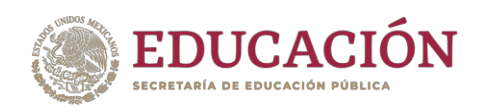

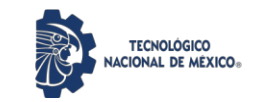

# CAPITULO V METODOLOGÍA DEL PROCESO

![](_page_89_Picture_4.jpeg)

**Carretera México – Pachuca Km. 87.5, Col. Venta Prieta C.P. 42083 Pachuca de Soto, Hidalgo. Tels. 771 7113073, 771 7113596, 771 7113140, 771 7115119 y 771 7113399**

76

![](_page_89_Picture_8.jpeg)

![](_page_90_Picture_1.jpeg)

### **Capítulo 5. Metodología del proceso**

## **5. 1. Recolección de neumáticos fuera de uso, limpieza y corte de éstas**

### **para la elaboración de los paneles para la vivienda emergente**

Materiales para la limpieza:

- Jabón
- Cepillo de escoba
- Agua
- Trapo de poliéster

![](_page_90_Picture_10.jpeg)

**Figura 38.** *Escoba para limpieza de neumáticos* (Ortega, 2019).

Materiales para corte de llantas:

- Sierra caladora
- Sierras para sierra caladora especiales para metal
- Cuchillo, pica hielo o destapa corchos
- Palo de madera
- Guantes de seguridad
- Lentes de seguridad

![](_page_90_Picture_19.jpeg)

77

rillo

**Carretera México – Pachuca Km. 87.5, Col. Venta Prieta C.P. 42083 Pachuca de Soto, Hidalgo. Tels. 771 7113073, 771 7113596, 771 7113140, 771 7115119 y 771 7113399**

![](_page_91_Picture_1.jpeg)

![](_page_91_Picture_2.jpeg)

**TECNOLÓGICO<br>CIONAL DE MÉXICO®** 

**Figura 39.** *Sierra caladora para corte de neumáticos* (Ortega, 2019).

![](_page_91_Figure_4.jpeg)

**Figura 40.** *Navajas para sierra caladora* (Ortega, 2019).

![](_page_91_Picture_6.jpeg)

**Figura 41.** *Guantes de carnaza para protección* (Ortega, 2019).

![](_page_91_Picture_8.jpeg)

**Partie 2.5** 

りろう

**Carretera México – Pachuca Km. 87.5, Col. Venta Prieta C.P. 42083 Pachuca de Soto, Hidalgo. Tels. 771 7113073, 771 7113596, 771 7113140, 771 7115119 y 771 7113399**

**三州公州川** 

![](_page_91_Picture_11.jpeg)

![](_page_92_Picture_1.jpeg)

![](_page_92_Picture_2.jpeg)

![](_page_92_Picture_3.jpeg)

**Figura 42.** *Herramientas para corte de neumáticos* (Ortega, 2019).

# **5. 2. Ejecución del prototipo del primer módulo para la vivienda emergente**

1.- El primer paso para el proceso de la construcción de la vivienda emergente, fue la recolección del material principal, (los neumáticos fuera de uso). Estos fueron recolectados en un vertedero de llantas.

![](_page_92_Picture_7.jpeg)

**Figura 43.** *Vertedero de NFU en Tizayuca, Hidalgo* (Ortega, 2019).

![](_page_92_Picture_9.jpeg)

**Figura 44.** Vertedero de NFU en Tizayuca, Hidalgo (Ortega, 2019).

![](_page_92_Picture_11.jpeg)

**Carretera México – Pachuca Km. 87.5, Col. Venta Prieta C.P. 42083 Pachuca de Soto, Hidalgo. Tels. 771 7113073, 771 7113596, 771 7113140, 771 7115119 y 771 7113399**

79

![](_page_92_Picture_14.jpeg)

![](_page_93_Picture_1.jpeg)

2.- Una vez obtenidos los neumáticos, tendrán que pasar por un proceso de limpieza, para eliminar la suciedad. La limpieza se hace con una manguera, jabón (pude ser multiusos o si se prefiere desengrasante, en caso de que las llantas tengan algún tipo de aceite), y el cepillo para tallar las llantas, se enjuagan y se dejan secar, o si se prefiere, se pueden secar con un trapo de poliéster, o una franela.

**TECNOLÓGICO** 

![](_page_93_Picture_3.jpeg)

**Figura 45.** *Limpieza de neumáticos* (Ortega, 2019).

![](_page_93_Picture_5.jpeg)

**Figura 46.** *Limpieza de neumáticos* (Ortega, 2019).

3.- Después comienza el proceso del corte. Lo primero que hay que cortar es las caras de las llantas, esto se puede hacer con ayuda de un picahielo, para hacer un agujero y el cuchillo pueda entrar, con ayuda de un palo de madera, se coloca dentro del agujero y con este se va

![](_page_93_Picture_8.jpeg)

**Carretera México – Pachuca Km. 87.5, Col. Venta Prieta C.P. 42083 Pachuca de Soto, Hidalgo. Tels. 771 7113073, 771 7113596, 771 7113140, 771 7115119 y 771 7113399**

80

![](_page_94_Picture_1.jpeg)

![](_page_94_Picture_2.jpeg)

empujando el cuchillo para ir realizando el corte. Es necesario recordar el uso de los guantes de seguridad, para evitar accidentes.

![](_page_94_Picture_4.jpeg)

**Figura 47.** *Perforación de neumáticos con sacacorchos o taladro* (Ortega, 2019).

El corte también se puede realizar con la sierra caladora, con ayuda del picahielos o el destapa corchos, se hace un agujero en la cara para que la sierra pueda entrar sin problema y se va realizando el corte, al igual que con la técnica anterior, es necesario el uso de guantes de seguridad y en este caso también de los lentes ya que pueden revotar residuos de la llanta o del metal de ésta.

![](_page_94_Picture_7.jpeg)

**Figura 48.** *Corte de costado de llantas con uso de sierra caladora* (Ortega, 2019).

Salar

![](_page_94_Picture_9.jpeg)

**Carretera México – Pachuca Km. 87.5, Col. Venta Prieta C.P. 42083 Pachuca de Soto, Hidalgo. Tels. 771 7113073, 771 7113596, 771 7113140, 771 7115119 y 771 7113399**

81

![](_page_94_Picture_13.jpeg)

![](_page_95_Picture_1.jpeg)

![](_page_95_Picture_2.jpeg)

![](_page_95_Picture_3.jpeg)

**Figura 49.** *Corte de costado de llantas con uso de sierra caladora* (Ortega, 2019).

![](_page_95_Picture_5.jpeg)

**Figura 50.** *Neumáticos con ambos costados cortados* (Ortega, 2019).

![](_page_95_Picture_7.jpeg)

![](_page_96_Picture_1.jpeg)

![](_page_96_Picture_2.jpeg)

Una vez cortadas las caras, únicamente con la sierra caladora se cortan los neumáticos longitudinalmente y ya estirados se cortan por la mitad para obtener dos pedazos de un neumático.

![](_page_96_Picture_4.jpeg)

**Figura 51.** *Corte de neumáticos por la mitad* (Ortega, 2019).

![](_page_96_Picture_6.jpeg)

**Figura 52.** *Lienzos de neumáticos* (Ortega, 2019).

4.- Ya cortados los neumáticos, vuelven a pasar otro lavado para terminar de quitar los residuos de suciedad que hayan quedado en la cara que anteriormente estaba al interior de la llanta. Se dejan secar o se pueden secar un trapo de poliéster o franela.

![](_page_96_Picture_9.jpeg)

![](_page_97_Picture_0.jpeg)

![](_page_97_Picture_1.jpeg)

![](_page_97_Picture_3.jpeg)

**Figura 53.** *Segundo proceso de limpieza para los neumáticos* (Ortega, 2019).

![](_page_97_Picture_5.jpeg)

**Figura 54***. Secado de neumáticos con uso de franela* (Ortega, 2019).

Materiales para la elaboración de los paneles:

- Barrotes de madera de 1 $\frac{3}{4}$ ", por 2.50m cortados en tramos de 1.62m y 0.88m
- Clavacotes de madera de 10mm por 15cm
- Sierra caladora
- Sierras para sierra coladora espaciales para madera
- Taladro
- Pegamento para madera
- Pijas
- Rondanas
- Atornillador de cruz
- Lápiz para trazos

りろう

**Flexómetro** 

![](_page_97_Picture_19.jpeg)

84

**Carretera México – Pachuca Km. 87.5, Col. Venta Prieta C.P. 42083 Pachuca de Soto, Hidalgo. Tels. 771 7113073, 771 7113596, 771 7113140, 771 7115119 y 771 7113399**

![](_page_97_Picture_23.jpeg)

![](_page_98_Picture_1.jpeg)

![](_page_98_Picture_2.jpeg)

- Engrapadora y grapas de 6mm
- Pinzas de punta
- Martillo
- Trapo a franela húmeda
- Tarimas de madera de 1.80m x 1.30m
- Bisagras
- **Escuadras**

1.- Se debe conseguir la madera para crear la estructura, la madera seleccionada son barrotes de 1 ¾", por 2.50m cortados en tramos de 1.62m y 0.88m, para crear un panel se necesitan dos tramos de 1.62m y tres tramos de 0.87m, así como ocho tramos de llanta, con medidas aproximadas de 15cm por 90cm.

2.- Una vez lista la madera, se colocan con respecto al diseño, ya acomodadas se engrapan para poder realizar el hundimiento con el taladro donde irán los clavacotes de madera, que son los que unirán las maderas.

![](_page_98_Picture_12.jpeg)

**Figura 55.** *Estructura de madera engrapada* (Ortega, 2019).

![](_page_98_Picture_14.jpeg)

![](_page_99_Picture_0.jpeg)

![](_page_99_Picture_1.jpeg)

![](_page_99_Picture_3.jpeg)

**Figura 56.** *Perforado con taladro para hundimiento de clavacotes* (Ortega, 2019).

Listo el hundimiento para los clavacotes, se vacía un poco de pegamento, para que estos queden bien anclados y no haya riesgo de que puedan zafarse, a pesar de que son colocados a presión con un martillo. Se colocan dos clavacotes por unión.

![](_page_99_Picture_6.jpeg)

**Figura 57.** *Clavacotes hundidos para unión de estructura* (Ortega, 2019).

Una vez terminadas las uniones, queda lista la estructura de madera para hacer la colocación de los neumáticos.

Salar

![](_page_99_Picture_9.jpeg)

光路

**Carretera México – Pachuca Km. 87.5, Col. Venta Prieta C.P. 42083 Pachuca de Soto, Hidalgo. Tels. 771 7113073, 771 7113596, 771 7113140, 771 7115119 y 771 7113399**

ショック うやへき

86

![](_page_99_Picture_12.jpeg)

![](_page_100_Picture_1.jpeg)

![](_page_100_Picture_2.jpeg)

![](_page_100_Picture_3.jpeg)

**Figura 58.** *Estructuras de madera para panel* (Ortega, 2019).

![](_page_100_Picture_5.jpeg)

**Figura 59.** *Estructura de madera para un panel* (Ortega, 2019).

3.- Para la colocación de los neumáticos en la estructura de madera, se colocan por tamaño, para la unión, se hace una pequeña perforación con el taladro, se coloca una pija (tornillo para madera) con una rondana y con ayuda de un desarmador se van atornillando.

![](_page_100_Picture_8.jpeg)

![](_page_101_Picture_1.jpeg)

![](_page_101_Picture_2.jpeg)

![](_page_101_Picture_3.jpeg)

**Figura 60.** *Colocación de lienzos de NFU en panel de madera* (Ortega, 2019).

4.- Ya listos los paneles y con los neumáticos ensamblados, se hace el ensamble de los paneles para ir creando los muros de la vivienda emergente, este se hace sobre las tarimas que funcionaran como el piso de la vivienda, se utilizaron bisagras, para poder hacer los muros abatibles y de fácil manejo.

![](_page_101_Picture_6.jpeg)

**Figura 61.** *Bisagras en unión de paneles* (Ortega, 2019).

![](_page_101_Picture_8.jpeg)

リゴミミ

**Carretera México – Pachuca Km. 87.5, Col. Venta Prieta C.P. 42083 Pachuca de Soto, Hidalgo. Tels. 771 7113073, 771 7113596, 771 7113140, 771 7115119 y 771 7113399**

**三州公州 股 庄** 

88

![](_page_101_Picture_11.jpeg)

![](_page_102_Picture_1.jpeg)

![](_page_102_Picture_2.jpeg)

![](_page_102_Picture_3.jpeg)

**Figura 62.** *Muros de primer módulo* (Ortega, 2019).

5.- Una vez listos los muros, se hace la colocación de la estructura para el techo, esta fue realizada con barrotes, y ensamblada a los paneles con escuadras y tornillos con taquete para que pueda ser retirado fácilmente.

![](_page_102_Picture_6.jpeg)

**Figura 63.** *Colocación de barrote de soporte con uso de escuadra y tornillos* (Ortega, 2019).

![](_page_102_Picture_8.jpeg)

![](_page_103_Picture_0.jpeg)

![](_page_103_Picture_1.jpeg)

![](_page_103_Picture_3.jpeg)

**Figura 64.** *Estructura de muros de primer módulo* (Ortega, 2019).

6.- Lista la estructura se hace el ensamble de las puertas, con uso de bisagras y

tornillos, éstas con abatimiento hacia afuera.

![](_page_103_Picture_7.jpeg)

**Figura 65.** *Colocación de puerta* (Ortega, 2019).

![](_page_103_Picture_9.jpeg)

2/11122.5%

リゴミミ

**Carretera México – Pachuca Km. 87.5, Col. Venta Prieta C.P. 42083 Pachuca de Soto, Hidalgo. Tels. 771 7113073, 771 7113596, 771 7113140, 771 7115119 y 771 7113399**

**参州公孙川必为者** 

90

rillo

![](_page_104_Picture_0.jpeg)

![](_page_104_Picture_1.jpeg)

![](_page_104_Picture_3.jpeg)

**Figura 66.** *Estructura completa de primer módulo* (Ortega, 2019).

7.- Por último, se hace la colocación de lámina o lona en la estructura para el techo,

para crear la cubierta de la vivienda emergente y el prototipo queda listo.

![](_page_104_Picture_7.jpeg)

**Figura 67.** *Primer módulo cubierto con lona* (Ortega, 2019).

**Nota:** Para la realización del prototipo del primer módulo de la vivienda emergente, no se utiliza la cama de neumáticos, ya que el prototipo se asentó en una superficie plana, en caso de hacerlo en superficies irregulares, se implementa el uso de la cama de llantas. Este módulo puede ser desensamblado y/o ampliado, con más modulo iguales a este.

![](_page_104_Picture_10.jpeg)

![](_page_105_Picture_1.jpeg)

# **5. 3. Registros de datos: costos, tiempos y materiales adicionales**

**Tabla 3.** *Proceso de la elaboración en tiempos de prototipo de primer módulo para vivienda* 

*emergente* (Ortega, 2019).

![](_page_105_Picture_184.jpeg)

**Nota:** se trabajaron 9 horas por día cumpliendo las 36 horas, realizando el trabajo en 4 días, la mano de obra fue ejecutada por 3 personas.

高国

![](_page_105_Picture_7.jpeg)

沙路

**Carretera México – Pachuca Km. 87.5, Col. Venta Prieta C.P. 42083 Pachuca de Soto, Hidalgo. Tels. 771 7113073, 771 7113596, 771 7113140, 771 7115119 y 771 7113399**

92

[INDICE](#page-3-0)

IIn

![](_page_106_Picture_1.jpeg)

![](_page_106_Picture_250.jpeg)

**Tabla 4.** *Costos de producción* (Ortega, 2019).

**Nota:** Los demás materiales y herramientas utilizados para la realización de la vivienda

emergente, fueron propios, prestados y/o donados.

![](_page_106_Picture_7.jpeg)

治理学 加以数

**Carretera México – Pachuca Km. 87.5, Col. Venta Prieta C.P. 42083 Pachuca de Soto, Hidalgo. Tels. 771 7113073, 771 7113596, 771 7113140, 771 7115119 y 771 7113399**

うりうち

93

illo

![](_page_107_Picture_1.jpeg)

#### **5. 4. Conclusiones**

El proceso para realizar la vivienda emergente creada a base de neumáticos fuera de uso fue fácil en su mayoría ya que la recolección de neumáticos es sencilla al existir tantos vertederos. Para su limpieza y corte se dificulta un poco al hacerlo de manera manual, por lo tanto, es necesario el uso de herramienta eléctrica para poder ejecutar dicha actividad. Cuando se realizan los cortes en las llantas, suele quedar pequeñas partes de los alambres que están en su interior, por lo que es necesario cortarlos para evitar pinchones o cortaduras al momento de trabajar el material.

**TECNOLÓGICO** 

Con la creación de los paneles, se llegó a una conclusión que no son lo suficientemente ligeros, ya que los neumáticos son un material pesado, pero a pesar de ello, resultan ser elementos que pueden manejarse y ensamblarse sin inconveniente. Al ser ensamblados los neumáticos en la madera quedan pequeños espacios entre estos ya que no son un material completamente regular, por lo que puede llegar a ser necesario colocar una lona en la parte interior de cada panel para dar mayor recubrimiento y seguridad a la vivienda.

Sin embargo, al terminar el prototipo, se cumplen los principios de una vivienda emergente, que es generar un espacio confortable para el resguardo personal, además de que es una alternativa de fácil y rápido ensamble, que de igual forma resulta ser económica y no sobre pasa el límite de presupuesto que conlleva realizar una vivienda emergente, derivado a que el material principal son los neumáticos, los cuales son un material reutilizado, únicamente se genera un costo menor para poder ejecutar sus cortes y realizar su ensamble a los paneles de madera.

![](_page_107_Picture_6.jpeg)

94

[INDICE](#page-3-0)

**Carretera México – Pachuca Km. 87.5, Col. Venta Prieta C.P. 42083 Pachuca de Soto, Hidalgo. Tels. 771 7113073, 771 7113596, 771 7113140, 771 7115119 y 771 7113399**

![](_page_107_Picture_9.jpeg)
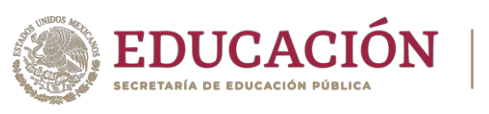

Por último, es necesario mencionar que está vivienda emergente puede ser utilizada en distintos tipos de suelo y clima. A demás de que lo materiales utilizados, tiene una larga duración y resistencia, y la vivienda emergente puede ser ensamblada y desensamblada para su reutilización.

**TECNOLÓGICO<br>NACIONAL DE MÉXICO®** 

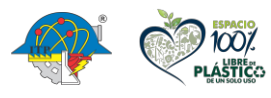

治理学师

**Carretera México – Pachuca Km. 87.5, Col. Venta Prieta C.P. 42083 Pachuca de Soto, Hidalgo. Tels. 771 7113073, 771 7113596, 771 7113140, 771 7115119 y 771 7113399**

an

95

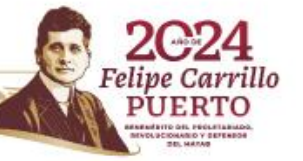

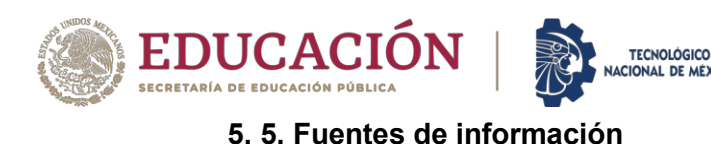

1. BBC Mundo. (20 de marzo de 2012). *Terremoto de 7,8 sacude a México*. Obtenido de BBC News Mundo:

https://www.bbc.com/mundo/ultimas\_noticias/2012/03/120320\_ulnot\_terremoto\_mexico

- 2. BBC News Mundo. (8 de septiembre de 2021). *Terremoto en México: un sismo de magnitud 7,1 y epicentro cerca de Acapulco sacude el centro y sur del país*. Obtenido de BBC News Mundo: https://www.bbc.com/mundo/noticias-america-latina-58483504
- 3. BBVA. (2023). *¿Qué es la contaminación ambiental y qué tipos hay?* Obtenido de BBVA: https://www.bbva.com/es/sostenibilidad/que-es-y-que-tipos-de-contaminacionambiental-existen/
- 4. Camós, J. (6 de septiembre de 2012). *¿Qué es el neumático?* Obtenido de Circula seguro: https://www.circulaseguro.com/que-es-elneumatico/#:~:text=Josep%20Cam%C3%B3s&text=El%20neum%C3%A1tico%2C%20t ambi%C3%A9n%20denominado%20cubierta,conferirle%20adherencia%2C%20estabilid ad%20y%20confort.
- 5. Camós, J. (6 de septiembre de 2012). *Circula Seguro*. Obtenido de ¿Qué es el neumático?: https://www.circulaseguro.com/que-es-el-neumatico/
- 6. Castro, C. (7 de septiembre de 2022). *La hora marcada, 20:47 terremoto del 7 de septiembre de 2021*. Obtenido de El Sol de Acapulco: https://www.elsoldeacapulco.com.mx/local/lahora-marcada-2047-terremoto-del-7-de-septiembre-de-2021-8852422.html

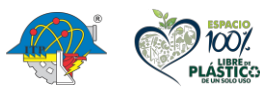

**Carretera México – Pachuca Km. 87.5, Col. Venta Prieta C.P. 42083 Pachuca de Soto, Hidalgo. Tels. 771 7113073, 771 7113596, 771 7113140, 771 7115119 y 771 7113399**

96

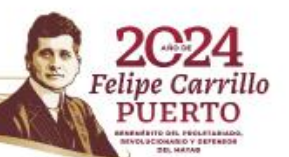

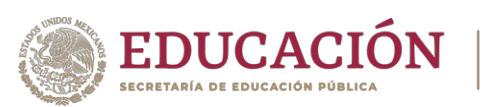

**TECNOLÓGICO** 

7. CONAFOR. (diciembre de 2008). *CONAFOR*. Obtenido de Programa Estatal Forestal de Guerrero 2009-2030:

http://www.conafor.gob.mx:8080/documentos/docs/12/180Programa%20Estrat%C3%A9 gico%20Forestal%20del%20Estado%20de%20Guerrero.pdf

- 8. Conece Guerrero. (2019). *Conoce Guerrero* . Obtenido de Producción en Guerrero : https://conoceguerrero.com/produccion-en-guerrero/
- 9. Diario Alternativo . (2019). *Diario Alternativo* . Obtenido de Estado de Guerrero libre y soberano: https://www.diarioalternativo.com.mx/estatal/

10. Dorantes, A. C., & Osuna, J. J. (2017). *Proyecto de implementación de una planta procesadora de neumático automotríz*. Obtenido de https://tesis.ipn.mx/bitstream/handle/123456789/24714/PROYECTO%20DE%20IMPLE MENTACI%c3%93N%20DE%20UNA%20PLANTA%20PROCESADORA%20DE%20NE UM%c3%81TICO%20AUTOMOTRIZ.pdf?sequence=1&isAllowed=y

- 11. EcuRed. (2019). *EcuRed*. Obtenido de Estado de Guerrero: https://www.ecured.cu/Estado\_de\_Guerrero
- 12. Editorial Etecé. (5 de agosto de 2021). *Contaminación*. Obtenido de Concepto: https://concepto.de/contaminacion/
- 13. Editorial Etecé. (5 de agosto de 2021). *Desastres naturales*. Obtenido de Concepto: https://concepto.de/desastres-naturales/
- 14. Esteves, J. M. (2017). *Los desastres recurrentes en México: El huracán Pauline y la tormenta Manuel en Acapulco, Guerrero.* Obtenido de Anuario Electrónico de Estudios

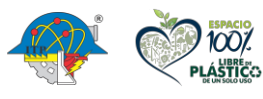

**Carretera México – Pachuca Km. 87.5, Col. Venta Prieta C.P. 42083 Pachuca de Soto, Hidalgo. Tels. 771 7113073, 771 7113596, 771 7113140, 771 7115119 y 771 7113399**

97

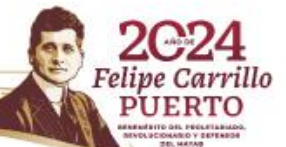

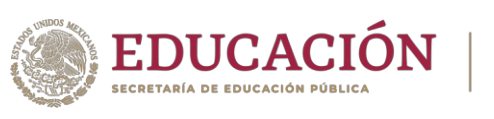

en Comunicación Social "Disertaciones":

https://revistas.urosario.edu.co/xml/5115/511552609009/html/index.html#redalyc\_51155 2609009\_ref8

**TECNOLÓGICO** 

15. Esteves, J. M. (2017). *Los desastres recurrentes en México: El huracán Pauline y la tormenta Manuel en Acapulco, Guerrero. [gráfica]*. Obtenido de Anuario Electrónico de Estudios en Comunicación Social "Disertaciones": https://revistas.urosario.edu.co/xml/5115/511552609009/html/index.html#redalyc\_51155 2609009\_ref4

16. Esteves, J. M. (2017). *Los desastres recurrentes en México: El huracán Pauline y la tormenta Manuel en Acapulco, Guerrero. [mapa]*. Obtenido de Anuario Electrónico de Estudios en Comunicación Social "Disertaciones": https://revistas.urosario.edu.co/xml/5115/511552609009/html/index.html#redalyc\_51155

2609009\_ref4

- 17. EXPANSIÓN. (18 de abril de 2014). *Un sismo de 7.2 grados remece el Viernes Santo en México*. Obtenido de Expansión: https://expansion.mx/nacional/2014/04/18/mexicosismo-temblor-epicentro-guerrero
- 18. Guerra. (20 de febrero de 2013). *Club ensayos*. Obtenido de Reciclado de llantas: https://www.clubensayos.com/Ciencia/Reciclaje-De-Llantas/555322.html
- 19. INEGI . (2020). *Información por entidad, Guerrero, población, número de habitantes.* Obtenido de Cuéntame de México:

https://cuentame.inegi.org.mx/monografias/informacion/gro/poblacion/default.aspx?tema =me&e=12

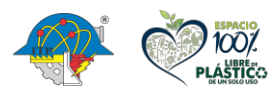

98

**Carretera México – Pachuca Km. 87.5, Col. Venta Prieta C.P. 42083 Pachuca de Soto, Hidalgo. Tels. 771 7113073, 771 7113596, 771 7113140, 771 7115119 y 771 7113399**

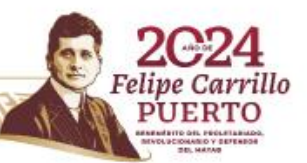

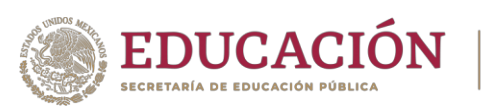

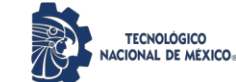

20. INEGI. (2019). *Cuéntame...* Obtenido de Información por entidad :

https://cuentame.inegi.org.mx/monografias/informacion/gro/territorio/relieve.aspx?tema= me&e=12#:~:text=El%20relieve%20en%20su%20mayor%C3%ADa,suroriente%20junto %20a%20la%20costa.

21. INEGI. (2020). *Información por entidad, Guerrero, División municipal [imagén]*. Obtenido de Cuéntame de México:

https://cuentame.inegi.org.mx/monografias/informacion/gro/territorio/div\_municipal.aspx ?tema=me&e=12

22. INEGI. (2020). *Información por entidad, Guerrero, Movimientos migratorios*. Obtenido de Cuéntame de México:

https://cuentame.inegi.org.mx/monografias/informacion/gro/poblacion/m\_migratorios.asp x?tema=me&e=12

23. INEGI. (2020). *Información por entidad, Guerrero, población, clima*. Obtenido de Cuéntame de México:

https://cuentame.inegi.org.mx/monografias/informacion/gro/territorio/clima.aspx?tema=m e&e=12

24. INEGI. (2020). *Información por entidad, Guerrero, población, clima [imagen]*. Obtenido de Cuéntame de México:

https://cuentame.inegi.org.mx/monografias/informacion/gro/territorio/clima.aspx?tema=m  $e$ & $e$ =12

25. INEGI. (2020). *Información por entidad, Guerrero, población, dinámica de la población [imagen]*. Obtenido de Cuéntame de México:

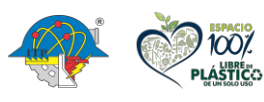

99

**Carretera México – Pachuca Km. 87.5, Col. Venta Prieta C.P. 42083 Pachuca de Soto, Hidalgo. Tels. 771 7113073, 771 7113596, 771 7113140, 771 7115119 y 771 7113399**

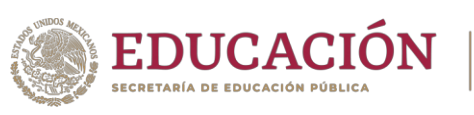

**TECNOLÓGICO** 

https://cuentame.inegi.org.mx/monografias/informacion/gro/poblacion/dinamica.aspx?te ma=me&e=12

26. INEGI. (2020). *Información por entidad, Guerrero, población, número de habitantes [imagen]*. Obtenido de Cuéntame de México:

https://cuentame.inegi.org.mx/monografias/informacion/gro/poblacion/default.aspx?tema =me&e=12

- 27. Laura Reyes. (2021 de agosto de 2013). *Al menos 8 personas resultaron heridas en Guerrero por sismo de 6 grados*. Obtenido de Expansión: https://expansion.mx/nacional/2013/08/21/gobierno-y-militares-se-movilizan-enguerrero-tras-el-sismo-de-6-grados
- 28. Lifeder. (16 de febrero de 2023). *Lifeder*. Obtenido de Relieve de Guerrero :

https://www.lifeder.com/relieve-de-guerrero/

- 29. Lujano, C. B. (2013). *Reseña del huracán "Manuel" del Océano Pacífico*. Obtenido de CONAGUA: https://smn.conagua.gob.mx/tools/DATA/Ciclones%20Tropicales/Ciclones/2013- Manuel.pdf
- 30. Marimar. (10 de noviembre de 2022). *¿Qué es la contaminación? Clases, naturaleza y soluciones*. Obtenido de ELBLOGVERDE.COM: https://elblogverde.com/lacontaminacion/

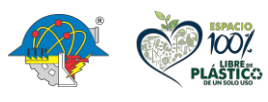

100

**Carretera México – Pachuca Km. 87.5, Col. Venta Prieta C.P. 42083 Pachuca de Soto, Hidalgo. Tels. 771 7113073, 771 7113596, 771 7113140, 771 7115119 y 771 7113399**

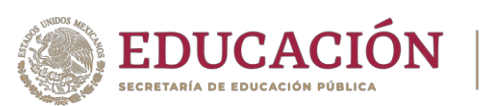

- 31. Mártinez, F. (1 de mayo de 2018). *Clima del estado de Guerrero*. Obtenido de Para todo México: https://paratodomexico.com/estados-de-mexico/estado-guerrero/climaguerrero.html#sup
- 32. Martínez, F. (1 de mayo de 2018). *Hidrología del Estado de Guerrero* . Obtenido de Para todo México: https://paratodomexico.com/estados-de-mexico/estadoguerrero/hidrologia-guerrero.html
- 33. Martínez, F. (1 de mayo de 2018). *Hidrología del Estado de Guerrero [mapa]*. Obtenido de Para todo México: https://paratodomexico.com/estados-de-mexico/estadoguerrero/hidrologia-guerrero.html
- 34. Martínez, F. (1 de mayo de 2018). *Para todo México*. Obtenido de Clima del Estado de Guerrero: https://paratodomexico.com/estados-de-mexico/estado-guerrero/climaguerrero.html
- 36. Martínez, F. (1 de mayo de 2018). *Relieve del Estado de Guerrero*. Obtenido de Para todo México: https://paratodomexico.com/estados-de-mexico/estado-guerrero/relieveguerrero.html
- 37. Martínez, F. (1 de mayo de 2018). *Relieve del Estado de Guerrero [mapa]*. Obtenido de Para todo México: https://paratodomexico.com/estados-de-mexico/estadoguerrero/relieve-guerrero.html
- 38. Martínez, F. (1 de mayo de 2018). *Vegetación del Estado de Guerrero [imagen]*. Obtenido de Para todo México: https://paratodomexico.com/estados-de-mexico/estadoguerrero/vegetacion-guerrero.html

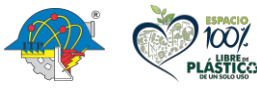

**Carretera México – Pachuca Km. 87.5, Col. Venta Prieta C.P. 42083 Pachuca de Soto, Hidalgo. Tels. 771 7113073, 771 7113596, 771 7113140, 771 7115119 y 771 7113399**

101

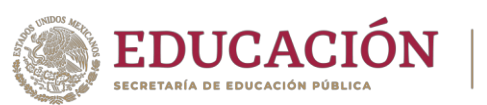

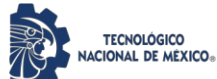

- 39. Matínez, F. (1 de mayo de 2018). *Vegetación del Estado de Guerrero*. Obtenido de Para todo México: https://paratodomexico.com/estados-de-mexico/estadoguerrero/vegetacion-guerrero.html#sup
- 40. Obras por expansión. (10 de octubre de 2017). *Propuestas de vivienda para la reconstrucción tras los sismos*. Obtenido de Obras por expansión : https://obras.expansion.mx/arquitectura/2017/10/10/4-propuestas-de-vivienda-para-lareconstruccion-tras-los-sismos
- 41. Ortega, A. M. (30 de 11 de 2019). Panel 1: Para muros de un solo módulo. Tizayuca, Hidalgo, México.
- 42. Romero, C. (2019 de mayo de 2023). *Calentamiento global* . Obtenido de contaminación por neumáticos: https://calentamientoglobaltn3a.blogspot.com/2019/05/contaminacionpor-neumaticos.html
- 43. SSN. (23 de marzo de 2012). *Reporte de Sismo*. Obtenido de Instituto de Geofísica,

Universidad Nacional Autónoma de México, México:

http://www.ssn.unam.mx/sismicidad/reportes-

especiales/2012/SSNMX\_rep\_esp\_20120320\_oaxaca-guerrero\_M74.pdf

44. SSN. (6 de octubre de 2013). *Reporte de Sismo*. Obtenido de Instituto de Geofísica,

Universidad Nacional Autónoma de México, México:

http://www.ssn.unam.mx/sismicidad/reportes-

especiales/2014/SSNMX\_rep\_esp\_20141006\_guerrero\_M50.pdf

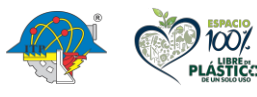

**Carretera México – Pachuca Km. 87.5, Col. Venta Prieta C.P. 42083 Pachuca de Soto, Hidalgo. Tels. 771 7113073, 771 7113596, 771 7113140, 771 7115119 y 771 7113399**

102

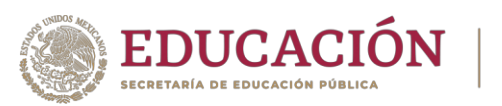

**TECNOLÓGICO** 

45. SSN. (21 de agosto de 2013). *Reporte de Sismo*. Obtenido de Instituto de Geofísica,

Universidad Nacional Autónoma de México, México:

http://www.ssn.unam.mx/sismicidad/reportes-

especiales/2013/SSNMX\_rep\_esp\_20130821\_guerrero\_M60.pdf

46. SSN. (18 de abril de 2014). *Reporte de Sismo*. Obtenido de Instituto de Geofísica,

Universidad Nacional Autónoma de México, México:

http://www.ssn.unam.mx/sismicidad/reportes-

especiales/2014/SSNMX\_rep\_esp\_20140418\_guerrero\_M72.pdf

47. SSN. (24 de Octubre de 2019). *Reporte Especial*. Obtenido de Instituto de Geofísica,

Universidad Nacional Autónoma de México, México:

http://www.ssn.unam.mx/sismicidad/reportes-

especiales/2019/SSNMX\_rep\_esp\_20191023\_Secuencia-Guerrero\_M49.pdf

48. SSN. (7 de septiembre de 2021). *Reporte Especial*. Obtenido de Instituto de Geofísica,

Universidad Nacional Autónoma de México, México:

http://www.ssn.unam.mx/sismicidad/reportes-

especiales/2021/SSNMX\_rep\_esp\_20210907\_Guerrero\_M71.pdf

49. Villegas-Romero, I. O.-M.-M.-S. (2009). *Trayectoria y relación lluvia-escurrimiento causados* 

*por el huracán Paulina en la cuenca del Río La Sabana, Guerrero, México*. Obtenido de Agrociencia, 43(4), 345-356:

https://www.scielo.org.mx/scielo.php?script=sci\_arttext&pid=S1405-

31952009000400002

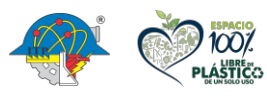

103

**Carretera México – Pachuca Km. 87.5, Col. Venta Prieta C.P. 42083 Pachuca de Soto, Hidalgo. Tels. 771 7113073, 771 7113596, 771 7113140, 771 7115119 y 771 7113399**